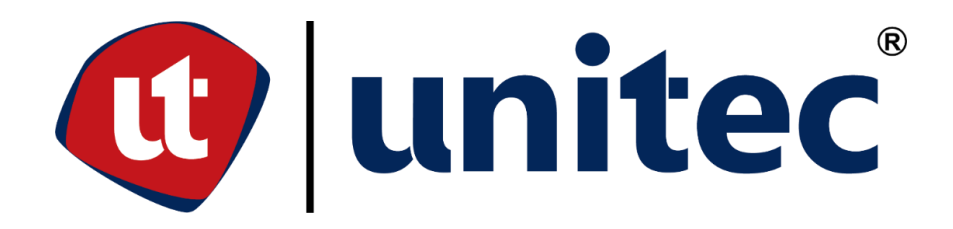

### **UNIVERSIDAD TECNOLÓGICA CENTROAMERICANA**

### **ESCUELA DE ARTE Y DISEÑO**

**PROYECTO DE GRADUACIÓN**

# **CREACIÓN DE IDENTIDAD CORPORATIVA Y DISEÑO DE PÁGINA WEB PARA FUNDACIÓN**

### **PROLANSATE**

**PREVIO A LA OBTENCIÓN DEL TÍTULO**

**LICENCIADA EN DISEÑO GRÁFICO**

**PRESENTADO POR:**

**21741119 KARLA REBECA PAZ CHINCHILLA**

**ASESOR: LIC. GREACY PINEDA**

**CAMPUS SAN PEDRO SULA;**

**JULIO, 2021**

## **AUTORIZACIÓN DEL AUTOR(ES) PARA LA CONSULTA, REPRODUCCIÓN PARCIAL O TOTAL Y PUBLICACIÓN FÍSICA Y ELECTRÓNICA DEL TEXTO COMPLETO DEL TRABAJO FINAL DE GRADUACIÓN DE UNITEC Y CESIÓN DE DERECHOS PATRIMONIALES**

Señores

# **CENTRO DE RECURSOS PARA EL APRENDIZAJE Y LA INVESTIGACION (CRAI) UNIVERSIDAD TECNOLÓGICA CENTROAMERICANA (UNITEC)**

Tegucigalpa

Estimados Señores:

Yo, Karla Rebeca Paz Chinchilla, de San Pedro Sula, autor del trabajo de pregrado titulado: Creación de identidad corporativa para Fundación PROLANSATE, presentado y aprobado en Julio 2021, como requisito previo para optar al título de Licenciatura en Diseño Gráfico en lo sucesivo, el Trabajo Final de Proyecto Graduación y reconociendo que la presentación del presente documento forma parte de los requerimientos establecidos del programa de Licenciatura de la Universidad Tecnológica Centroamericana (UNITEC) y del Centro Universitario Tecnológico (CEUTEC), por este medio AUTORIZO a la Universidad Tecnológica Centroamericana (UNITEC) y el Centro Universitario Tecnológico (CEUTEC), para que:

1)A través de sus Centros Asociados y Bibliotecas de los "Centros de Recursos para el Aprendizaje y la Investigación (CRAI)", para que, con fines académicos, puedan libremente registrar, copiar o utilizar la información contenida en él, con fines educativos, investigativos o sociales. Asimismo, para que exponga mi trabajo como medio didáctico en los Centros de Recursos para el Aprendizaje y la Investigación (CRAI o Biblioteca), y con fines académicos permita a los usuarios de dichos centros su consulta y acceso mediante catálogos electrónicos, repositorios académicos nacionales o internacionales, página web institucional, así como medios electrónicos en general, internet, intranet, DVD, u otro formato conocido o por conocer, así como integrados en programas de cooperación bibliotecaria académicos dentro o fuera de la Red Laureate, que permitan mostrar al mundo la producción académica de la Universidad a través de la visibilidad de su contenido.

2)De conformidad con lo establecido en la Ley de Derechos de Autor y de los Derechos Conexos de la República de Honduras, se autoriza para que permita copiar, reproducir o transferir información del Proyecto de Graduación, conforme su uso educativo y debiendo citar en todo momento la fuente de información; esto permitirá ampliar los conocimientos a las personas que hagan uso de este, siempre y cuando resguarden la completa información textual o paráfrasis de esta.

Asimismo, en mi calidad de estudiante y/o autor del Trabajo Final de Graduación acepto que UNITEC/CEUTEC no se hace responsable del uso, reproducciones, venta y distribuciones de todo tipo de fotografías, imágenes, grabaciones, o cualquier otro tipo de presentación relacionado con el Trabajo Final de Graduación que el mismo autor distribuya antes y después de la entrega del documento a la Universidad.

Finalmente, declaro bajo fe de juramento, conociendo las consecuencias penales que conlleva el delito de perjurio: que soy autor(es) del presente Trabajo Final de Graduación, que el contenido de dicho trabajo es obra original del suscrito y de la veracidad de los datos incluidos en el documento. Eximo a UNITEC/CEUTEC; así como el Tutor y Lector que han revisado el presente, por las manifestaciones y/o apreciaciones personales incluidas en el mismo, de cualquier responsabilidad por su autoría o cualquier situación de perjuicio que se pudiera presentar.

De conformidad con lo establecido en los artículos 9.2, 18, 19, 35 y 62 de la Ley de Derechos de Autor y de los Derechos Conexos; los derechos morales pertenecen al autor y son personalísimos, irrenunciables, imprescriptibles e inalienables, asimismo, por tratarse de una obra colectiva, CEDO de forma ilimitada y exclusiva a la UNITEC/CEUTEC la titularidad de los

#### **DEDICATORIA Y AGRADECIMIENTOS**

Primeramente, quiero dar las gracias a Dios y a mi familia ya que sin su ayuda no hubiera podido culminar este logro, el siguiente Proyecto de Graduación está dedicado a mis padres, mis hermanas, y mis abuelos quienes en todo momento me apoyaron, alentaron y comprendieron no sólo en esta instancia final sino durante el transcurso de toda la carrera, me ayudaron a sobreponerme cuando las circunstancias no eran las mejores y disfrutaron tanto como yo mis aciertos y alegrías. Por lo que considero que el mérito es tanto mío como de ellos. Quiero agradecer a mis amigos y compañeros de carrera que me acompañaron e incentivaron a dar lo mejor de mi desde el principio. Y por último a mis catedráticos que más allá de instruirme y brindarme los conocimientos teóricos de una carrera universitaria me enseñaron a crecer como persona.

#### **RESUMEN EJECUTIVO**

Uno de los requisitos primordiales para la obtención del título en Licenciatura en Diseño Gráfico en la Universidad Tecnológica Centroamericana (UNITEC), es llevar a cabo la práctica profesional o proyecto de graduación que dura en un lapso de 10 semanas. Es aquí donde el estudiante pondrá a prueba todos los conocimientos y habilidades adquiridos durante todo el periodo universitario para poder generar soluciones de mejora a una institución y a su vez dar respuesta a todas las necesidades de sus clientes. Se consideró a la Fundación PROLANSATE como el objetivo para el desarrollo del proyecto de graduación. La Fundación PROLANSATE con el apoyo de instituciones y colaboradores amigos, ha impulsado a lo largo de los años el desarrollo de investigaciones y/o estudios dentro del Parque Nacional Jeannette Kawas, Parque Nacional Punta Izopo y el Refugio de Vida Silvestre Texiguat, los mismos que han servido para generar conocimiento científico, popular y educativo. Su principal objetivo como fundación es contribuir a la sostenibilidad de los recursos naturales mediante la administración de áreas protegidas. Apoyar el mejoramiento de la calidad de vida de las comunidades rurales y urbanas de la Bahía de Tela a través del fomento de la educación, el emprendimiento, la participación comunitaria, el turismo ecológico y la promoción de la preservación del patrimonio cultural de los habitantes en el área de influencia el estudiante llevó a cabo diferentes tareas en las cuales se aplicaron todas las experiencias y conocimientos obtenidos en UNITEC, tales como la elaboración de un manual de identidad incorporando una línea gráfica nueva y creativa que represente todos los valores de esta, diseño de sitio web y capacitación para creación de contenido para redes sociales.

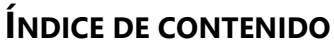

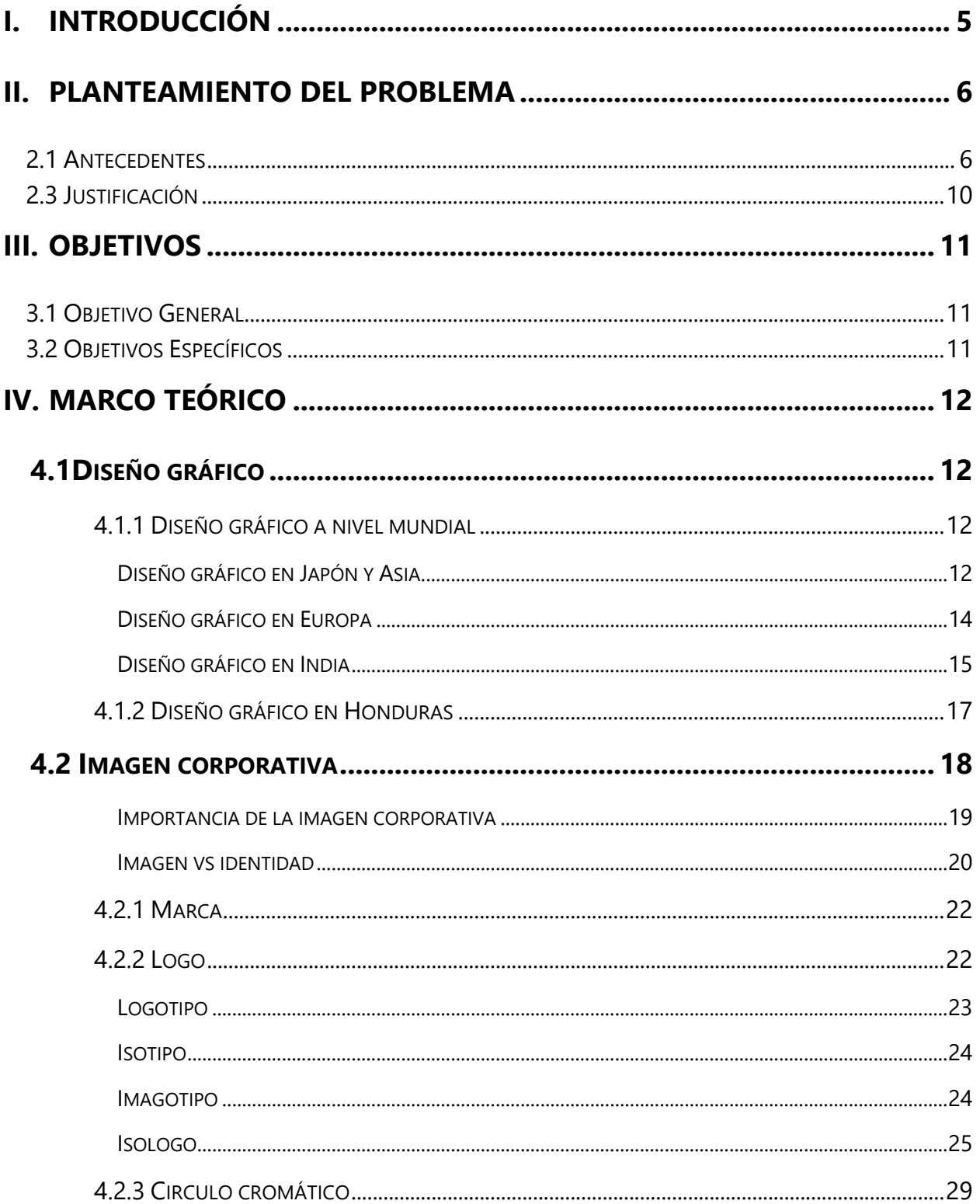

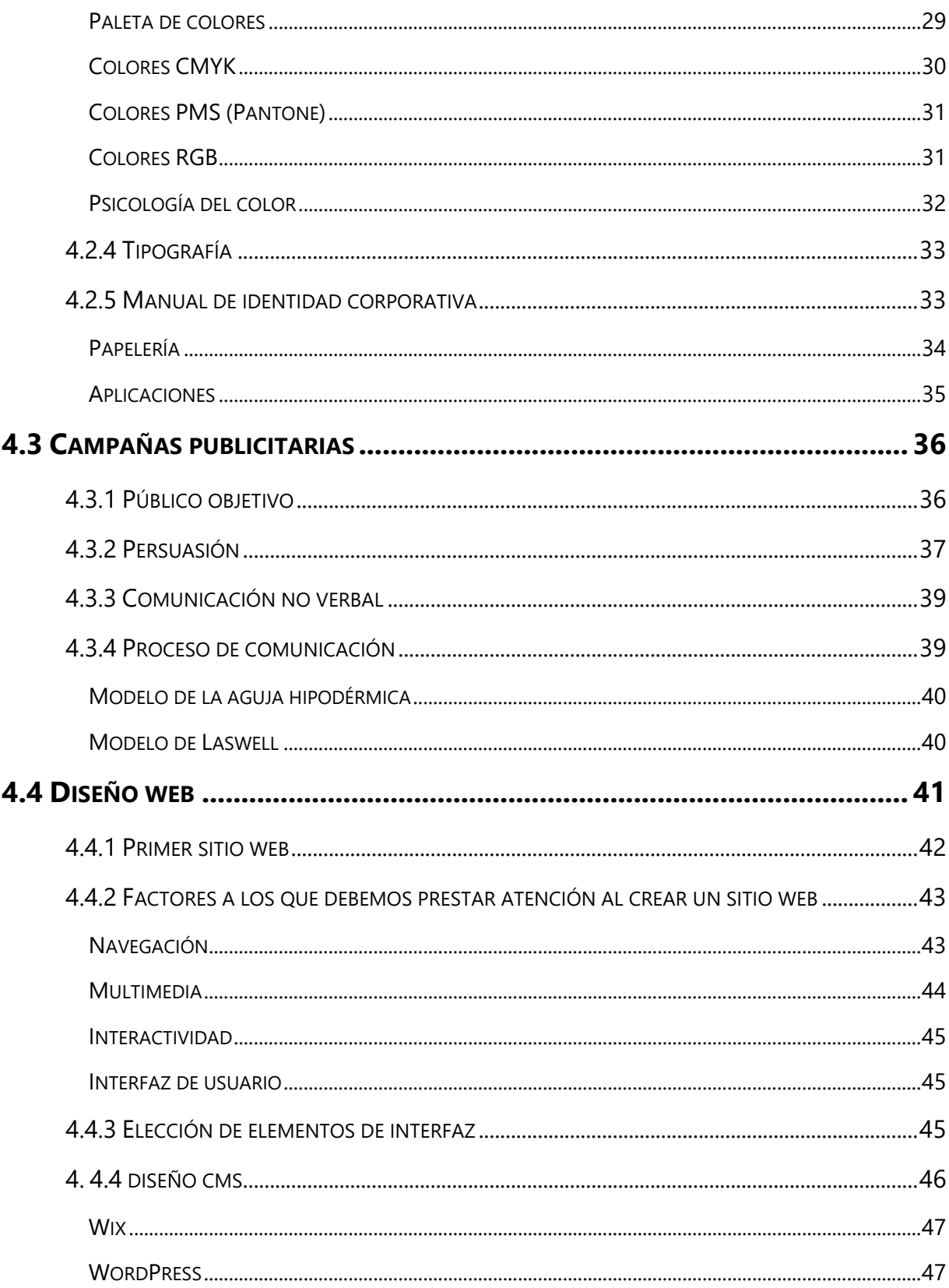

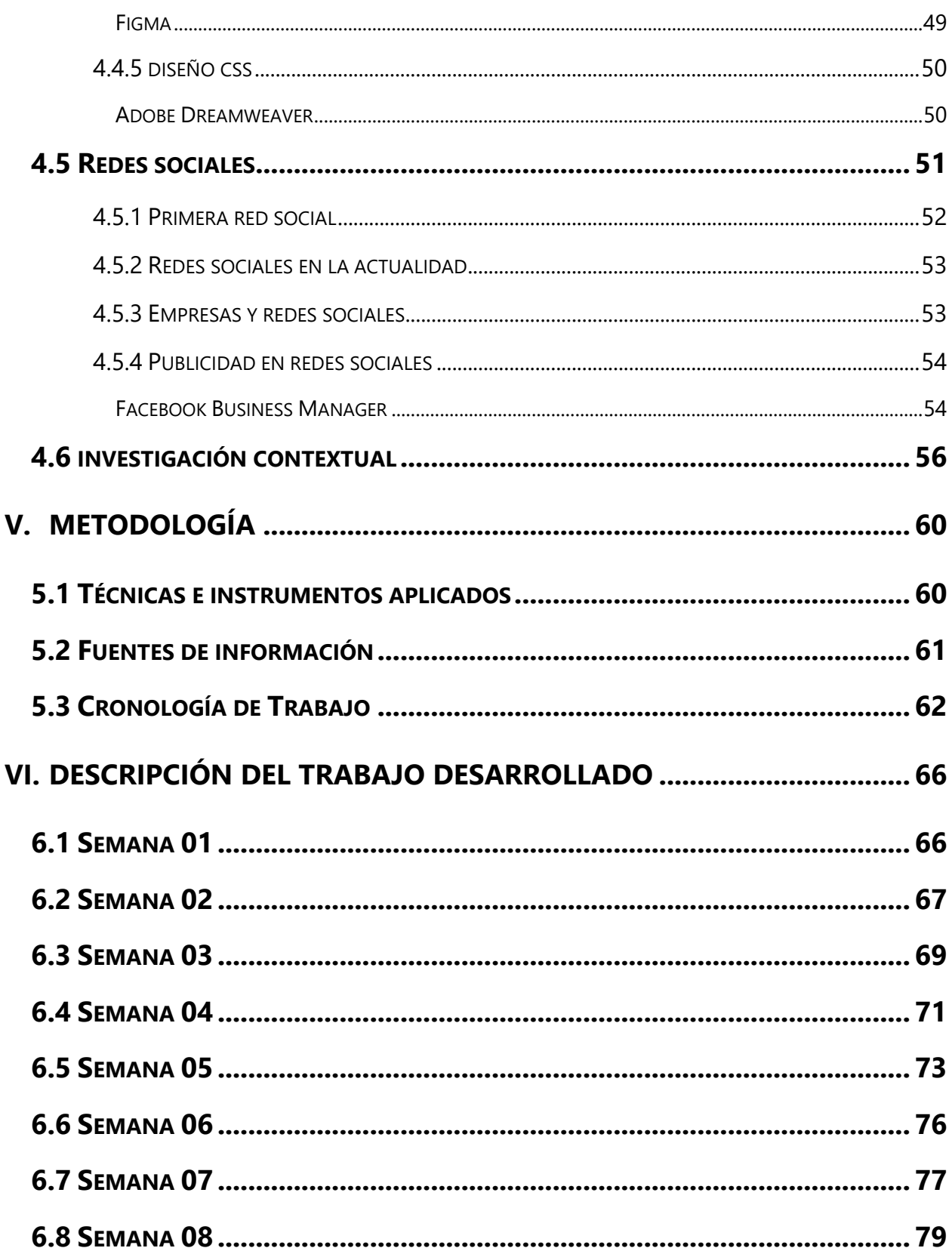

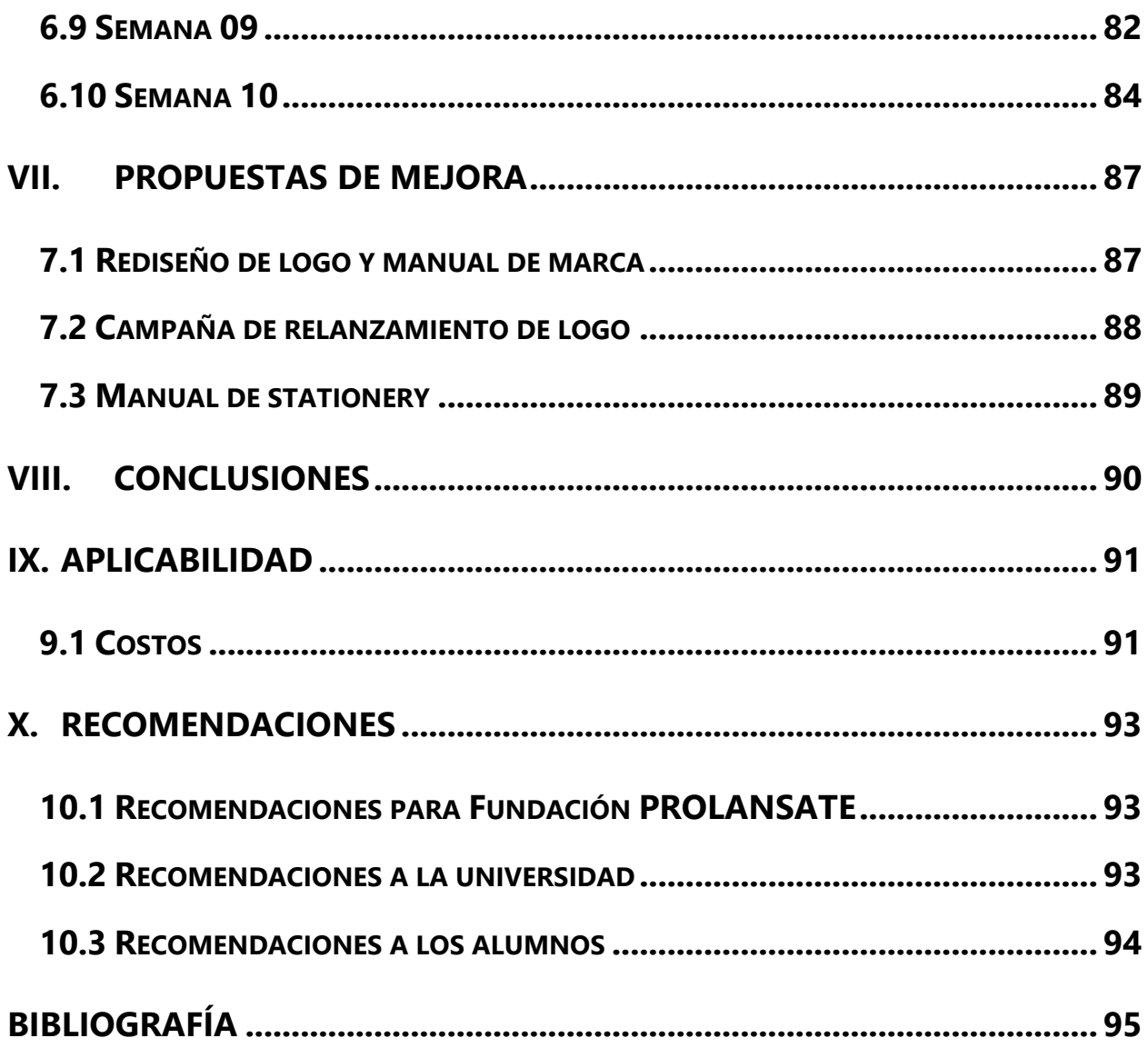

# **ÍNDICE DE ILUSTRACIONES**

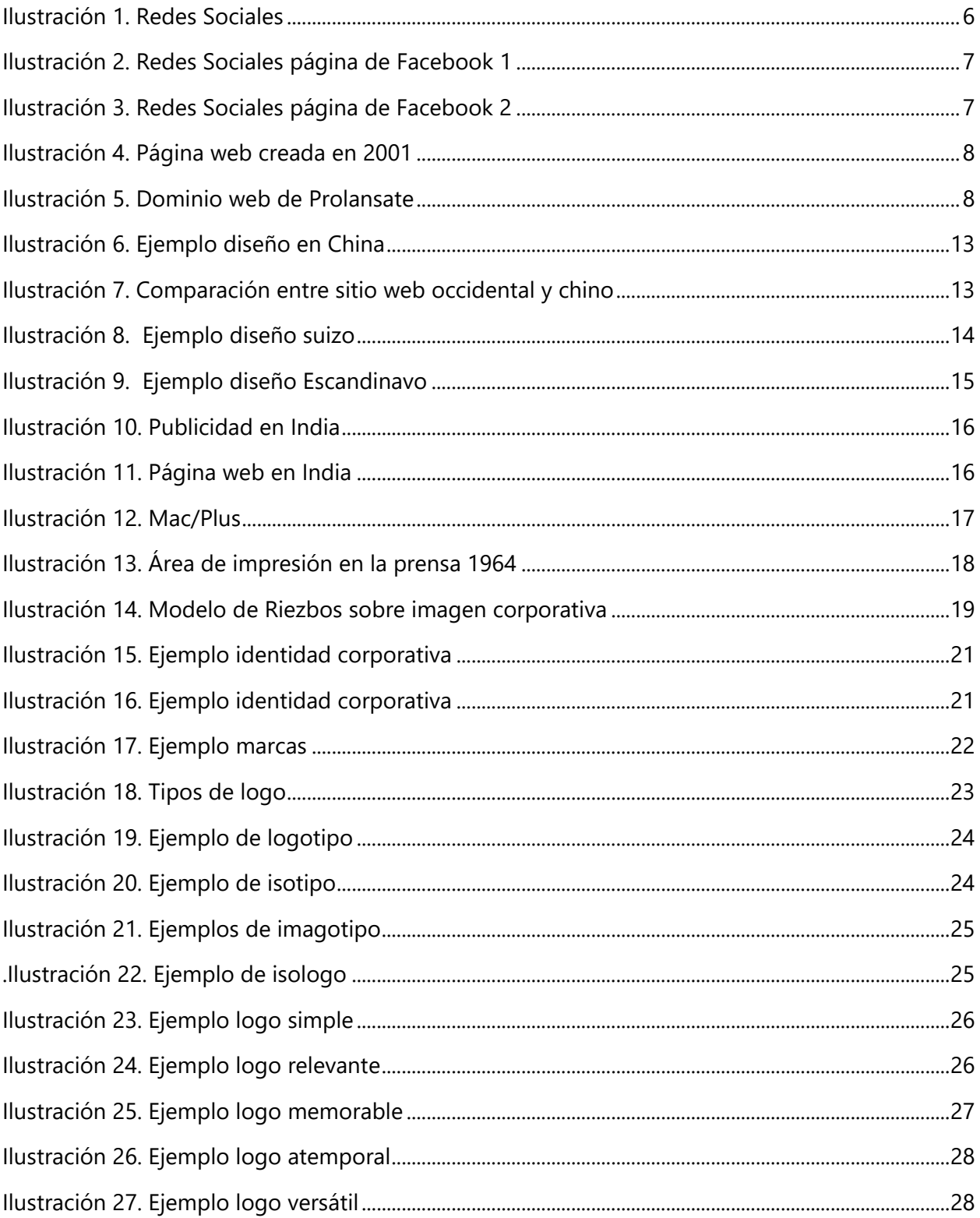

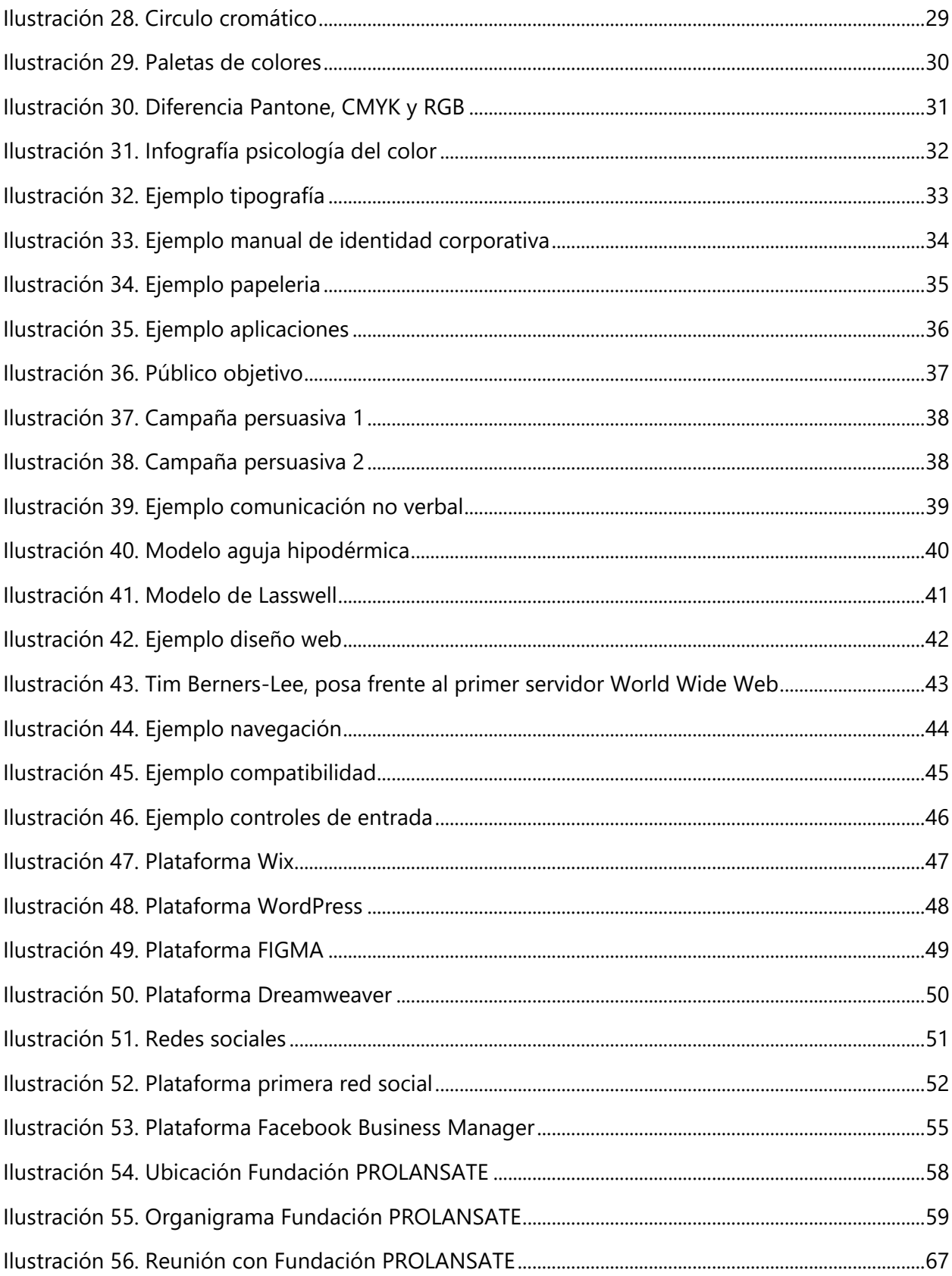

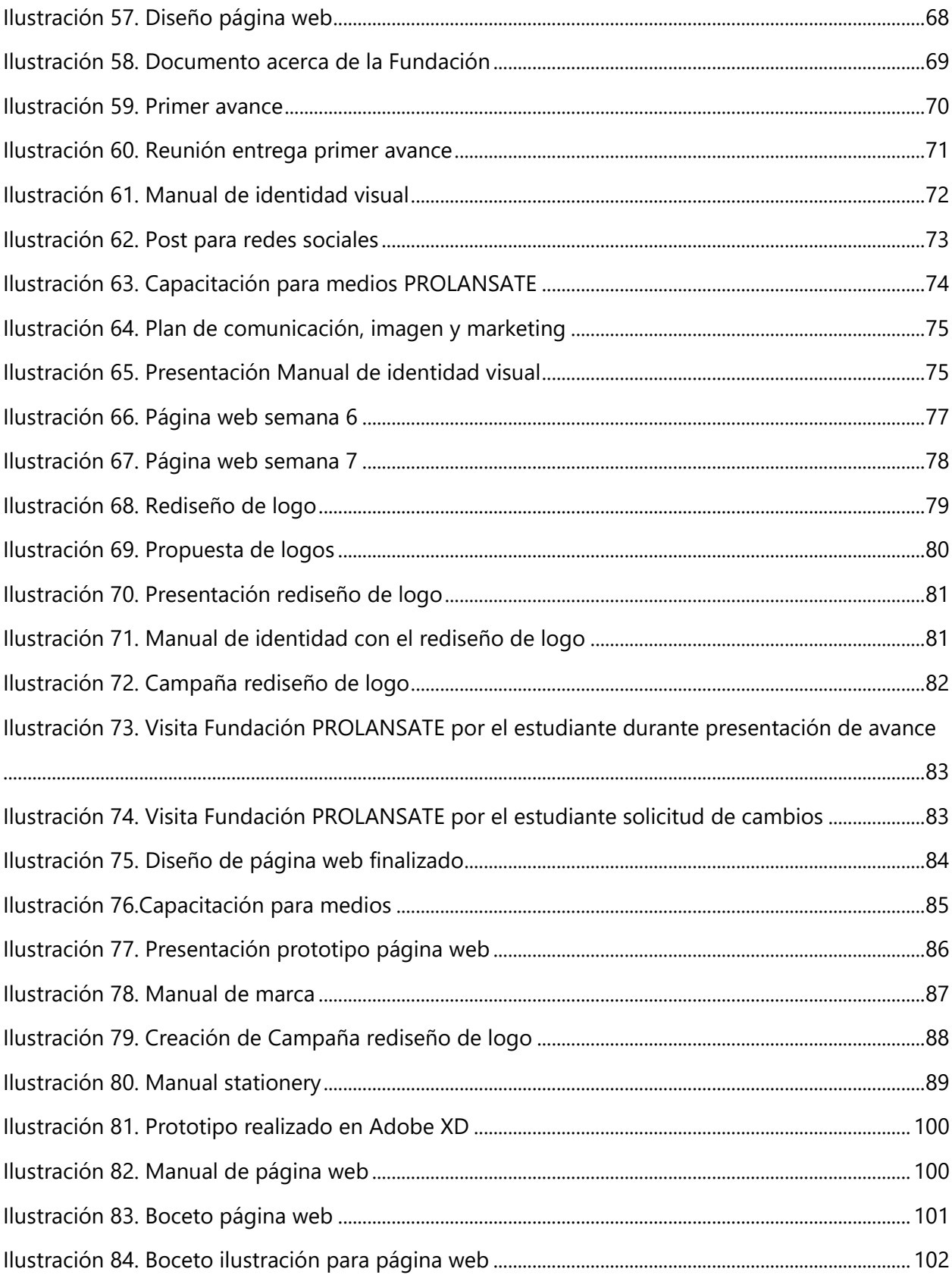

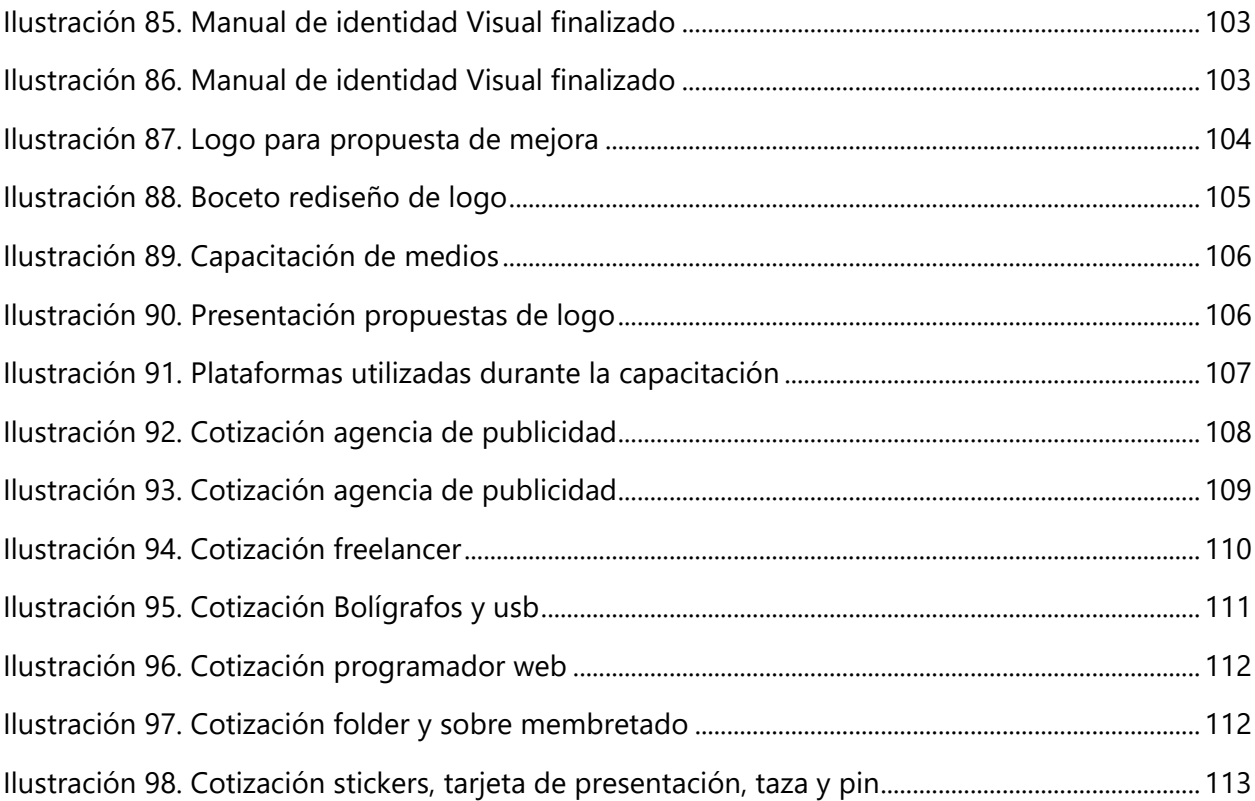

# **ÍNDICE DE TABLAS**

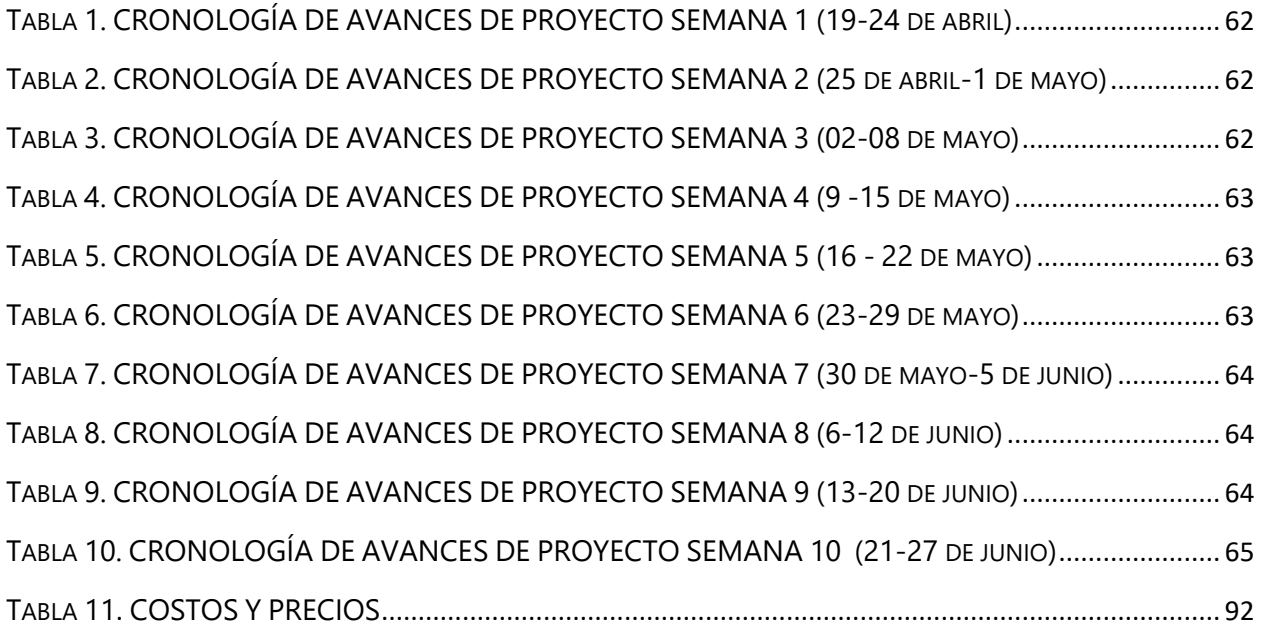

#### **GLOSARIO**

**ADOBE ILUSTRADOR.** Adobe Ilustrador es un editor de gráficos vectoriales en forma de taller de arte que trabaja sobre un tablero de dibujo, conocido como mesa de trabajo y está destinado a la creación artística de dibujo y pintura para ilustración, para crear y diseñar imágenes.

**ADOBE PHOTOSHOP.** Es un editor de fotografías, es utilizado principalmente para el retoque de fotografías y gráficos.

**BITÁCORA DE TRABAJO.** Es un cuaderno o una serie de anotaciones electrónicas, en que se recopilan detalles importantes y todo tipo de anotaciones en el desarrollo de un trabajo o proyecto.

**BOCETO.** el concepto de boceto refiere al [esquema](https://definicion.de/esquema/) o el [proyecto](https://definicion.de/proyecto/) que sirve de bosquejo para cualquier obra.

**COLORES CORPORATIVOS.** Es uno de los aspectos más importantes en el diseño de una marca, ya que es el que representara todo de una marca, ya sea en el logotipo, rótulos, carteles, papelería o la señalización corporativa tanto exterior como interior.

**DEGRADADO.** degradado (o un gradiente de color) es un rango de colores ordenados linealmente con la intención de dar visualmente una transición suave y progresiva entre dos o más colores.

**DIAGRAMAR.** Puede ser simple o complejo, con pocos o muchos elementos, sirve para simplificar la comunicación y la información sobre un proceso o un sistema determinado.

**DISEÑO EDITORIAL.** El diseño editorial es la rama del diseño gráfico dedicada al diseño, maquetación y composición de publicaciones tales como revistas, periódicos, libros o arte de tapa en discos.

**DISEÑO PUBLICITARIO.** El Diseño publicitario es una rama del diseño que combina lo visual con el marketing. Es una especialidad que se centra en que cada proyecto no solo resulte agradable a la vista, sino que también tenga la capacidad de atraer al público e incentivarlo a comprar o contratar un servicio determinado.

**FLYER.** es un papel impreso, generalmente del tamaño de media cuartilla, que se distribuye directamente de mano en mano a las personas en las calles, y en el cual se anuncia, pide, cuestiona o hace constar algo.

**FOLLETO.** Un folleto es un impreso de pocas hojas que se emplea con fines divulgativos o publicitarios.

**FOTOMONTAJE.** Composición fotográfica en que se utilizan fotografías con intención artística, publicitaria.

**ICONO.** Representación gráfica invariable de un concepto de carácter científico o técnico, constituida por una o más letras u otros signos no alfabetizables, que goza de difusión internacional, y que, a diferencia de la abreviatura, no se escribe con punto pospuesto.

**IDENTIDAD CORPORATIVA.** Es el conjunto de características específicas y personales de una entidad, las cuales crean una forma perceptible y memorizable de sí mismas y las diferencias de las demás entidades. El término identidad corporativa, por el que entendemos su carácter específico, implica todo lo que una empresa representa: sus productos, su comunicación, sus inmuebles entre otros.

**IDENTIDAD VISUAL.** La parte visible de la identidad de una empresa. A menudo se utilizan de manera indiscriminada identidad corporativa e identidad visual. No obstante, la primera se encuentra en un plano superior a la segunda.

**IMAGEN CORPORATIVA.** La percepción que una determinada persona o un colectivo tienen de una entidad. Es la imagen mental ligada a una corporación y a lo que ella representa.

**INFOGRAFÍA.** Es la disciplina que trata sobre los diagramas visuales complejos cuyo objetivo es resumir o explicar figurativamente informaciones o textos, empleando más variados medios visuales.

**INTERLINEADO.** Espacio que queda entre las líneas de un escrito.

**LÍNEA GRÁFICA.** Es el estilo que se establece para crear diseños relacionado a una marca, como los elementos gráficos, la tipografía, los colores, etc.

**MANUAL DE IDENTIDAD CORPORATIVA.** Conjunto de normas que regulan el uso y aplicaciónde la identidad corporativa en el plano del diseño.

**MAPA DE BITS.** Una imagen en mapa de bits, imagen ráster o imagen de píxeles es una estructura o fichero de datos que representa una rejilla rectangular de píxeles o puntos de color, denominada matriz, que se puede visualizar en un monitor, papel u otro dispositivo de representación.

**MARCA.** La conjunción de los distintos elementos que componen la identidadvisual de la empresa: logotipo, símbolo/anagrama y color.

**MEZCLA ADITIVA DEL COLOR.** La mezcla aditiva es un sistema de formación del color en el que los colores se consiguen sumando luces con distintas longitudes de onda.

**MOCKUP.** Es un modelo o un prototipo que se utiliza para exhibir o probar un diseño.

**MOODBOARD.** Es un panel de tendencias usado como una excelente herramienta visual en publicidad, diseño de interiores, diseño gráfico y moda, ya que ayuda a plasmar una idea que si todos están de acuerdo se llevara a cabo.

PACKAGING. se refiere tanto al empaque en que viene contenido un producto de manera temporal, como al conjunto de conocimientos y técnicas de marketing que intervienen en el diseño y la fabricación de los embalajes.

PAPELERIA CORPORATIVA. Son todos los elementos gráficos utilizados por nuestra empresa para la comunicación o marketing como, cartas, sobres, tarjetas de presentación, etc.

**PATRÓN.** Modelo que sirve de muestra para sacar otra cosa igual.

**PÍXEL.** Es la menor unidad homogénea en color que forma parte de una imagen digital.

**PLAN DE TRABAJO.** Es una herramienta que permite ordenar y sistematizar información relevante para realizar un trabajo.

**PORTAFOLIO.** Es la presentación de las obras que has realizado a lo largo de la trayectoria profesional.

**SEPARACIÓN DE COLORES.** Consiste en mantener la misma tonalidad de color seleccionado en cualquier tipo de impresión.

**SERIGRAFÍA.** Es una técnica de impresión en el método de reproducción de documentos e imágenes sobre cualquier material, y consiste en transferir una tinta a través de una malla tensada en un marco.

**SÍMBOLO O ANAGRAMA.** Elemento gráfico que simboliza la empresa y contribuye a mejorar su identificación.

**TIPOGRAFÍA CORPORATIVA.** Tipo de letra que se utiliza de forma vinculante para escribir los

textos relacionados con la imagen corporativa. La normalización de la tipografía es un factor adicional en todo programa de identidad visual. Busca conferir unidad y armonía en todas las presentaciones.

**TRAMA.** En diseño gráfico, la trama es una textura de puntos que se utiliza como método para simular diferentes tonalidades y dispersión de color.

**VECTOR.** Utiliza matemáticas para generar un vector entre dos puntos de ancla. Por lo tanto, a diferencia de una imagen rasterizada que tiene un tamaño definido, se puede ampliar indefinidamente sin perder calidad de imagen.

#### <span id="page-18-0"></span>**I. INTRODUCCIÓN**

Según (Eames, 1972) "Los detalles no son los detalles. Ellos hacen el diseño." Un buen diseñador debe comunicar las ideas y conceptos de una forma clara y directa, por medio de los elementos gráficos. Por tanto, la eficacia de la comunicación del mensaje visual que elabora el diseñador dependerá de la elección de los elementos que utilice y del conocimiento que tenga de ellos. Al ser diseñadores gráficos contamos con mucha responsabilidad ya que somos los responsables de llegar a transmitir al público objetivo lo que el cliente desea correctamente. En el siguiente informe se darán a conocer con detalle las tareas que se llevaron a cabo dentro del proyecto de graduación como pasante de Diseño Gráfico de UNITEC en Fundación PROLANSATE.

#### <span id="page-19-0"></span>**II. PLANTEAMIENTO DEL PROBLEMA**

El capítulo de Planteamiento de Problema tiene como finalidad definir los antecedentes, la definición del problema y la justificación de este. Engloba toda la relación de la investigación y a través de la etapa del método científico se puede identificar el problema para desarrollar una solución. Algunos de los problemas de comunicación visual que se han encontrado en Fundación PROLANSATE son carecimiento de identidad corporativa, ausencia o poca participación en redes sociales y falta de una página web. Al carecer de estas herramientas es más difícil para la fundación darse a conocer lo cual causa un problema para ellos esto debido a que se requieren miembros, voluntarios y donaciones para poder cubrir gastos de la Fundación.

#### <span id="page-19-1"></span>**2.1 ANTECEDENTES**

De acuerdo con la investigación que se realizó en Fundación PROLANSATE se puede concluir que la falta de visibilidad y organización ha ocasionado que no se difunda de manera adecuada el mensaje que se desea transmitir ya que se cuentan con diferentes cuentas en redes sociales y también sitios web a los que no se tienen acceso esto debido a que la persona que los creo ya no es parte de directa de la organización actualmente. La fundación carece de manual de identidad corporativa esto ocasiona que los artes creados no mantengan la misma línea gráfica al ser así es más difícil que se reconozca la fundación por parte de los usuarios.

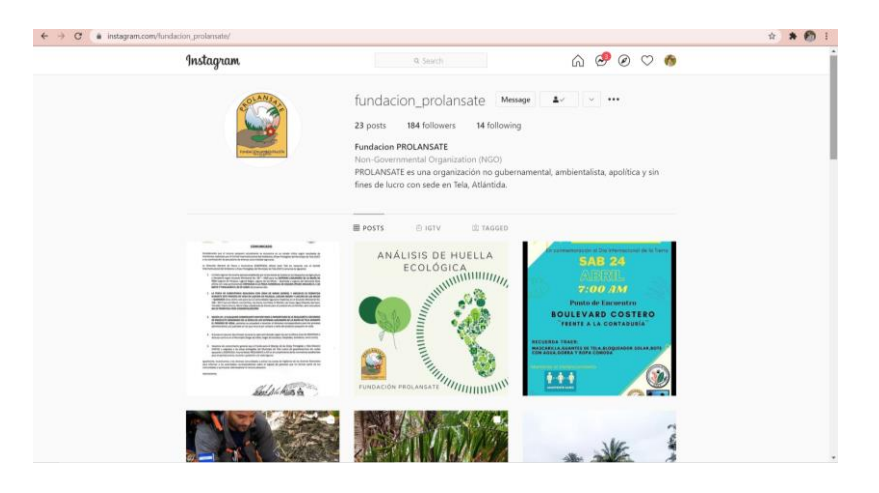

**Ilustración 1. Redes Sociales**

<span id="page-19-2"></span>Fuente: (Instagram, 2021)

En sus publicaciones podemos notar la falta de un estilo gráfico definido ocasionando que se pierda la presencia de marca al mantener diferentes estilos. En redes sociales como se puede observar una cuenta no la mantienen tan activa y en Facebook tienen dos ocasionando distracción hacia los usuarios y atrasando el proceso de cierta forma ya que en ciertas ocasiones se emiten comunicados por una o por otra vía, pero no se mantienen las dos en sincronía.

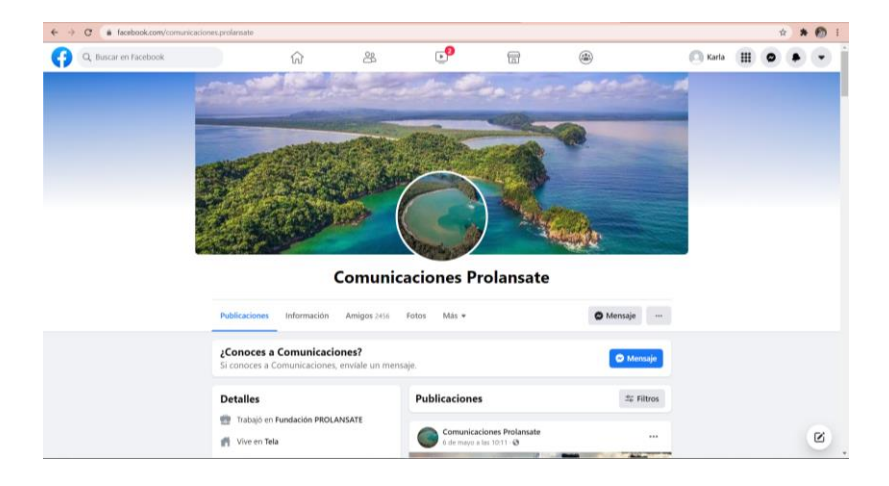

**Ilustración 2. Redes Sociales página de Facebook 1**

<span id="page-20-0"></span>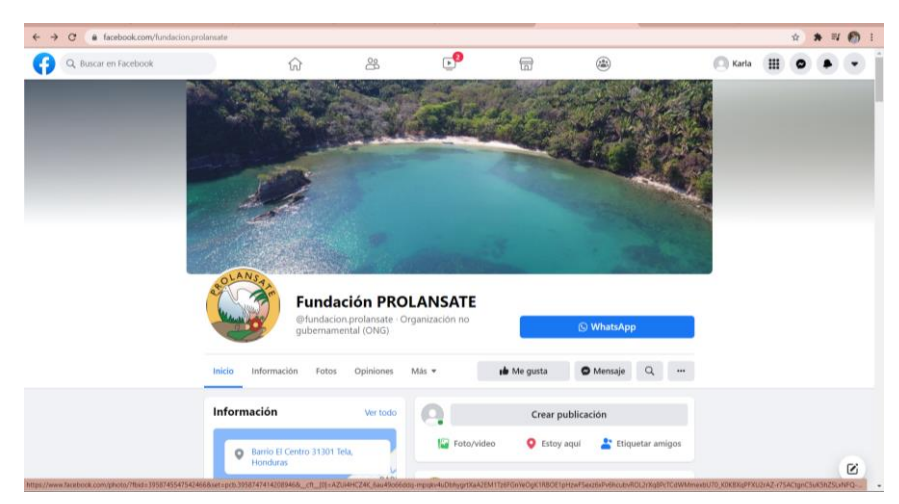

Fuente: (Facebook, 2021)

**Ilustración 3. Redes Sociales página de Facebook 2**

<span id="page-20-1"></span>Fuente: (Facebook, 2021)

Al ingresar y observar la página web de PROLANSATE se nota que el tiempo ha ido a avanzando y esta no ha sido actualizada ya que la última vez que se editó esta página web fue en el año 2001, careciendo totalmente de un estilo gráfico.

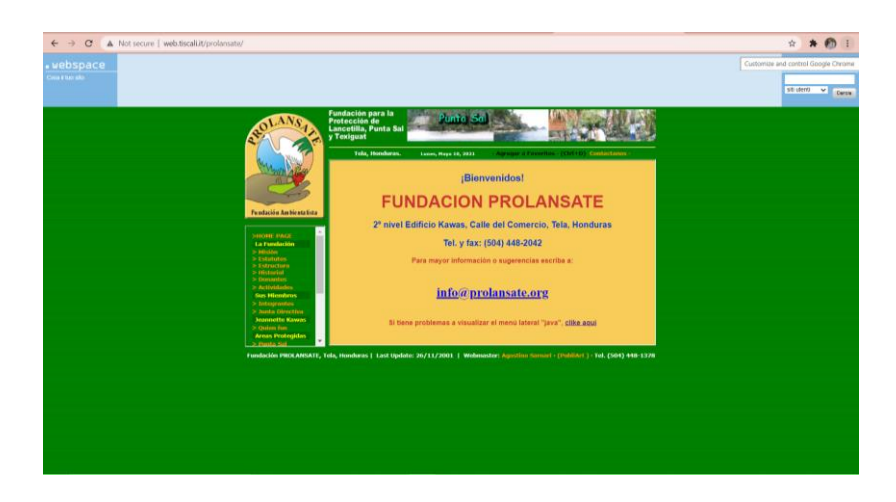

**Ilustración 4. Página web creada en 2001**

<span id="page-21-0"></span>Fuente: (PROLANSATE, 2021)

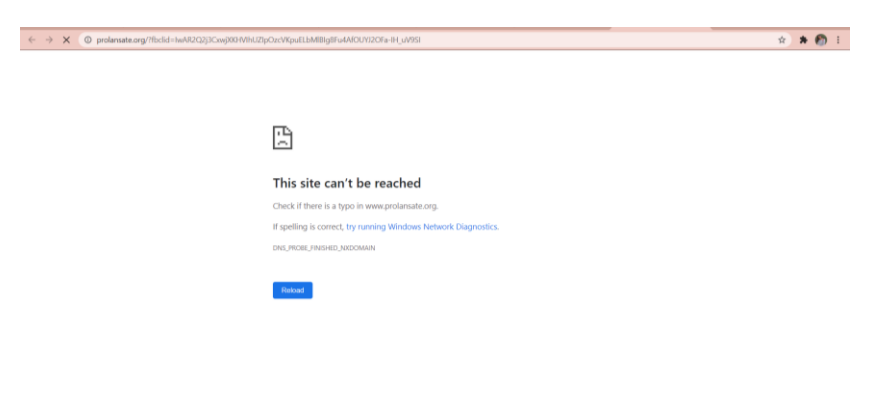

**Ilustración 5. Dominio web de Prolansate**

<span id="page-21-1"></span>Fuente: (PROLANSATE, 2021)

#### **2.2 ENUNCIADO/DEFINICIÓN DEL PROBLEMA**

• FALTA DE UNA PÁGINA WEB REPRESENTATIVA.

La fundación ha hecho el intento de mantener una página web, pero debido a que ellos no son los administradores del dominio web entonces no se les ha permitido el uso de dicho dominio. Existe una página web representativa, pero fue creada en el año 2001.

• AUSENCIA EN LAS DISTINTAS REDES SOCIALES.

Se carece de un solo canal de comunicación ya que la fundación cuenta con dos páginas de Facebook esto transmite un poco de confusión a los usuarios debido a que no es constante el uso de una u otra, en Instagram hasta hace poco se empezó a utilizar, pero se carece de un estilo gráfico que soporte la identidad visual de la fundación.

• CARENCIA DE IDENTIDAD CORPORATIVA.

Mantener una línea gráfica es de suma importancia ya que la creación de artes se vuelve más eficiente teniendo ya algo definido Y las personas identifican de una manera más rápida al tener un color asignado para cada cosa. La asignación de diseño es otorgada a los practicantes de biología esto debido a que sus otros miembros carecen del conocimiento sobre programas para creación de contenido.

#### <span id="page-23-0"></span>**2.3 JUSTIFICACIÓN**

Debido a la carencia de la correcta aplicación de los elementos representativos de la institución, se creará una estrategia de identidad corporativa para lograr distinguirse de otras organizaciones no gubernamentales. Mediante una línea gráfica limpia y minimalista que demuestre los colores corporativos de la Fundación. Mantener una línea gráfica es de suma importancia ya que de esta manera se reconocerá de mejor forma la organización, creando un posicionamiento de marca nacional e internacionalmente. La creación del diseño de la página permitirá a la Fundación que en cuanto esta sea creada permita que personas de diferentes partes del mundo conozcan sobre la Fundación y realicen las donaciones que se requieren para investigaciones y mantenimiento de equipo.

La Fundación Prolansate ha hecho el intento de mantener una página web, pero debido a que ellos no son los administradores entonces no se ha permitido. Existe una página web representativa, pero fue creada en el año 2001.

#### <span id="page-24-0"></span>**III. OBJETIVOS**

#### <span id="page-24-1"></span>**3.1 OBJETIVO GENERAL**

Ejecutar un plan de acción aplicando todos los conocimientos adquiridos a lo largo de la carrera de diseño gráfico, que permita a la fundación PROLANSATE cumplir con sus metas de mercadeo a través del fortalecimiento del marketing digital incluyendo como parte de la estrategia la capacitación del personal y el diseño de una página web durante el periodo de proyecto de graduación.

#### <span id="page-24-2"></span>**3.2 OBJETIVOS ESPECÍFICOS**

- Crear una propuesta de manual de identidad corporativo en las 10 semanas que comprenden el proyecto de graduación para que la empresa logre mantener una línea gráfica definida y sea más preciso al momento de crear nuevos artes.
- Diseñar una página web que permita a la fundación darse a conocer, propiciando un sistema que genere confianza a través del contenido y fotografías durante los próximos dos meses.
- Capacitar al personal de la Fundación durante el periodo de proyecto de graduación en el manejo del marketing digital para que cuando el diseñador culmine, se continúe dando mantenimiento a redes sociales y página web.

#### <span id="page-25-0"></span>**IV. MARCO TEÓRICO**

#### <span id="page-25-1"></span>**4.1DISEÑO GRÁFICO**

Se puede definir el diseño gráfico como la disciplina que comunica un mensaje visual. Su objetivo es obtener manifestaciones o mensajes gráficos. Su tarea principal consiste en todo aquello que permite dar a conocer y publicitar productos, servicios y marcas. Su auge actual se debe a la gran expansión de todo tipo de mensajes visuales a través de los dispositivos digitales y tecnológicos según lo indica (Esneca, 2019). El diseño gráfico hace el trabajo de comunicarse con los demás mediante elementos visuales como imágenes de diferentes estilos y complejidad, tipos y fuentes, pictogramas, [formas](https://blog.tubikstudio.com/shape-and-color-in-logo-design-practical-cases/) y tamaños, [colores](https://blog.tubikstudio.com/design-glossary-color-terms-and-definitions/) y matices, líneas y curvas, etc. "El diseñador gráfico hace que todos esos elementos de percepción visual transfieran el mensaje, por lo que los hace funcionales." (tubikstudio, 2018) Por lo tanto, podríamos decir que los diseñadores gráficos son artistas que aplican su talento principalmente no en el arte puro, sino en el arte comunicativo y con propósito.

#### <span id="page-25-2"></span>4.1.1 DISEÑO GRÁFICO A NIVEL MUNDIAL

"Dependiendo de la región, el diseño gráfico va teniendo variaciones se puede pensar que un buen diseño es universal, pero lo que hace que un diseño sea "bueno" en el Reino Unido no necesariamente resonará en su audiencia en Japón." (Zimmerman, 1998)

#### <span id="page-25-3"></span>DISEÑO GRÁFICO EN JAPÓN Y ASIA

En Occidente, se tiende a pensar en los japoneses como los minimalistas originales. Sin embargo, el diseño gráfico en el Japón moderno es a menudo más atrevido. Los consumidores japoneses tienden a favorecer los diseños con colores brillantes y pinceladas atrevidas. Los círculos y las flores son motivos comunes, y las mascotas lindas son una forma común de que las empresas se vuelvan más identificables con sus clientes.

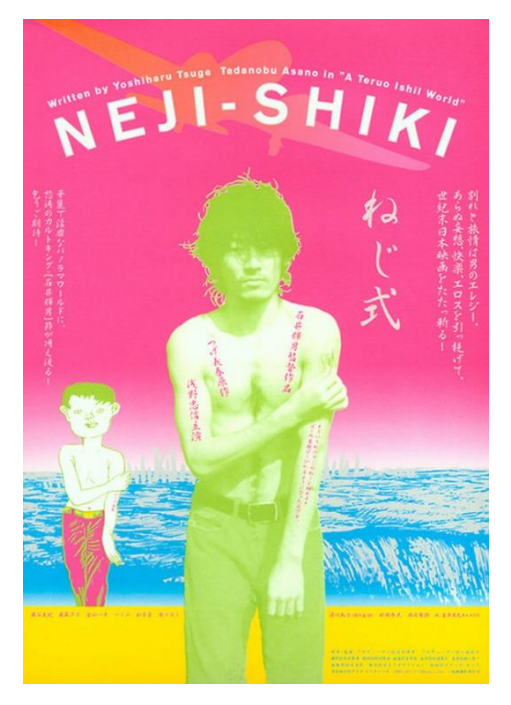

**Ilustración 6. Ejemplo diseño en China**

<span id="page-26-0"></span>Fuente: (webdesigner, 2016)

Muchos de estos rasgos también se consideran deseables en China y Corea del Sur "En China, los sitios chinos tienden a dividirse en muchos espacios independientes, mientras que en los sitios de estilo occidental el diseño se organiza alrededor de un punto focal en una página." (webdesigner, 2016) Esto está dictado por las normas culturales en torno a la visualización y el consumo de información, y China está más acostumbrada a navegar que a concentrarse.

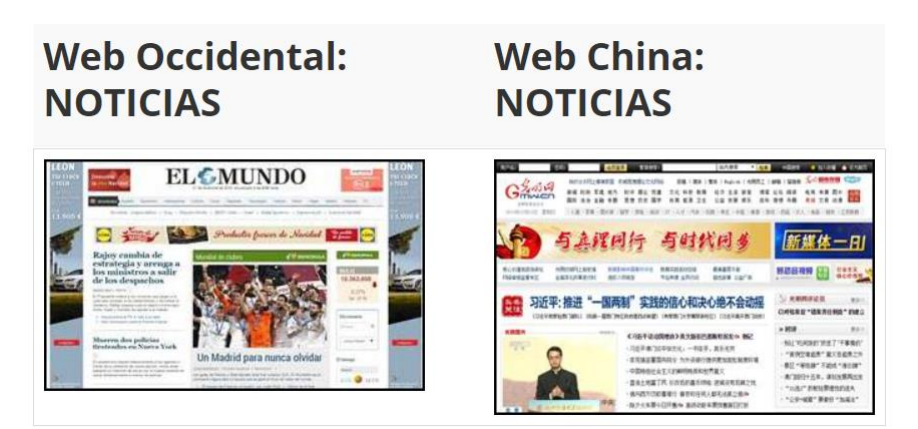

**Ilustración 7. Comparación entre sitio web occidental y chino**

<span id="page-26-1"></span>Fuente: (webdesigner, 2016)

#### <span id="page-27-0"></span>DISEÑO GRÁFICO EN EUROPA

Diferentes países y regiones tienen diferentes preferencias de diseño. Por ejemplo, los suizos son conocidos por sus diseños limpios, simples y minimalistas. El minimalismo también gobierna en Escandinavia, con un enfoque adicional en materiales y texturas naturales. Mientras tanto, los diseñadores y consumidores españoles prefieren la tipografía llamativa, las texturas, los colores vivos especialmente el rojo y los patrones interesantes. El diseño francés a menudo se basa en gran medida en imágenes y tipografía artística. Francia tiene un gran canon de trabajo artístico, por lo que tiene sentido que los diseñadores se inspiren en artistas famosos, grandes obras maestras y estilos artísticos destacados.

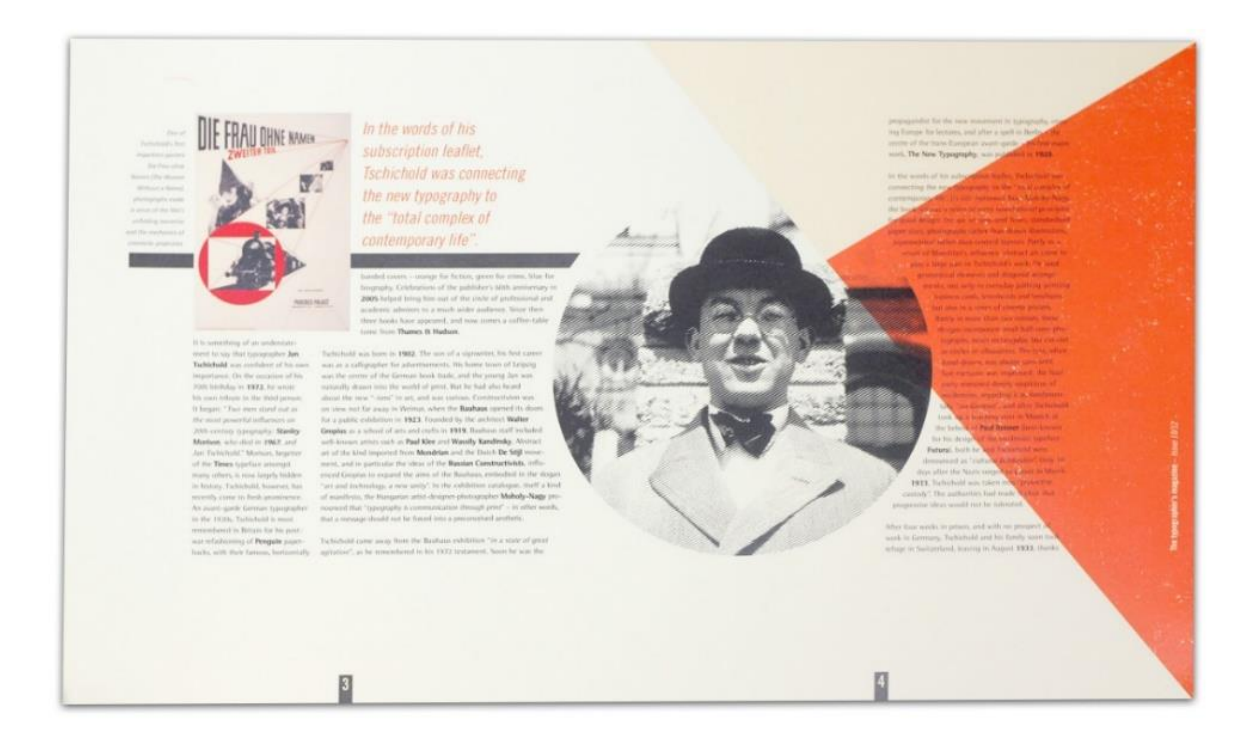

**Ilustración 8. Ejemplo diseño suizo**

<span id="page-27-1"></span>Fuente: (cutup.es, 2017)

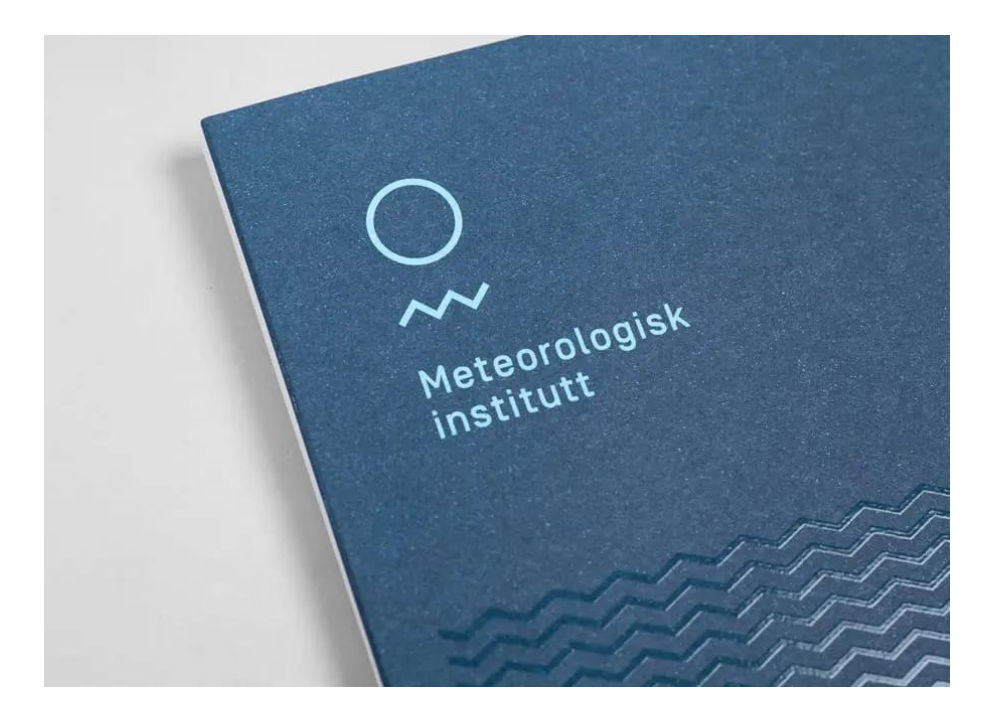

#### **Ilustración 9. Ejemplo diseño Escandinavo**

<span id="page-28-1"></span>Fuente: (Creativosonline, 2020)

#### <span id="page-28-0"></span>DISEÑO GRÁFICO EN INDIA

El diseño web en la India se centra más en el colectivismo. Esto incluye imágenes de grupos, discursos formales, declaraciones de misión y opiniones sobre el comportamiento del grupo. Los sitios web indios también tienden a estar más descoloridos, tienen efectos de duotono y tienden a tener una menor saturación de color según lo indica (websitemagazine, 2006)

Los sitios web indios también tienden a ser más ornamentales que los sitios occidentales, a menudo se hace uso del color dorado Y no solo en los sitios web: el oro también es un color común en los anuncios impresos de la India.

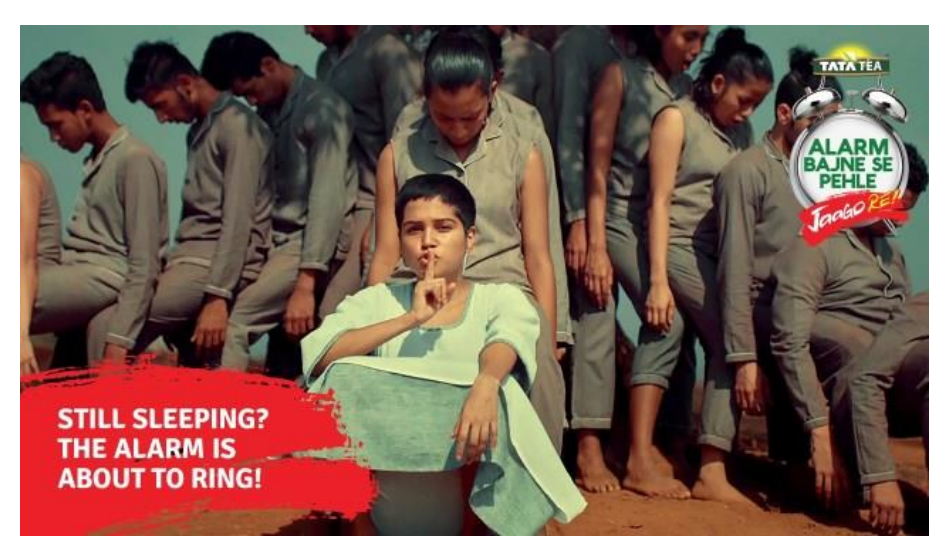

**Ilustración 10. Publicidad en India**

<span id="page-29-0"></span>Fuente: (curiouskeeda, 2019)

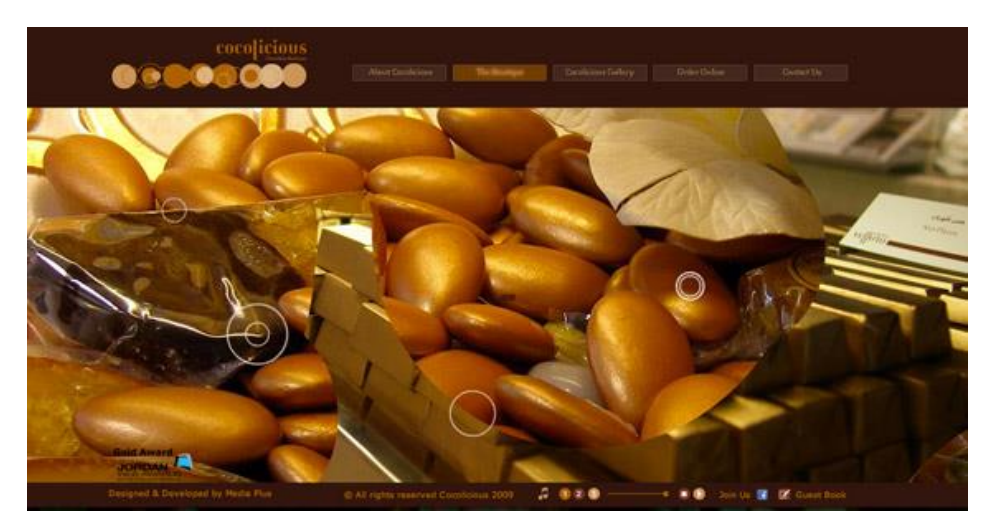

**Ilustración 11. Página web en India**

<span id="page-29-1"></span>Fuente: (curiouskeeda, 2019)

#### <span id="page-30-0"></span>4.1.2 DISEÑO GRÁFICO EN HONDURAS

El diseño gráfico en Honduras inició con la impresión de los periódicos, Al finalizar la década de los sesenta algunos diarios de Centroamérica reemplazaron el sistema de impresión caliente predominante hasta ese momento, por el frío. En 1970 con la introducción de la Composer que remplaza los tradicionales linotipos (máquina que se caracteriza por fundir todos los caracteres de una misma línea en un solo bloque; se utiliza el plomo fundido que se vierte en los moldes de las letras; luego esos mismos moldes se pueden seguir usando posteriormente.) se dio origen al diseño gráfico artesanal. Las composiciones se realizaban en tiras de papel y se armaban las páginas dejando parches negros, para la ubicación de las fotografías. (artedinamico, 2004)

En los años ochenta aparece la Mac/Plus, con un sistema operativo muy "amigable" y con esta, los primeros programas para diseño gráfico (MacDraw, Adobe Ilustrador, y FreeHand). En 1968 el diario La Prensa, y en 1970 el diario Tiempo, instalan rotativas offset. (artedinamico, 2004)

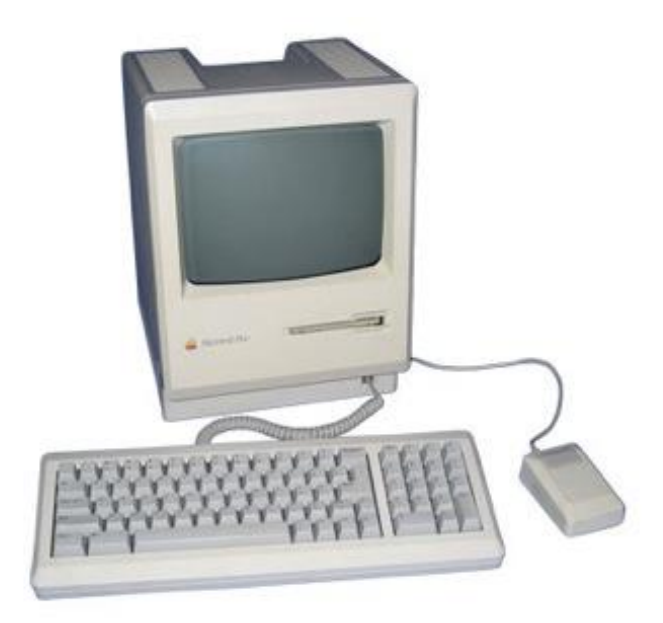

**Ilustración 12. Mac/Plus**

<span id="page-30-1"></span>Fuente: (apple-history, s.f.)

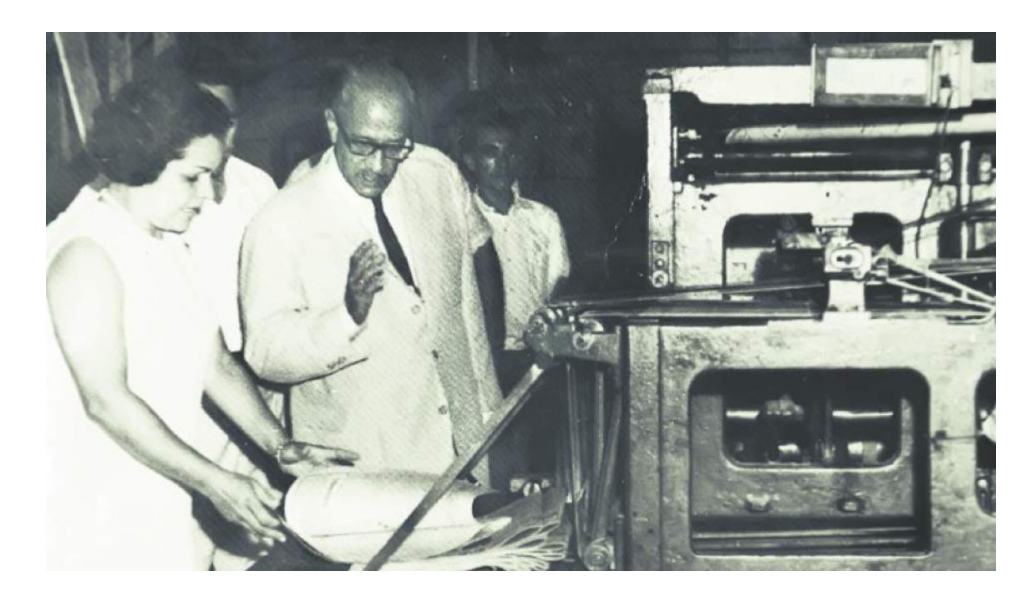

**Ilustración 13. Área de impresión en la prensa 1964**

<span id="page-31-1"></span>Fuente: (Figueroa, 2019)

#### <span id="page-31-0"></span>**4.2 IMAGEN CORPORATIVA**

La imagen corporativa es el cúmulo de creencias y actitudes que tiene un consumidor y el público en general sobre una marca o corporativo, es decir, la percepción que se ha formado a partir de los productos, servicios y comunicación externa de una empresa. En pocas palabras: la imagen corporativa es el significado que adquiere una empresa ante la sociedad.

El vínculo positivo o negativo que se establece entre una persona y la marca depende de los atributos, beneficios y actitudes hacia la sociedad y el ambiente. Según (Sordo, 2021) a finales del siglo XX comenzó a adquirir mayor importancia el impacto que generan las corporaciones en estas esferas, razón por la que ha adquirido mayor peso la [responsabilidad](https://www.expoknews.com/por-que-es-importante-la-rse/) de las empresas en la manera en que son vistas por el público.

De acuerdo con el modelo de Riezebos, la imagen corporativa de una empresa está influenciada por las estrategias de marketing y comunicación de la empresa, las experiencias de los consumidores con los productos de la compañía y las influencias sociales que los consumidores tienen entre ellos con respecto a la marca (por ejemplo, interacciones a través de redes sociales). (Quintana, 2020)

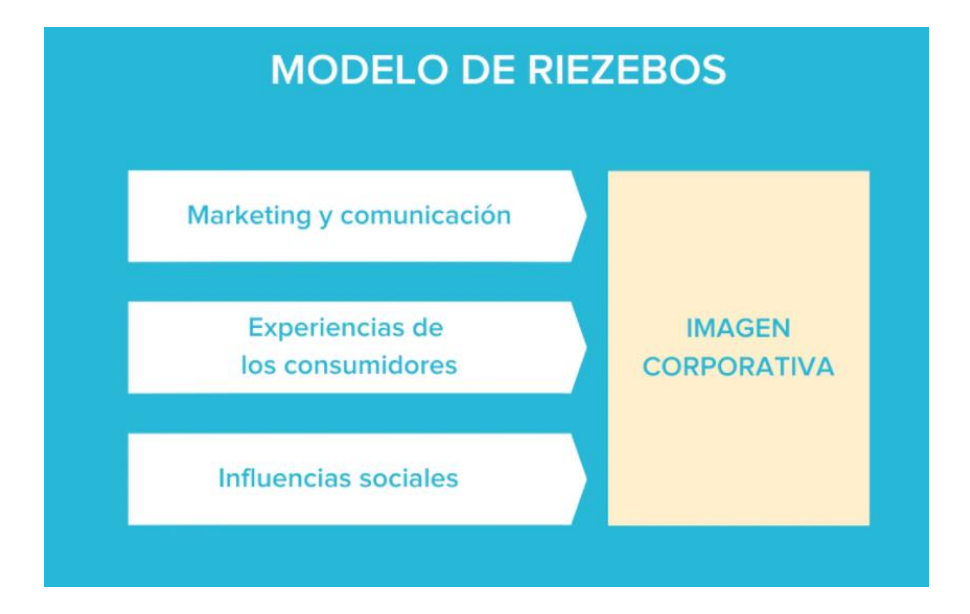

**Ilustración 14. Modelo de Riezbos sobre imagen corporativa**

<span id="page-32-2"></span>Fuente: (Quintana, 2020)

#### <span id="page-32-0"></span>IMPORTANCIA DE LA IMAGEN CORPORATIVA

<span id="page-32-1"></span>La imagen corporativa es importante para cualquier negocio. Cuando el consumidor compra un producto o servicio, no solo compra un producto o servicio; está comprando lo que representa la marca. Por eso es tan importante diseñar la imagen de marca para transmitir exactamente lo que se quiere que diga. (Thimothy, 2016) "Hoy en día es una frase común que se refiere a la reputación de una empresa. La "imagen" es lo que se supone que debe ver el público cuando se menciona la corporación." (INC., 2021) El hombre y la mujer ordinarios de la calle suelen tener una visión irónica de las relaciones públicas, la publicidad, la exageración, el alboroto y, por lo tanto, también la imagen corporativa, y esto a menudo por buenas razones. Pero una buena imagen corporativa es un activo genuino; se traduce en dólares en mostrador y una mayor valoración de las acciones.

#### IMAGEN VS IDENTIDAD

La imagen y la identidad corporativas son dos herramientas clave de marketing. La creación de ambos para una empresa utiliza personal de marketing, marca, diseño y redacción de textos publicitarios y se basa en gran medida en la psicología del comportamiento. En un mercado global, repleto de marcas, son los elementos de imagen e identidad los que atraen la atención, mantienen la lealtad del consumidor y, en general, sustentan el éxito empresarial. La diferencia esencial entre los dos es la siguiente: la imagen corporativa es la percepción pública de la empresa, mientras que la identidad corporativa es cómo la empresa quiere ser percibida por el público.

• Identidad corporativa

La identidad corporativa se refiere a la apariencia visual de la empresa. El logotipo de la empresa es una parte central de esto, al igual que el diseño del sitio web, el informe anual, el material de oficina de la empresa, tanto en papel como electrónico, la señalización, el diseño de puntos de venta y cualquier otro elemento, como tazas y bolígrafos, producido por la empresa como cliente regalos. "Las empresas tienden a modificar la identidad corporativa a intervalos. No se recomienda cambiar radicalmente la imagen de una empresa, ya que confunde a los consumidores y genera percepciones de inestabilidad y un cambio en los valores de la empresa." (financieremedia, 2017)

• Imagen corporativa

La construcción y el mantenimiento de la imagen corporativa requiere de algunos métodos y habilidades diferentes a los que se utilizan para crear la identidad corporativa. La imagen corporativa es percepción pública, y manejar esa percepción es crucial. El personal de relaciones públicas protege y promueve la identidad corporativa para crear una imagen en la mente de las personas. Esto incluye la gestión de historias negativas en los medios. El objetivo final de una empresa es la alineación exacta de la identidad corporativa con la imagen corporativa, de modo que el público vea a la empresa exactamente como la empresa quiere ser vista.

20

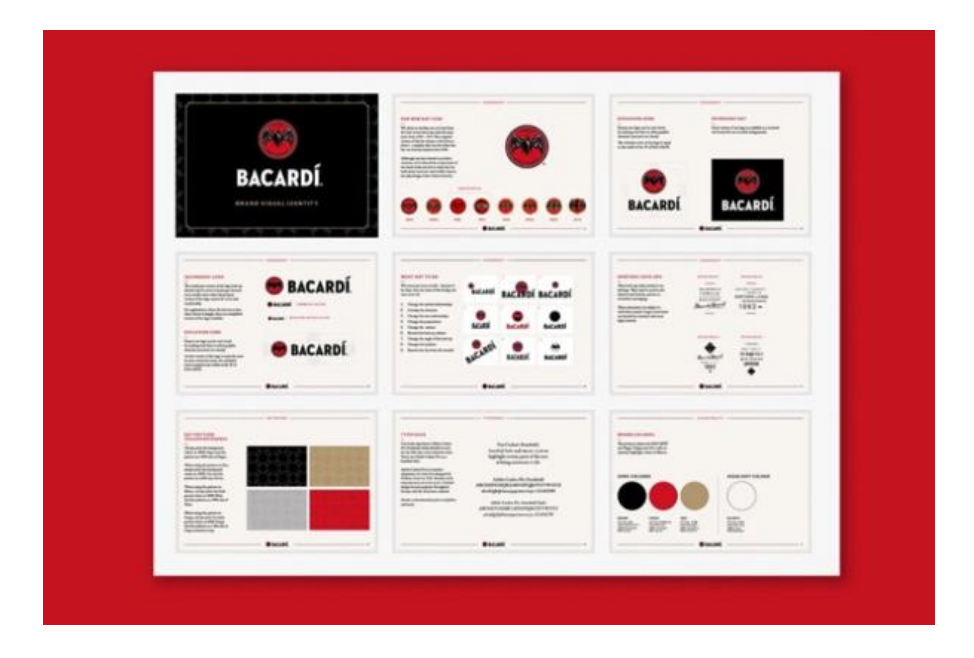

**Ilustración 15. Ejemplo identidad corporativa**

<span id="page-34-0"></span>Fuente: (Revistane, 2020)

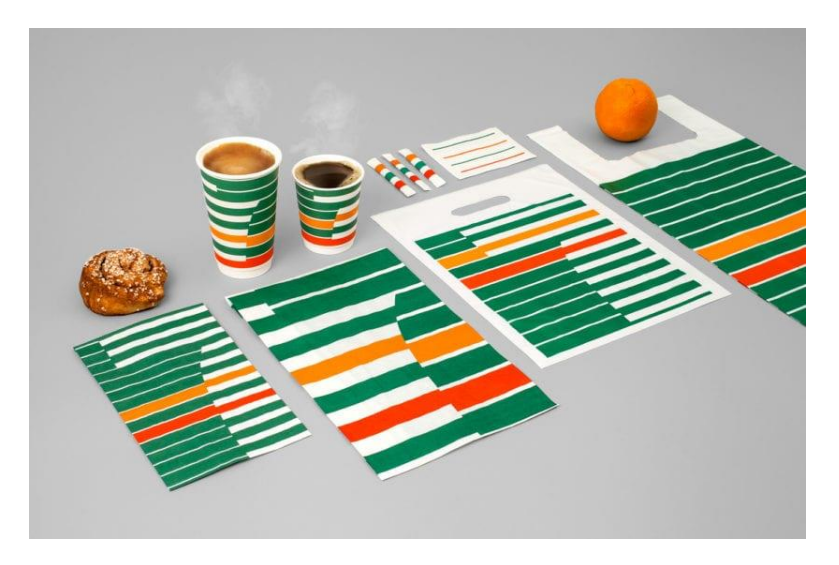

**Ilustración 16. Ejemplo identidad corporativa**

<span id="page-34-1"></span>Fuente: (Creativosonline, 2020)

#### <span id="page-35-0"></span>4.2.1 MARCA

Según (Kotler, 2010) nombre, término, signo, símbolo o diseño o combinación de ellos, cuyo objeto es identificar los bienes o servicios de un vendedor o grupo de vendedores con objeto de diferenciarlo de sus competidores. El término [marca se](https://99designs.com/blog/logo-branding/what-is-branding/) refiere a la práctica de marketing de dar forma activamente a una marca distintiva. La marca es la percepción de la empresa a los ojos del mundo. "La marca, es la identificación comercial o el conjunto de varios elementos con los que se vincula a un producto o servicio concreto" (Woko.agency, 2019)

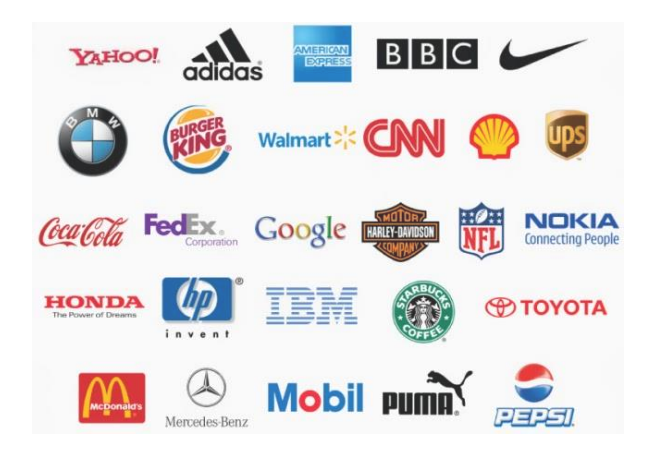

**Ilustración 17. Ejemplo marcas**

<span id="page-35-2"></span>Fuente: (Vidal, 2020)

<span id="page-35-1"></span>4.2.2 LOGO

Logo es un tipo de palabra apocope esto sucede cuando se la supresión de uno o varios fonemas o de una o más sílabas al final de una palabra es decir cuando de una palabra se quita una parte y se deja más corta en este caso el término logo es una apócope de la palabra Logotipo. (Cruz, 2015)

Un logotipo es un símbolo compuesto por texto e imágenes que identifica a una empresa. Un buen logo muestra lo que hace una empresa y lo que valora la marca. El diseño de logotipos se trata de crear la marca visual perfecta. Especialistas en diseño indican que el logotipo debe ser sencillo y claro para que el mensaje sea fácilmente comprendido por el receptor. Este símbolo
puede estar relacionado con la marca escrita o con un dibujo, independientemente de la elección debe cargar un significado. (Cruz, 2015)

Ahora que sabemos que logo es el apocope de logotipo podemos decir que existen 4 tipos de marca o "logos" nombrados Logotipo, Imagotipo, Isologo e Isotipo este último (Isotipo) dividido en 6, que son: Monograma, Anagrama, Sigla, Inicial, Firma y Pictograma. (Cruz, 2015)

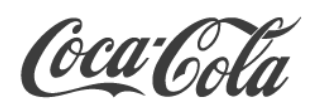

**LOGOTIPO** 

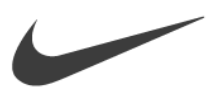

**ISOTIPO** 

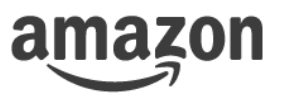

**IMAGOTIPO** 

**ISOLOGO** 

**Ilustración 18. Tipos de logo**

Fuente: (LLasera, 2020)

#### LOGOTIPO

Un logotipo está formado por palabras o caracteres tipográficos, asocia inmediatamente un nombre comercial con la identidad visual y no deja mucho espacio para la confusión de la marca. Esto lo convierte en un excelente punto de partida para nuevos negocios, Deja un margen menos creativo para que un diseñador represente visualmente la marca. La forma visual, rápida y casi inmediata de imprimir en la memoria del público la marca o la imagen corporativa de la marca. (Significados.com, 2019)

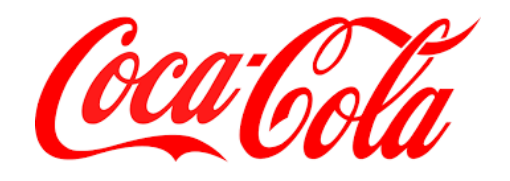

# **Ilustración 19. Ejemplo de logotipo**

Fuente: (LLasera, 2020)

ISOTIPO

Un isotipo es la parte iconica de la representacion de una marca. Ya sea mediante un simbolo, icono, dibujo o imagen. El isotipo es representativo de la marca, no necesita mas añadiduras como nombre o tipografia, al solo mirarlo le recuerda a la marca al usuario. Según lo indica (Cruz, 2015)

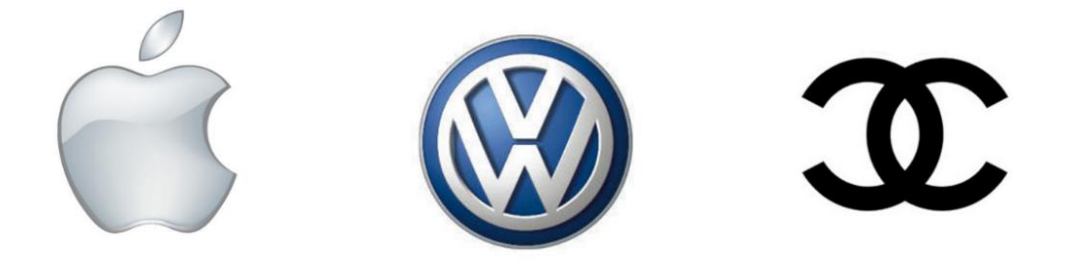

# **Ilustración 20. Ejemplo de isotipo**

Fuente: (LLasera, 2020)

#### IMAGOTIPO

La conjunción, la unión y el perfecto equilibrio. Imagotipo es la fusión o trabajo juntos de logotipo más isotipo. Es la representación gráfica de una marca a través de una o varias palabras junto a un icono. A pesar de que trabajan juntos, la parte textual de la parte gráfica está muy bien diferenciada y no fusionada en uno. Es un conjunto en equilibrio y perfecta armonía. Nada está fuera de lugar y todo funciona visualmente.

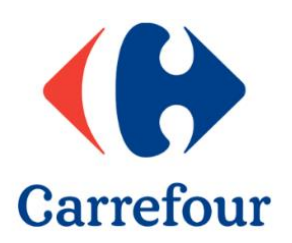

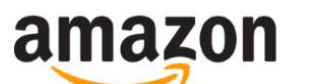

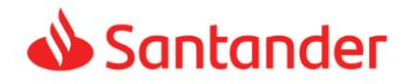

**Ilustración 21. Ejemplos de imagotipo**

Fuente: (LLasera, 2020)

ISOLOGO

Es el tipo de logo en que las dos partes o piezas que lo componen son indivisibles e inseparables. No funciona la una sin la otra. Es decir, el isologo lo componen la parte gráfica o icono y también la parte textual, pero uno integrado en el otro. (deemestudio, 2013) En el isologo no se puede separar el texto de la parte gráfica y ambos funcionan juntos e indivisibles. El uno sin el otro, no funcionan, no tienen valor ni significado.

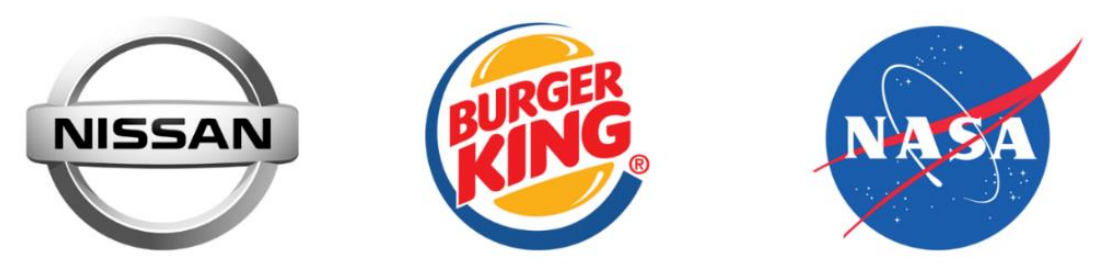

**Ilustración 22. Ejemplo de isologo**

Fuente: (LLasera, 2020)

.

Hay varios aspectos que intervienen en el diseño de logotipos y puede que cambie según las necesidades y la industria en la que opera. Aun así, los mejores logotipos se conforman por cinco principales características.

• Simple

Muchos de los logotipos más impactantes y exitosos de la historia son sorprendentemente simples. Desde el cheque único de Nike hasta el diseño homónimo de Apple, el logotipo simple es fácil de reconocer y recordar. La simplicidad es un ingrediente clave para los logotipos porque la mayoría de los consumidores solo se enfocan en un logotipo durante un corto período de tiempo. Un diseño simple expresa la personalidad de la marca de manera concisa y efectiva.

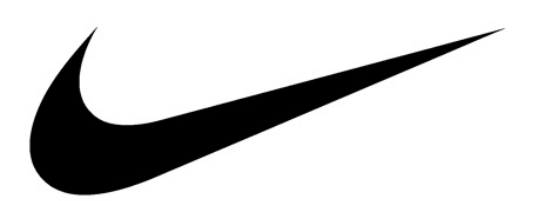

**Ilustración 23. Ejemplo logo simple**

Fuente: (brandemia, 2017)

• Relevante

Un logotipo debe de ser relevante para el mercado al que se dirige sus. Más importante aún, comunicar claramente la personalidad y la identidad de una marca. Un componente principal es el uso de colores en un logotipo, ya que desencadena diferentes emociones y muestra la personalidad de la marca a los consumidores.

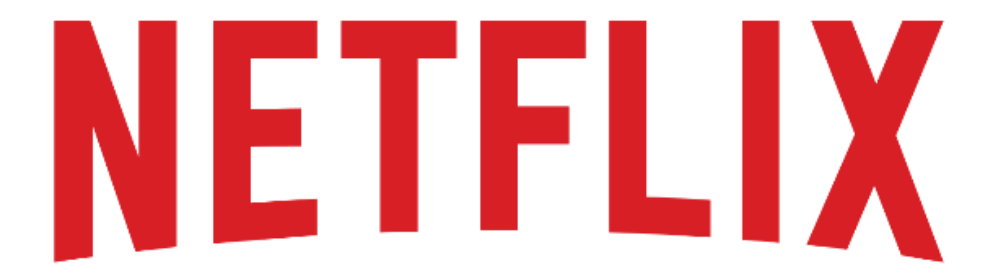

#### **Ilustración 24. Ejemplo logo relevante**

(logos-marcas, 202p)

• Memorable

Otro aspecto clave de un buen logo es que es memorable, incluso desde la primera vez que se ve. El objetivo de un logotipo es crear una conexión con el consumidor y generar

interés en su marca. Cuando el consumidor recuerda fácilmente el logotipo y marca, es más probable que los conecten con la empresa. Los logotipos que son fáciles de recordar y producen un gran impacto son valiosos porque ayudan a que la marca se quede en la mente de los consumidores.

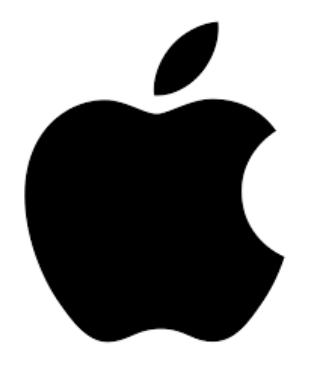

#### **Ilustración 25. Ejemplo logo memorable**

(apple-history, s.f.)

• Atemporal

Los mejores logotipos se destacan del resto porque siguen siendo relevantes y efectivos a lo largo de los años. Siempre es tentador diseñar un logotipo que incorpora las tendencias y modas actuales del diseño, pero no siempre es la mejor decisión.

Estos logotipos pueden verse bien ahora, pero probablemente será necesario rediseñarlos más adelante para mantenerlos actualizados. En cambio, un logotipo atemporal es uno que seguirá siendo relevante y se conectará con el usuario sin importar cuándo se use. Por ejemplo, los arcos dorados de McDonald's se han mantenido sin cambios durante décadas, al igual que la icónica marca denominativa de Coca-Cola.

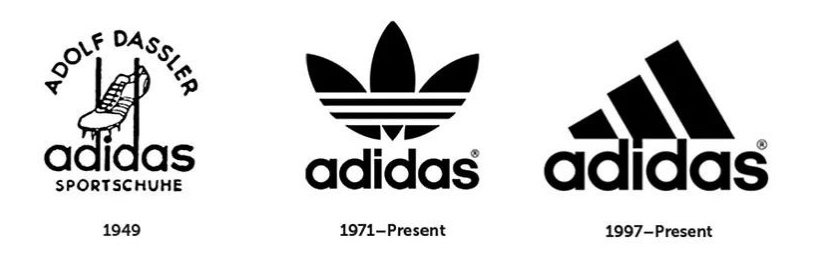

# **Ilustración 26. Ejemplo logo atemporal**

(logaster, 2020)

**Versátil** 

Por último, pero ciertamente no menos importante, un buen logotipo se puede utilizar en una variedad de formas y situaciones. Por ejemplo, un logotipo que solo puede usar en un tamaño en línea no es muy bueno, ya que limita las formas en que puede exponer la marca al mundo. Por otro lado, elegir un logotipo que se pueda cambiar de tamaño, imprimir o colocar en diferentes medios hace que la marca sea significativamente más visible.

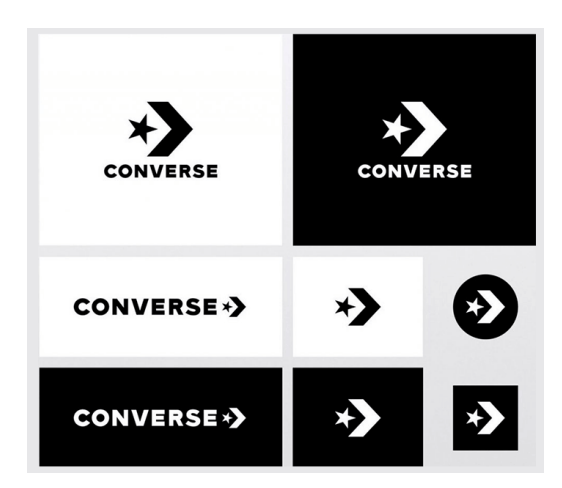

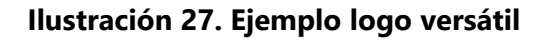

(Urrutia, 2021)

# 4.2.3 CIRCULO CROMÁTICO

Una rueda de colores (también conocida como círculo de colores) es la representación visual de colores dispuestos de acuerdo con su relación cromática. Comienza con una rueda de colores colocando los tonos primarios equidistantes entre sí, luego se crea un puente entre los colores primarios utilizando colores secundarios y terciarios.

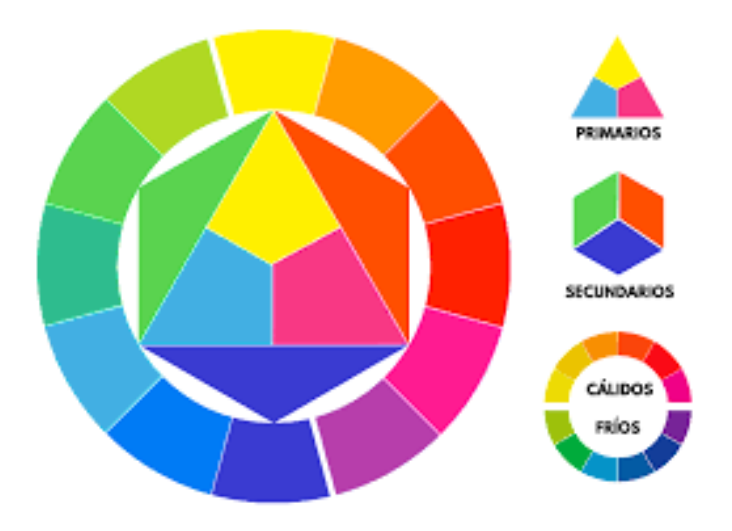

**Ilustración 28. Circulo cromático**

(lamonalista, 2020)

#### PALETA DE COLORES

Una paleta de colores se refiere a la gama completa de colores que se pueden mostrar en la pantalla de un dispositivo u otra interfaz, o en algunos casos, una colección de colores y herramientas para su uso en programas de pintura e ilustración. La paleta de colores revela mucho sobre el diseño electrónico del dispositivo o la tecnología y sus capacidades visuales para los usuarios humanos. (Interactive, 2021) La Paleta de colores no es solamente el color del logotipo, por ejemplo, sino también el color y tono que será utilizado en todos los materiales de la empresa, ya sea material gráfico, online o incluso en la estructura física del negocio. Todos los materiales deben respetar esas especificaciones, pues la variación constante de colores utilizados hace con que el público no logre identificar la identidad visual de la marca.

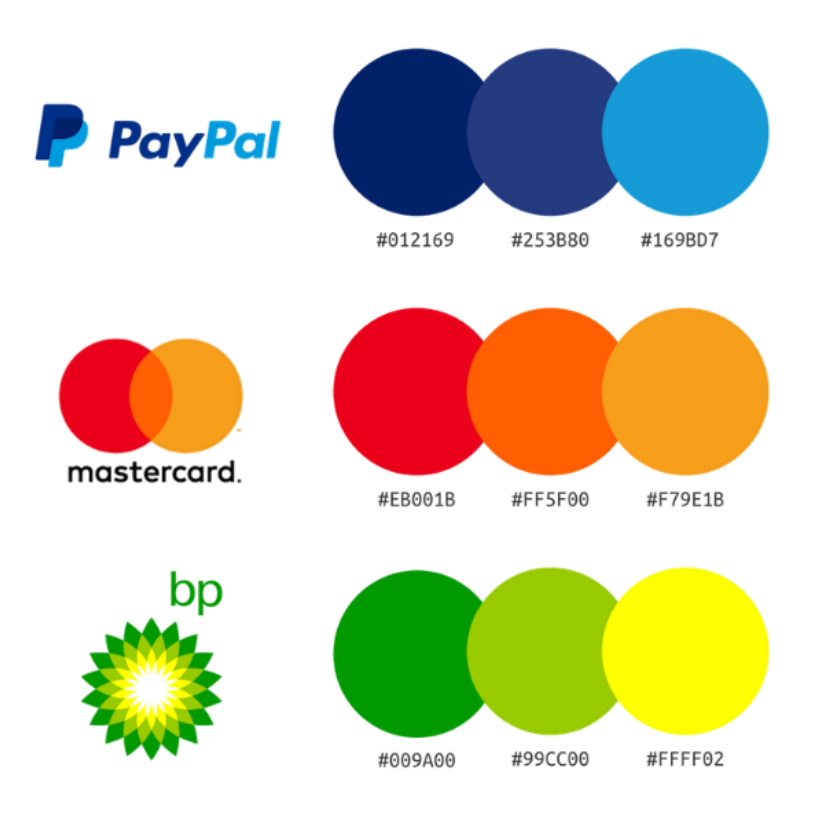

**Ilustración 29. Paletas de colores**

Fuente: (venngage, 2020)

# COLORES CMYK

El acrónimo CMYK significa Cyan, Magenta, Yellow y Key, son los colores utilizados en el proceso de impresión. Una imprenta utiliza puntos de tinta para componer la imagen a partir de estos cuatro colores.

'Key' significa negro. Se llama Clave porque es el color principal que se usa para determinar el resultado de la imagen. La tinta negra proporciona profundidad y sombreado, mientras que los otros colores crean diferentes colores en el espectro dependiendo de cómo se mezclen. Por ejemplo, el cyan y el amarillo crean un verde cuando uno se superpone al otro.

## COLORES PMS (PANTONE)

Pantone proporciona un lenguaje de color universal que permite decisiones críticas sobre el color en cada etapa del flujo de trabajo para marcas y fabricantes. Más de 10 millones de diseñadores y productores de todo el mundo confían en los productos y servicios Pantone para ayudar a definir, comunicar y controlar el color desde la inspiración hasta la realización, en varios materiales y acabados para gráficos, moda y diseño de productos. Para obtener más información sobre nuestra historia, consulte [Acerca de nosotros.](https://www.pantone.com/about-pantone) (Pantone, 2018)

## COLORES RGB

Los perfiles de color RGB se forman mediante un proceso aditivo. Se utilizan principalmente en las pantallas de las computadoras y en la web. Los colores RGB se hacen a través de la luz, que puede tener cualquier intensidad, por lo que componen una gama de colores muy amplia.

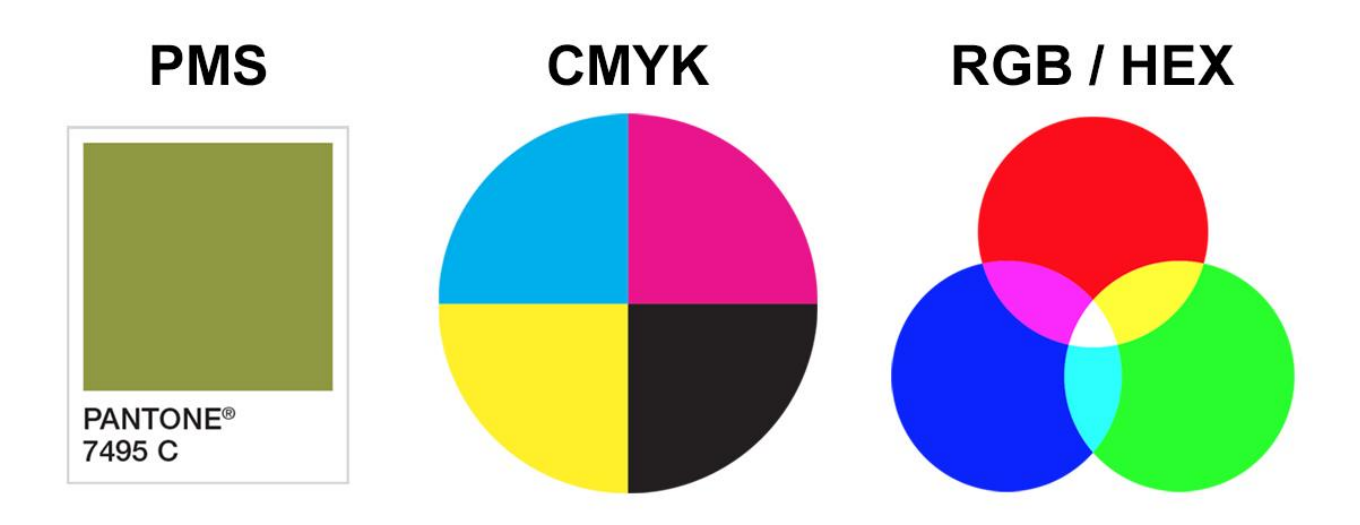

#### **Ilustración 30. Diferencia Pantone, CMYK y RGB**

Fuente: (Oquist, 2018)

#### PSICOLOGÍA DEL COLOR

La psicología del color es el estudio de los colores en relación con el comportamiento humano. Los psicólogos han estudiado cómo las personas se ven afectadas por los colores durante años y han encontrado una fuerte correlación entre los colores y las respuestas emocionales, lo que lleva a la conclusión de que elegir el color correcto es crucial para determinar cómo se ve su marca. (huffpost, 2013) Tiene como objetivo determinar cómo el color afecta las decisiones diarias, como los artículos que se compran. ¿El color de un vestido obliga a comprar? ¿Los colores de un paquete hacen elegir una marca sobre otra? ¿El color de un icono hace que sea más probable que se haga clic en él? La respuesta corta es sí. Pero la parte del por qué es un poco más complicada. Los significados de los colores pueden tener un impacto sobre por qué se eligen ciertos colores sobre otros. El mismo color también puede tener diferentes significados que dependen de la educación, género, ubicación, valores y una variedad de otros factores.

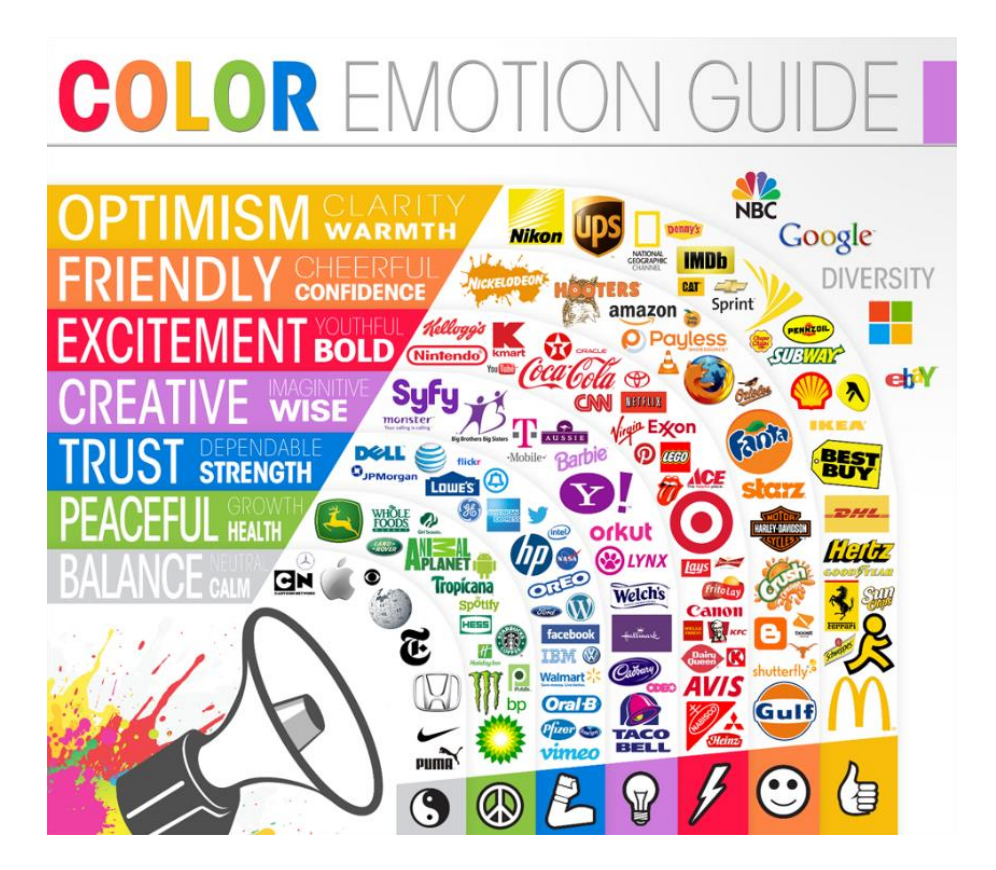

**Ilustración 31. Infografía psicología del color**

(Company, s.f.)

#### 4.2.4 TIPOGRAFÍA

La tipografía consiste en las fuentes que serán utilizadas. Es común seleccionar solo una fuente, pero se debe considerar si es visualmente clara para ser usada en materiales impresos, digitales, en diferentes colores. (Fussel, 2019) Algunas empresas optan incluso por seleccionar una segunda y una tercera fuente en el caso de que la primera no esté disponible.

# ABCDEFGHIJKLMN OPQRSTUVWXYZ abcdefghijklmnopqrstuvwxyz ABCDEFGHIJKLMN **OPQRSTUVWXYZ** abcdefghijklmnopqrstuvwxyz 0123456789 0123456789

#### **Ilustración 32. Ejemplo tipografía**

(tentulogo, 2018)

#### 4.2.5 MANUAL DE IDENTIDAD CORPORATIVA

El manual de identidad corporativa es el documento que contiene todas las directrices acerca de la imagen de una marca. Es esencial ya que reúne los elementos visuales y comunicativos que distinguen a una organización, a la vez que gestiona su uso interno y externo.

Una guía de estilo o manual de identidad corporativa es una de las formas más eficaces para definir las bases y normas de comunicación de una empresa.

Pueden ser tan detallados, en forma de documentos con decenas de páginas, o tan sencillos como un par de hojas que sirvan de resumen general. El manual de identidad corporativa es el documento que contiene todas las directrices acerca de la imagen de una marca. Es esencial ya

que reúne los elementos visuales y comunicativos que distinguen a una organización, a la vez que gestiona su uso interno y externo. (Gabriel, 2019)

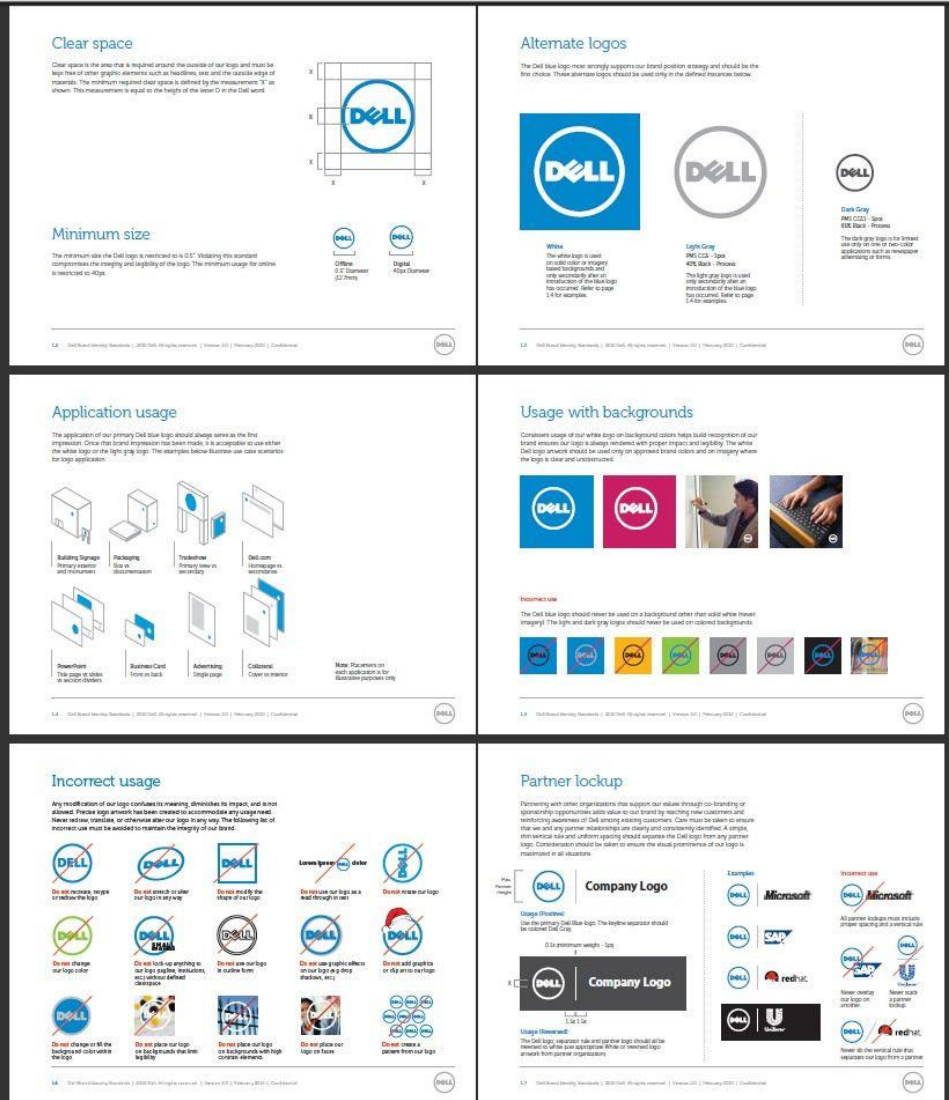

**Ilustración 33. Ejemplo manual de identidad corporativa**

Fuente: (neetwork, 2018)

PAPELERÍA

Ya sea que enviar una carta amistosa a un cliente o distribuir una tarjeta de presentación en un seminario, el diseño de papelería debe destacarse y dejar una impresión duradera. El diseño de papelería adecuado requiere mucha previsión y deliberación. Papelería es un término amplio que abarca tarjetas de presentación, sobres, membretes, etiquetas, postales, volantes, folletos y otros emisarios de marketing similares. Todo lo cual, cuando se diseña profesionalmente, puede resultar fundamental para hacer brillar una marca. (printpeppermint, 2009)

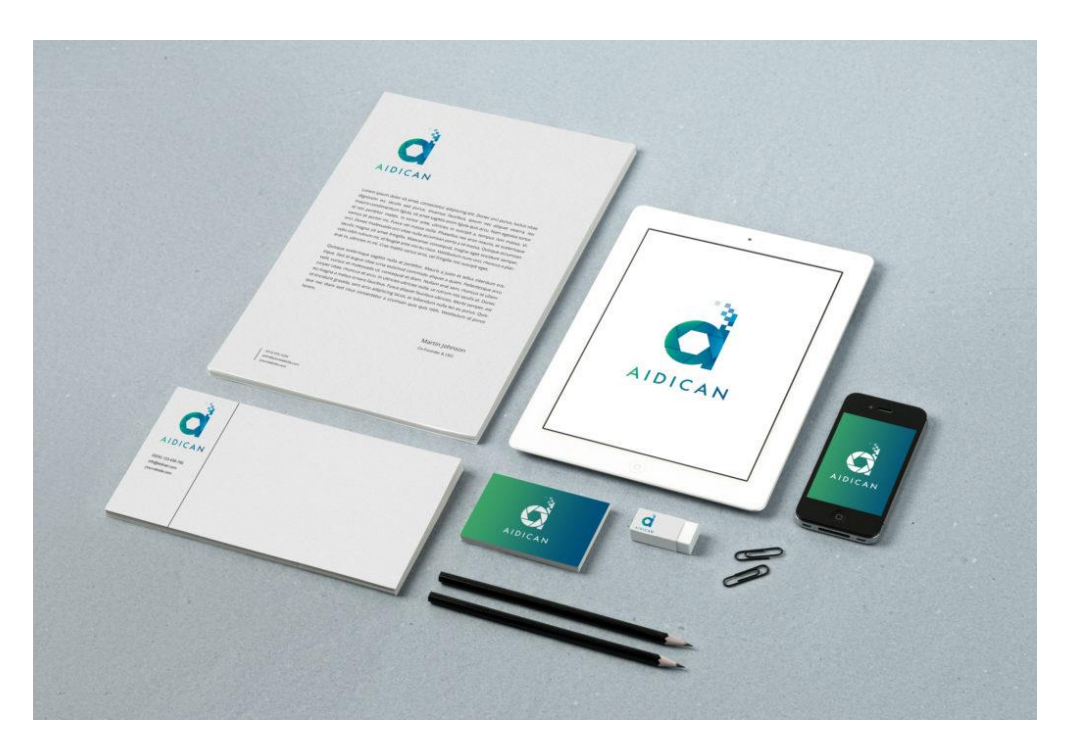

**Ilustración 34. Ejemplo papeleria**

Fuente: (Herrera, s.f.)

# **APLICACIONES**

La aplicación de marca es simplemente el despliegue de una marca en todos sus materiales de marketing y puntos de contacto con el cliente.

Interactuar con los consumidores a través de una voz y una estética de marca consistentes es un paso importante para permitir que los consumidores conozcan a una organización. La coherencia en todas las diferentes aplicaciones de la marca significa que la marca se siente más confiable. Al comenzar a conocer una marca, los clientes desarrollan opiniones, ideas y suposiciones en función de cada interacción.

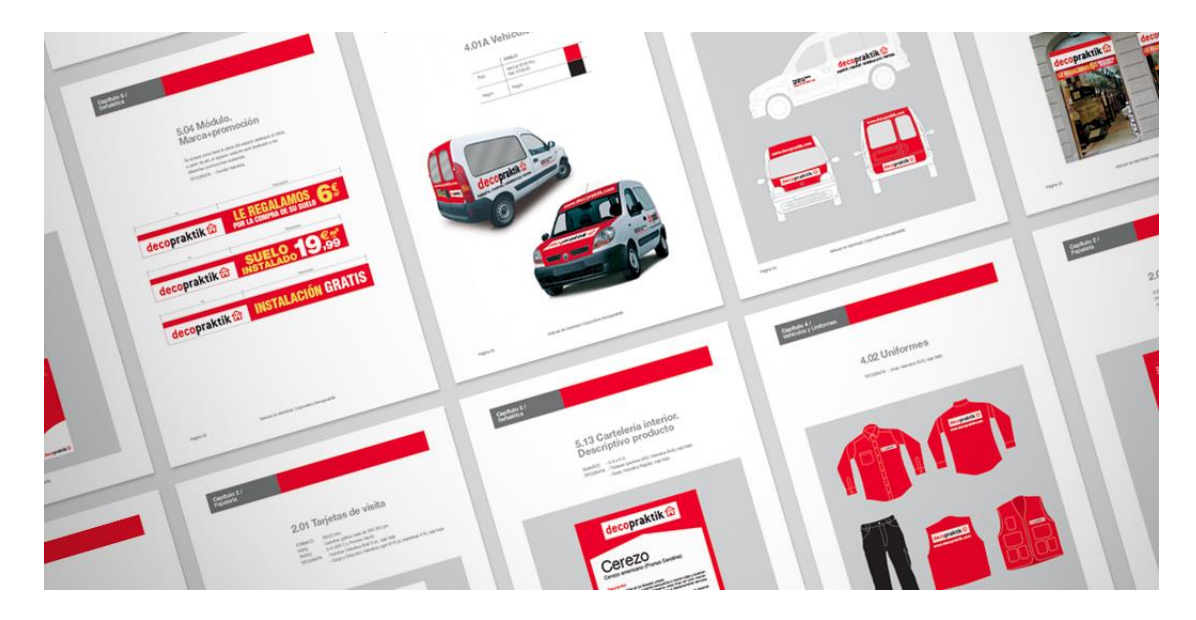

**Ilustración 35. Ejemplo aplicaciones**

Fuente: (adaptame, 2017)

# **4.3 CAMPAÑAS PUBLICITARIAS**

En una campaña publicitaria se utilizan diferentes medios y su mayor objetivo es trasmitir un mensaje a un público especifico, para crear una campaña publicitaria efectiva es necesario que conozcamos a al público objetivo "Una buena campaña de comunicación no solo incluye un buen orador, también está conformada por una estrategia que en conjunto logran tener efectos en las ideas y actos de las personas." (Herreraz, 2002)

# 4.3.1 PÚBLICO OBJETIVO

La identidad de una empresa debe tener en cuenta el público objetivo y las personas que quiere alcanzar. Tanto la identidad visual como la esencia del mensaje que desea transmitirse son diferentes si el público es de jóvenes de hasta 25 años o de personas entre 45 y 60 años, por ejemplo. La adecuación de la identidad al público objetivo influye en la coherencia del mensaje y también en la construcción de la reputación. (Gabriel, 2019)

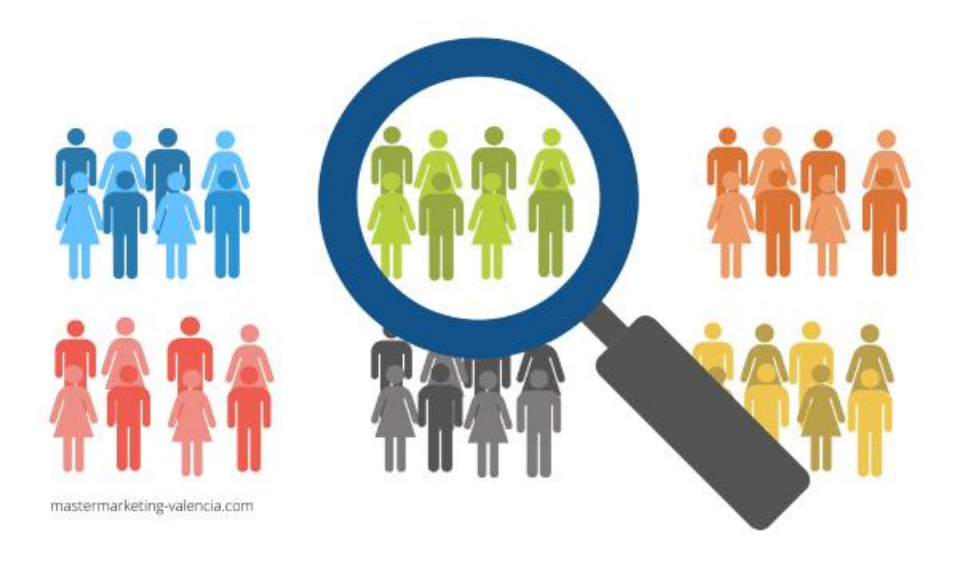

**Ilustración 36. Público objetivo**

Fuente: (Mastermarketing-valencia, 2017)

## 4.3.2 PERSUASIÓN

Persuasión es una "fuerza de atracción por medios psicológicos, pues convence a la razón y mueve a la voluntad, consiguiendo una adhesivo entusiasta y afectiva a la propia opinión" (Blair, 1804) Los anuncios persuasivos son anuncios diseñados para provocar una acción deseada, generalmente la compra de un producto. La publicidad persuasiva es una forma de promoción de productos que busca persuadir a un cliente potencial para que compre un producto específico, generalmente cuando se le presentan varios productos similares diferentes en la misma categoría de producto. La publicidad persuasiva no solo busca alentar una compra de prueba, sino que también busca persuadir a los consumidores.

Una forma común de publicidad persuasiva es el enfoque comparativo. Este enfoque implica que una marca demuestre su autoridad sobre otras marcas en la misma categoría de producto. En otras circunstancias, la publicidad persuasiva se puede utilizar para convencer a un grupo de clientes potenciales sobre las cualidades de un producto, generalmente a través de anuncios que expliquen y demuestren detalladamente la eficacia del producto. Los testimonios son otra forma popular de publicidad persuasiva, tanto de expertos como de personas influyentes.

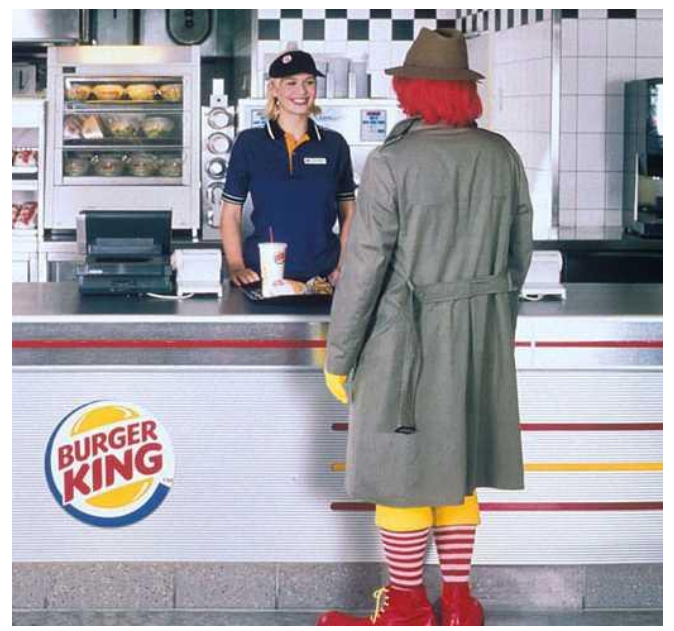

**Ilustración 37. Campaña persuasiva 1**

Fuente: (todomktblog, 2017)

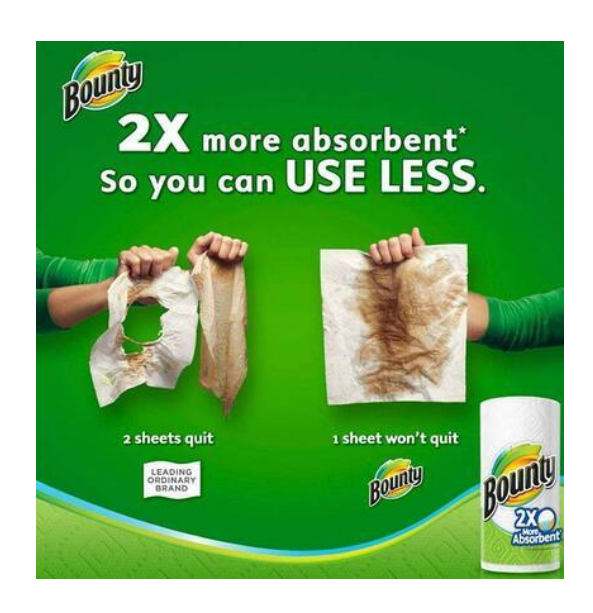

**Ilustración 38. Campaña persuasiva 2**

Fuente: (esdelatino, 2019)

# 4.3.3 COMUNICACIÓN NO VERBAL

Cuando hablamos de "comunicación", a menudo nos referimos a "lo que decimos": las palabras que usamos. Sin embargo, la comunicación interpersonal es mucho más que el significado explícito de las palabras y la información o el mensaje que transmiten. También incluye mensajes implícitos, intencionales o no, que se expresan a través de conductas no verbales. (Fonseca, Comunicación Oral, 2004)

La comunicación no verbal incluye expresiones faciales, el tono y el tono de la voz, los gestos mostrados a través de la kinésica y proxémica. Estas señales no verbales pueden dar pistas e información y significado adicionales además de la comunicación hablada.

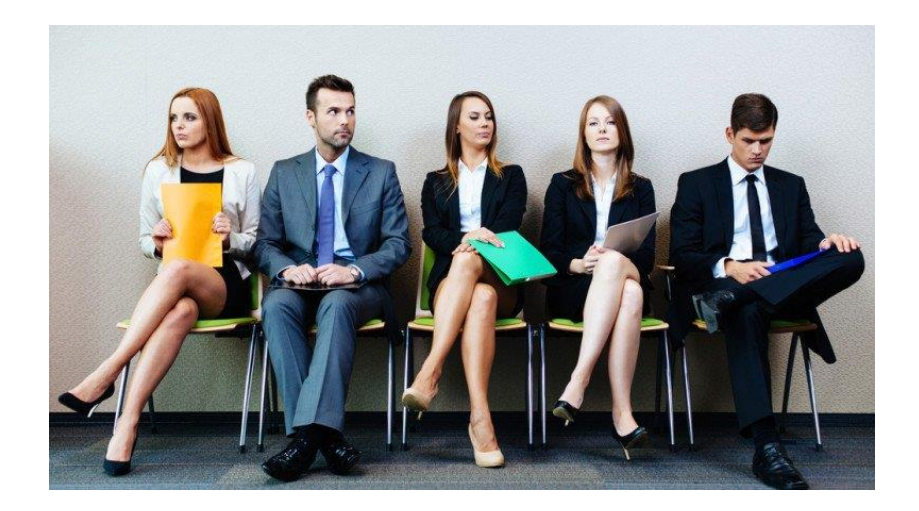

**Ilustración 39. Ejemplo comunicación no verbal**

Fuente: (comunicacion, 2017)

# 4.3.4 PROCESO DE COMUNICACIÓN

Los modelos de comunicación representan una gran ayuda para comenzar la planeación de diseño de una campaña. El objetivo de seguir un modelo es reconocer todos los elementos que intervienen en una situación de comunicación persuasiva, examinar cada uno de ellos así coma sus relaciones recíprocas para entender la dinámica que se establece entre quien emite un mensaje en forma consciente y un público receptor al que se intenta influir. (Fonseca, 2002)

## MODELO DE LA AGUJA HIPODÉRMICA

Según (Fonseca, 2002) el primer modelo que se aplicó a los estudios persuasivos, está compuesto por tres elementos básicos, pone énfasis en las funciones de la fuente y del mensaje en el proceso persuasivo. Se pensaba que el receptor solo necesitaba estar expuesto al mensaje para que ocurriera el efecto, el cambio. A este planteamiento se le conoció como modelo de la aguja hipodérmica:

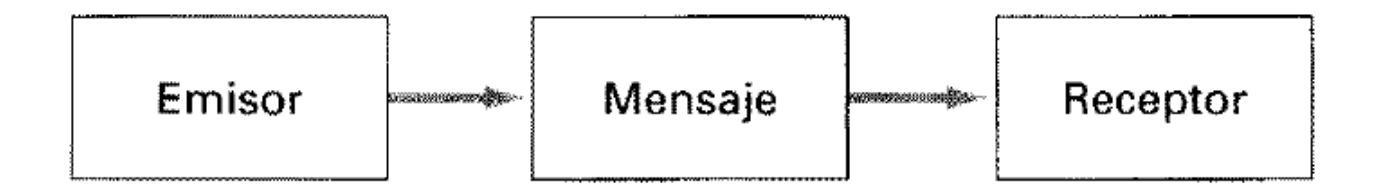

## **Ilustración 40. Modelo aguja hipodérmica**

Fuente: (Fonseca, 2002)

#### MODELO DE LASWELL

Con base en el modelo de Shannon-Weaver surgió el de Laswell (1948. en Blakey Haroldsen, 1977) que resulta ser el más útil para diseñar una estrategia de comunicación. Comprende estos elementos: quien. dice, que dice, a través de que canal, a quien y con qué efecto. (Fonseca, 2002)

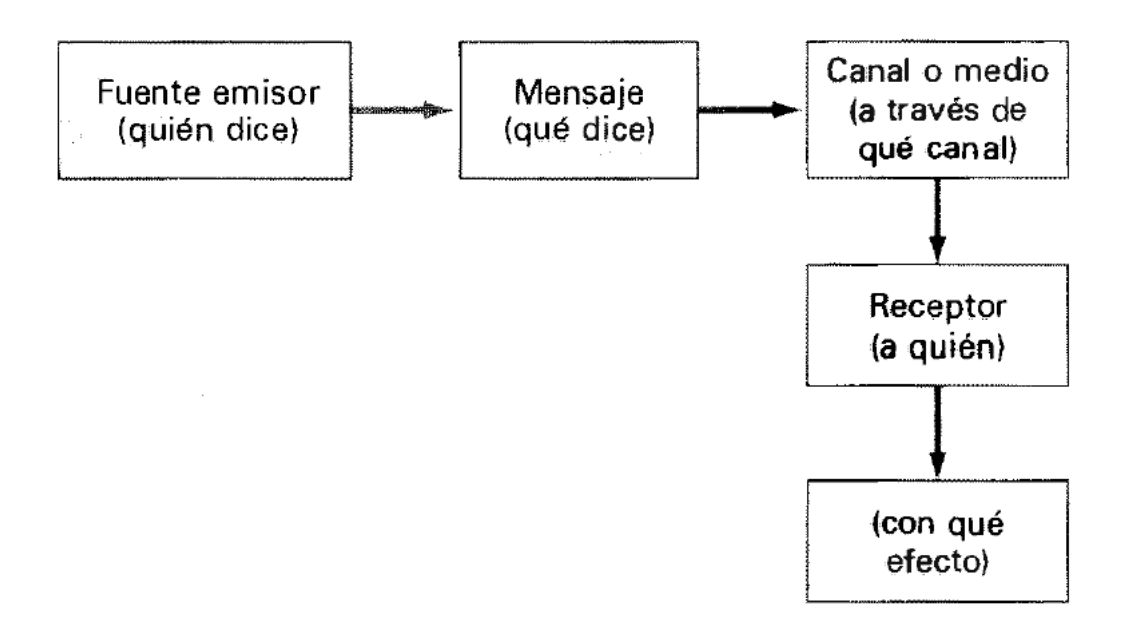

**Ilustración 41. Modelo de Lasswell**

Fuente: (Fonseca, 2002)

# **4.4 DISEÑO WEB**

"El diseño web implica trabajo relacionado con el layout y diseño de páginas online, así como la producción de contenido, aunque generalmente se aplica a la creación de sitios web." (rockcontent, 2019) El diseño web se refiere al diseño de sitios web que se muestran en Internet. Por lo general, se refiere a los aspectos de la experiencia del usuario del desarrollo de sitios web en lugar del desarrollo de software.

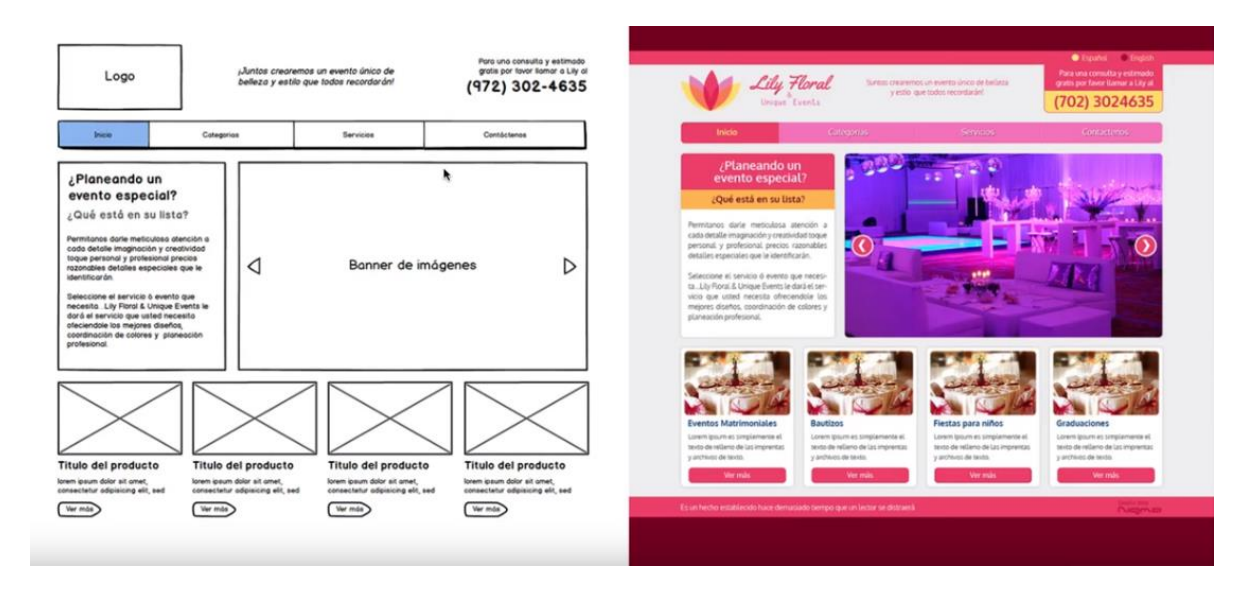

**Ilustración 42. Ejemplo diseño web**

Fuente: (crehana, 2021)

# 4.4.1 PRIMER SITIO WEB

El 6 de agosto de 1991, el científico informático británico Tim Berners-Lee publicó el primer sitio web mientras trabajaba en el CERN, el enorme laboratorio de física de partículas en Suiza.

El comienzo de la Web como un servicio disponible públicamente en Internet llegó el 6 de agosto de 1991, cuando Berners-Lee publicó el primer sitio web. Oportunamente, el sitio trataba sobre el proyecto World Wide Web, describiendo la Web y cómo usarla. Alojado en el CERN en la computadora NeXT de Berners-Lee, la URL del sitio era [http://info.cern.ch.](http://info.cern.ch/) (NIX, 2016)

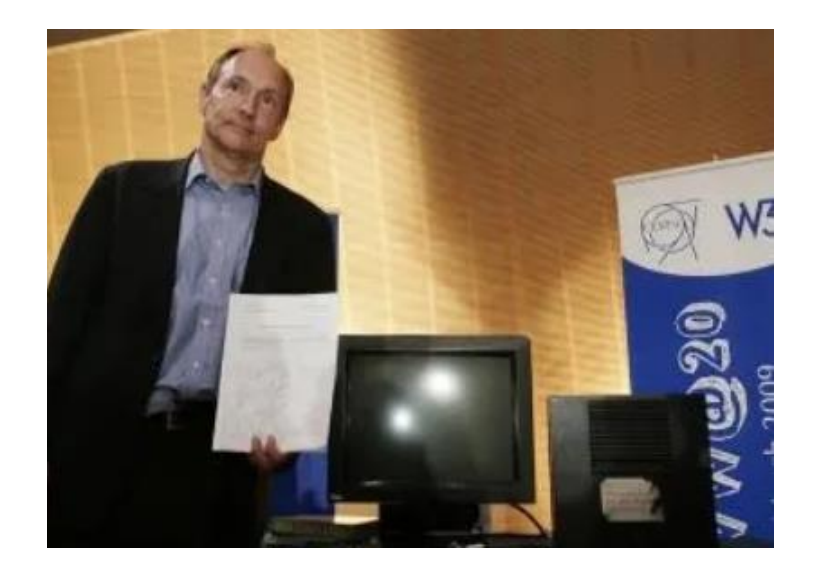

**Ilustración 43. Tim Berners-Lee, posa frente al primer servidor World Wide Web** Fuente: (DERUNGS, 1991)

Berners-Lee no intentó sacar provecho de su invento y rechazó el llamado del CERN para patentar su tecnología web. Quería que la Web fuera abierta y gratuita para que pudiera expandirse y evolucionar lo más rápidamente posible.

Además de los elementos básicos del diseño web que hacen que un sitio visualmente atractivo, un sitio web también debe considerar siempre al usuario final.

# 4.4.2 FACTORES A LOS QUE DEBEMOS PRESTAR ATENCIÓN AL CREAR UN SITIO WEB

# NAVEGACIÓN

La arquitectura del sitio web, los menús y otras herramientas de navegación en el diseño de un sitio web deben crearse teniendo en cuenta la forma en que los usuarios navegan y buscan información. El objetivo es ayudar al usuario a moverse por el sitio con facilidad, encontrando eficientemente la información que se necesite.

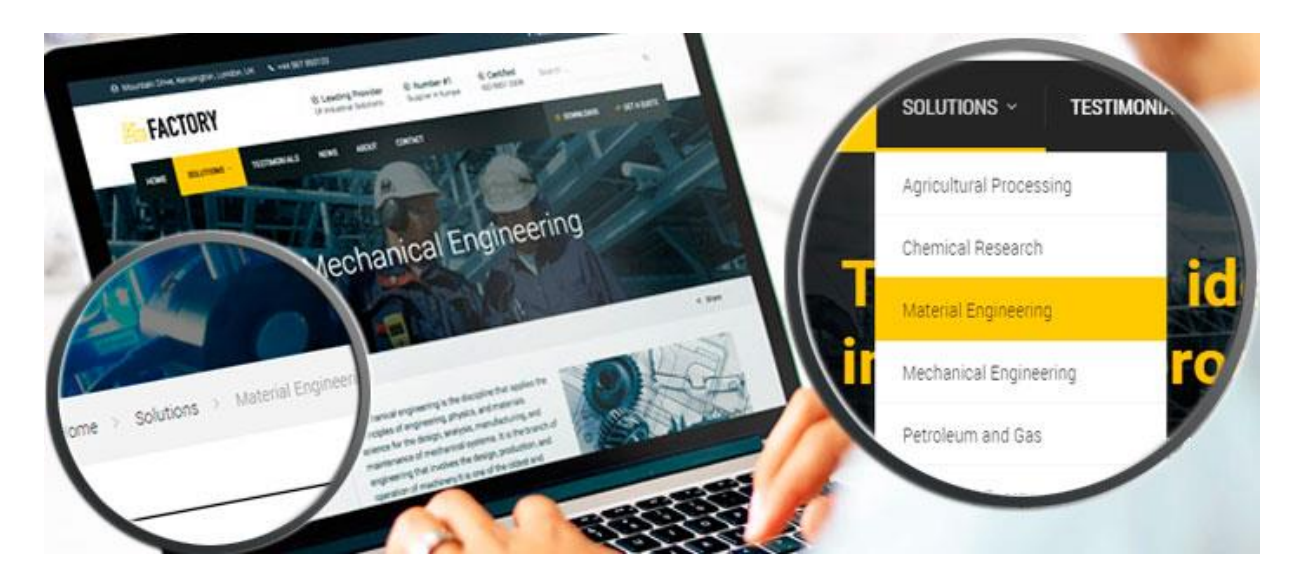

**Ilustración 44. Ejemplo navegación**

## Fuente: (John, 2017)

# **MULTIMEDIA**

Videos relevantes pueden ayudar al usuario a comprender la información, como la marca de una manera fácil y rápida. Esto puede alentar a los visitantes a pasar más tiempo en la página web.

#### **COMPATIBILIDAD**

Debe ser un diseño web que funcione igualmente bien en diferentes navegadores y sistemas operativos, para aumentar la visualización y mejorar el posicionamiento en buscadores.

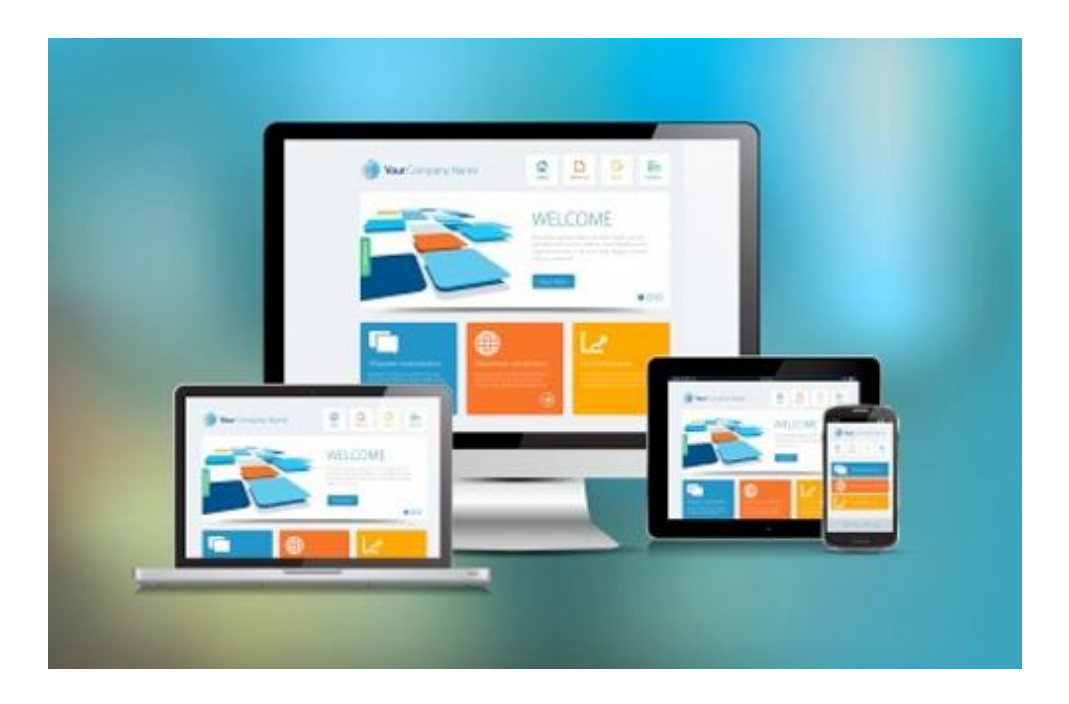

# **Ilustración 45. Ejemplo compatibilidad**

Fuente: (blog.interdominios, 2008)

## INTERACTIVIDAD

Se aumenta la participación del usuario, agregando opciones de comentarios y encuestas de opinión en el diseño web.

#### INTERFAZ DE USUARIO

El diseño de la interfaz de usuario (UI) se centra en anticipar lo que los usuarios pueden necesitar hacer y garantizar que la interfaz tenga elementos de fácil acceso, comprensión y uso para facilitar esas acciones. La interfaz de usuario reúne conceptos del diseño de interacción, el diseño visual y la arquitectura de la información.

# 4.4.3 ELECCIÓN DE ELEMENTOS DE INTERFAZ

El usuario se ha familiarizado con los elementos de interfaz que actúan de cierta manera, así que las elecciones en el diseño deben de ser coherentes. Hacerlo ayudará a completar la tarea, la eficiencia y la satisfacción del usuario.

Los elementos de la interfaz incluyen, entre otros:

Controles de entrada: botones, campos de texto, casillas de verificación, botones de opción, listas desplegables, cuadros de lista, conmutadores, campo de fecha.

Componentes de navegación: ruta de navegación, control deslizante, campo de búsqueda, paginación, control deslizante, etiquetas, iconos.

Componentes informativos: información sobre herramientas, iconos, barra de progreso, notificaciones, cuadros de mensajes, ventanas modales.

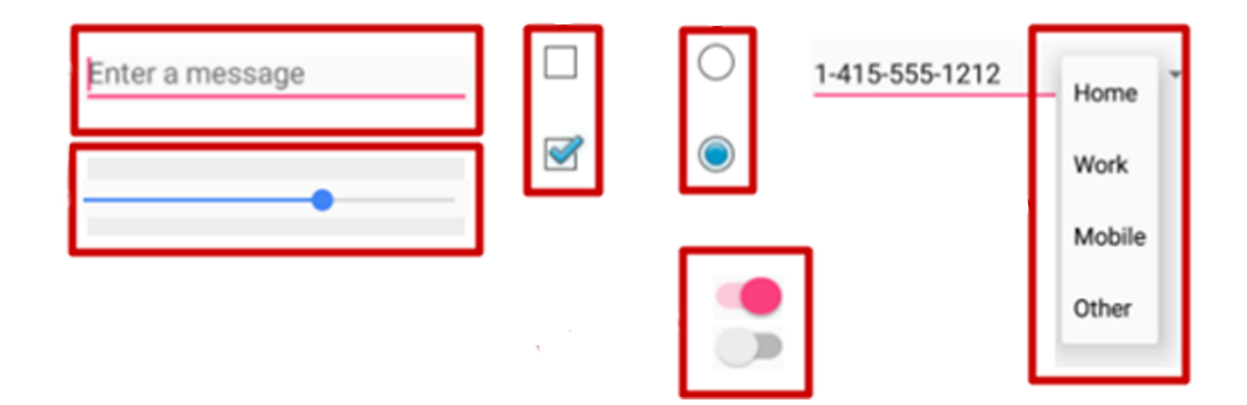

#### **Ilustración 46. Ejemplo controles de entrada**

Fuente: (Google, 2017)

4. 4.4 DISEÑO CMS

"CMS son las siglas de Content Management System, que traducimos como Sistema Gestor de Contenidos o Sistema de Gestión de Contenidos." (idital, 2019) El sistema de diseño es un conjunto de recursos de desarrollo de front-end y diseño de código abierto para crear sitios web coherentes, receptivos y compatibles con la Sección 508. Se basa en el sistema de diseño web de EE. UU. Y lo amplía para admitir componentes CSS y React adicionales, [clases de servicios](https://design.cms.gov/utilities/overview)  [públicos](https://design.cms.gov/utilities/overview) y un [marco de cuadrícula](https://design.cms.gov/utilities/grid/) que permite a los equipos crear prototipos y construir rápidamente sitios web accesibles, receptivos y listos para producción.

Wix es un creador de sitios web, una herramienta fácil de usar que permite crear rápidamente una presencia en línea a través de la interfaz de arrastrar y soltar; no se requieren conocimientos de codificación o FTP. Todo lo que se necesita es una dirección de correo electrónico para comenzar con el alojamiento web de Wix.

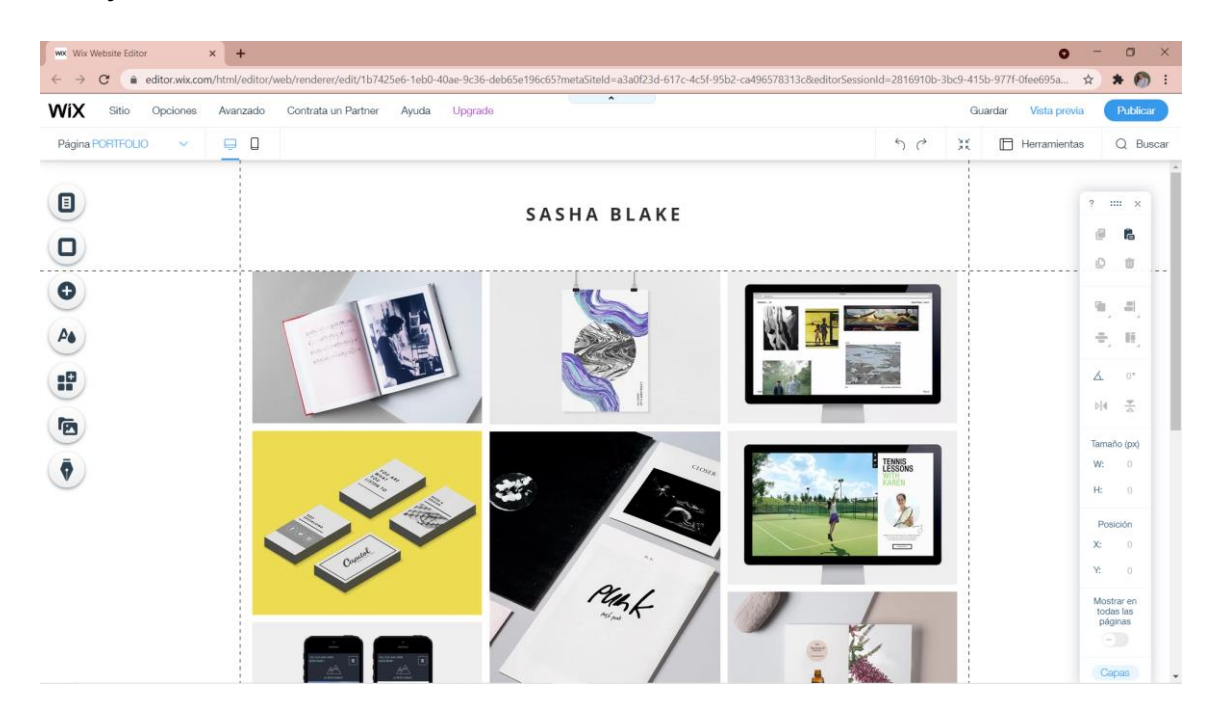

**Ilustración 47. Plataforma Wix**

Fuente: (Wix, 2021)

#### **WORDPRESS**

Hace muchos años, WordPress era principalmente una herramienta para crear un blog, en lugar de sitios web más tradicionales. Sin embargo, eso no ha sido cierto durante mucho tiempo. Hoy en día, gracias a los cambios en el código central, así como al ecosistema masivo de complementos y temas de WordPress, puede crear cualquier tipo de sitio web con WordPress.

**W<sub>IX</sub>** 

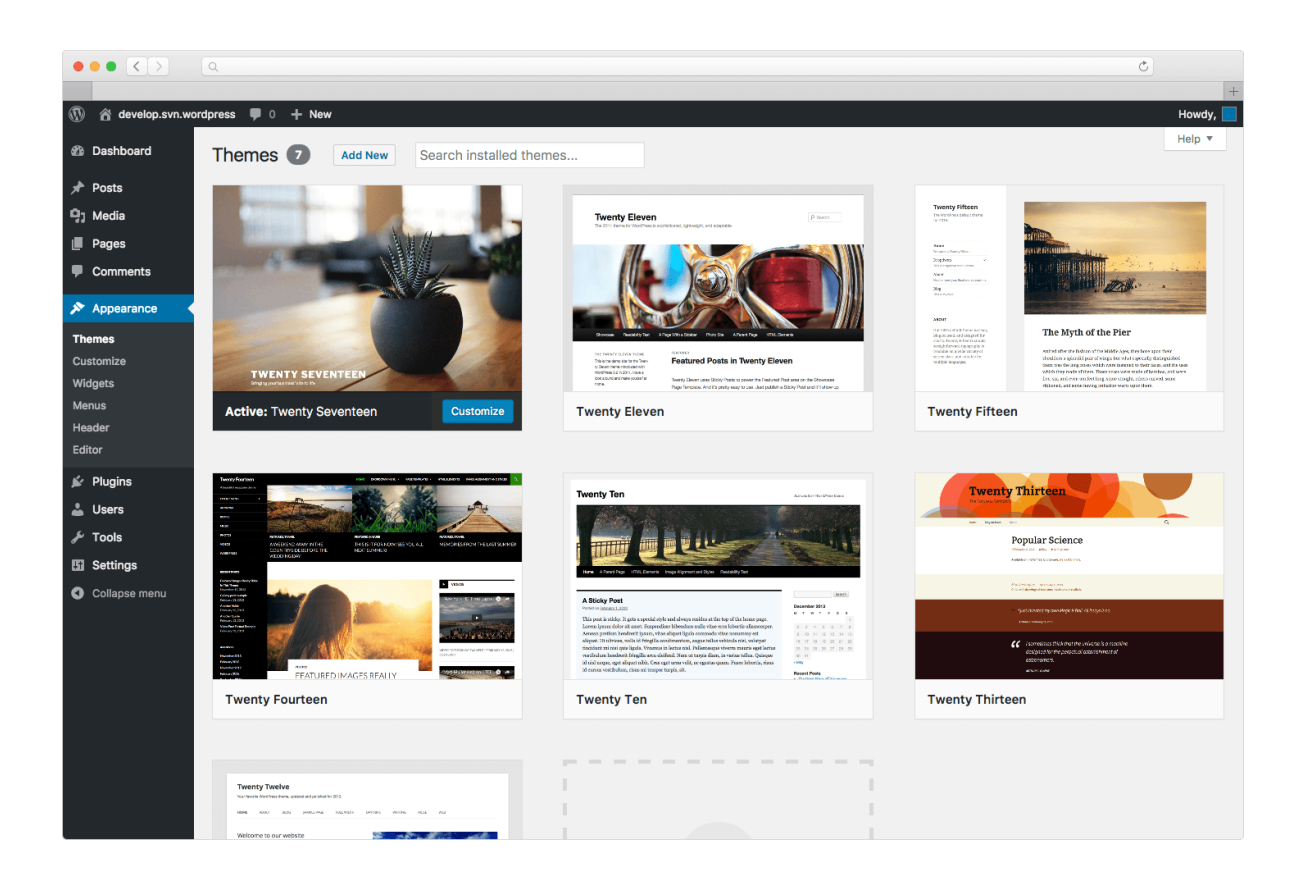

# **Ilustración 48. Plataforma WordPress**

Fuente: (WordPress, 2021)

## FIGMA

Figma es una herramienta de diseño de interfaz basada en web que consta de funciones potentes y emocionantes para el diseño web. Esta herramienta proporciona una plataforma colaborativa y rentable para crear diseños web fascinantes. Consiste en herramientas de diseño únicas que brindan una experiencia interesante a desarrolladores web. Se puede utilizar para realizar diversas tareas, como ilustración vectorial, diseño de interfaz de usuario, diseño de aplicaciones y creación de prototipos. Esta aplicación permite a los usuarios trabajar en sus proyectos en línea y fuera de línea a través de su aplicación de escritorio.

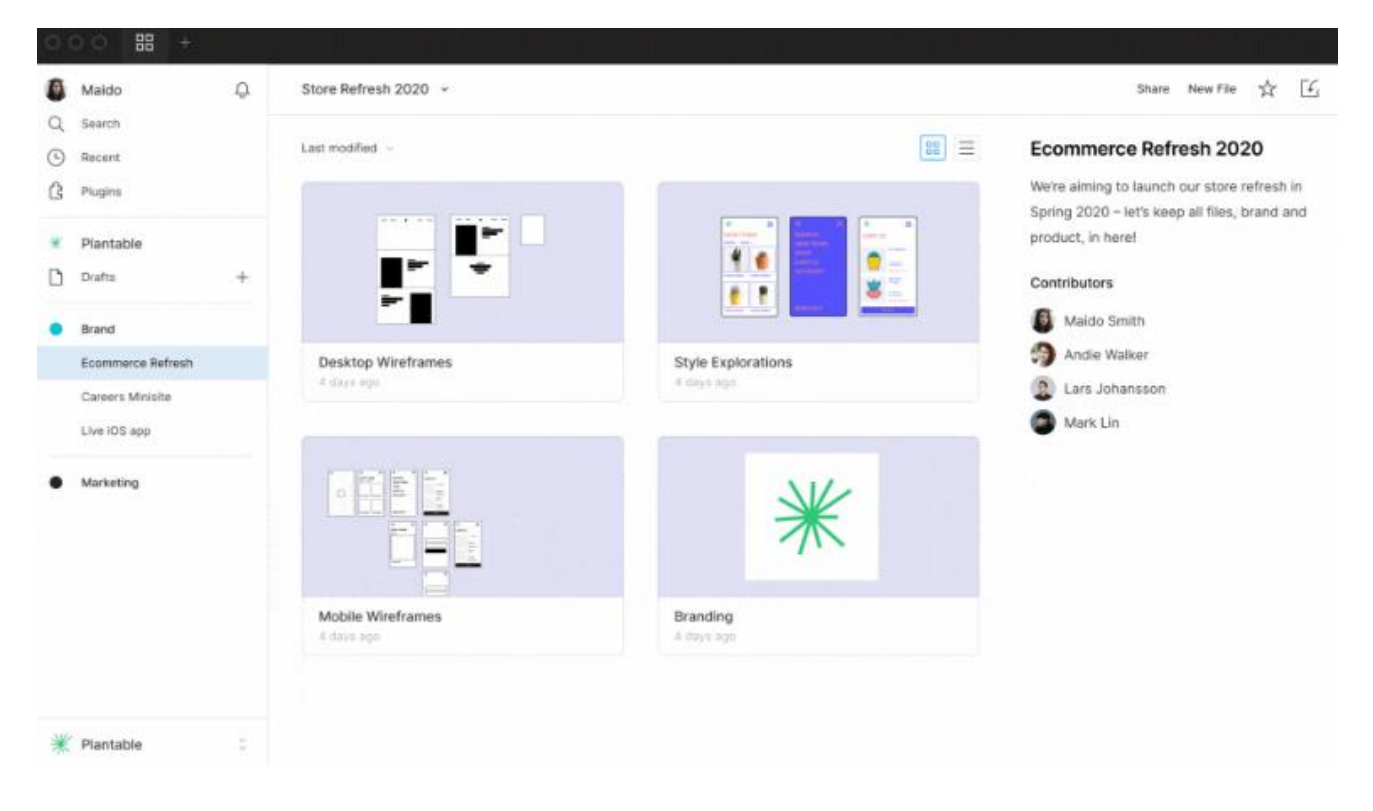

**Ilustración 49. Plataforma FIGMA**

Fuente: (FIGMA, 2021)

#### 4.4.5 DISEÑO CSS

CSS significa hojas de estilo en cascada con énfasis en "Estilo". Mientras que HTML se usa para estructurar un documento web (definiendo cosas como titulares y párrafos, y permitiéndole incrustar imágenes, videos y otros medios), CSS llega y especifica el estilo de un documento; los diseños de página, los colores y las fuentes están todos determinados con CSS.

#### ADOBE DREAMWEAVER

Dreamweaver fue desarrollado y publicado originalmente por Macromedia en 1997. Adobe compró Macromedia (que incluía los derechos de Dreamweaver) en 2005 y continuó con el desarrollo del programa. Las numerosas funciones de Dreamweaver lo convierten en una herramienta de edición web versátil, tanto para la creación de sitios complejos como para los simples.

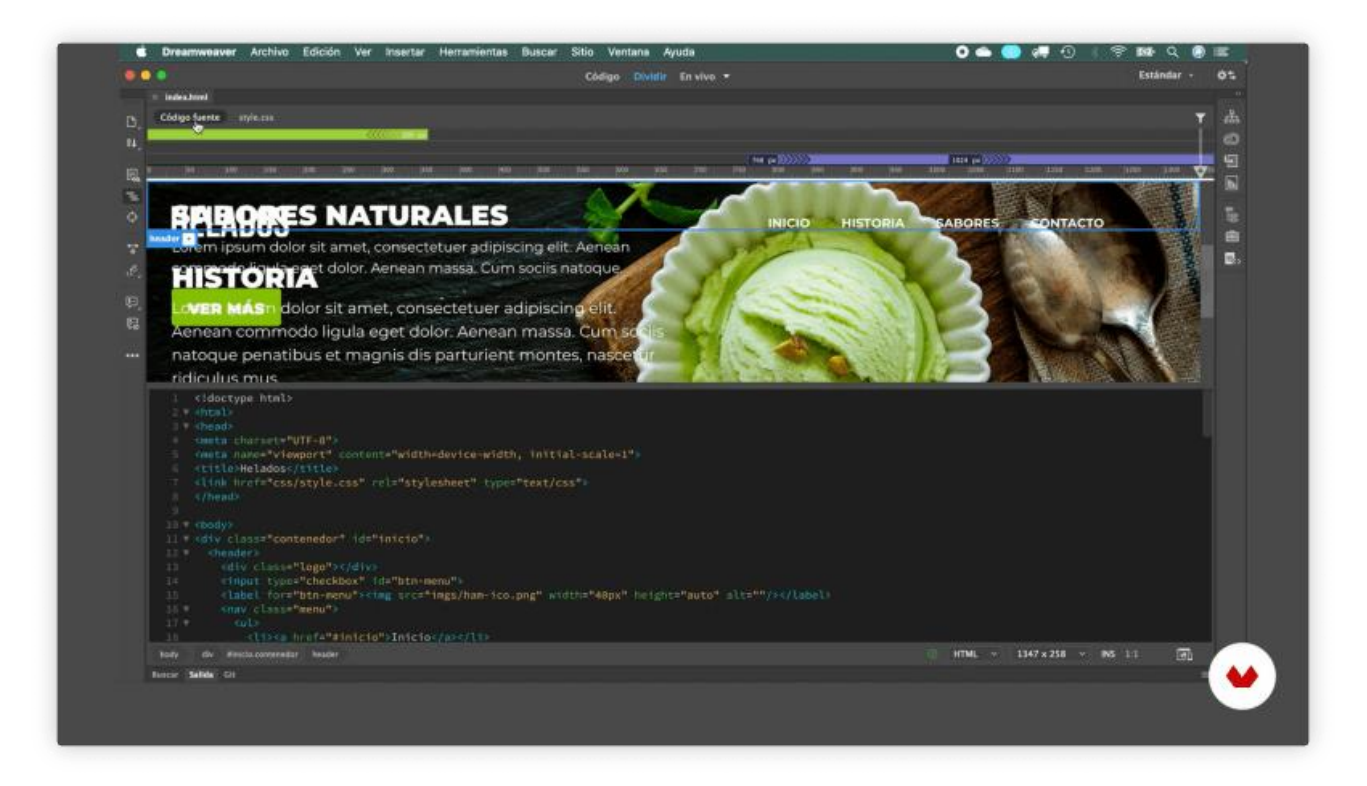

#### **Ilustración 50. Plataforma Dreamweaver**

Fuente: (Dreamweaver, 2021)

# **4.5 REDES SOCIALES**

Las redes sociales son cualquier herramienta digital que permite a los usuarios crear y compartir contenido rápidamente con el público. Las redes sociales abarcan una amplia gama de sitios web y aplicaciones. Algunos, como Twitter, se especializan en compartir enlaces y mensajes cortos escritos. Otros, como Instagram y TikTok, están diseñados para optimizar el intercambio de fotos y videos.

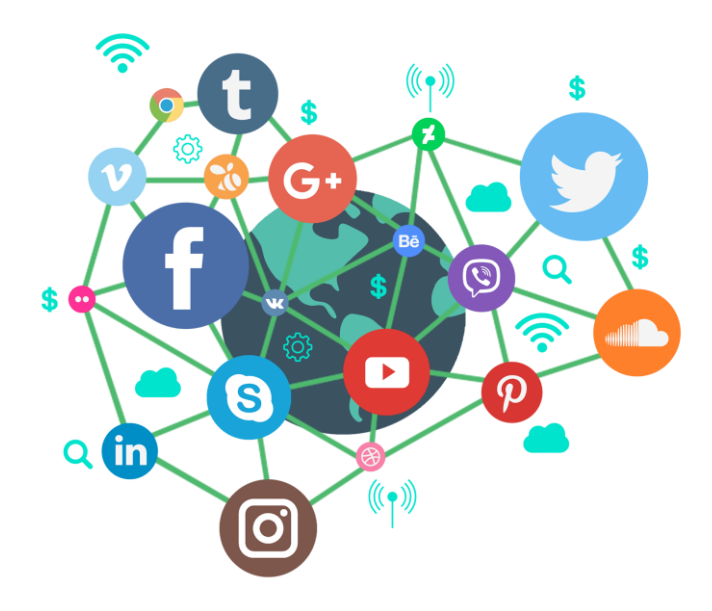

**Ilustración 51. Redes sociales**

Fuente: (Desarrollonic, 2020)

Lo que hace que las redes sociales sean únicas es que son amplias y relativamente sin censura. Si bien muchas empresas de redes sociales imponen algunas limitaciones, como eliminar imágenes que muestren violencia o desnudez, existen menos limitaciones sobre lo que alguien puede compartir que con otros medios de comunicación masiva como periódicos, estaciones de radio y canales de televisión.

Cualquiera con acceso a Internet puede registrarse para obtener una cuenta de redes sociales. Puede usar esa cuenta para compartir cualquier contenido que elija, y a cualquiera que visite su página o perfil puede verlo.

#### 4.5.1 PRIMERA RED SOCIAL

Sixdegrees es la primera plataforma de redes sociales lanzada en 1997. Tenía alrededor de un millón de miembros cuando alcanzó su punto máximo. Desafortunadamente, SixDegrees se cerró en el año 2001. Fuente: (Mundo, 2019)

De 1997 a 2001, siguieron otros sitios como Asianavanue, Migente y Blackplanet. Los usuarios pueden crear perfiles, ya sean personales o profesionales, y también agregar amigos.

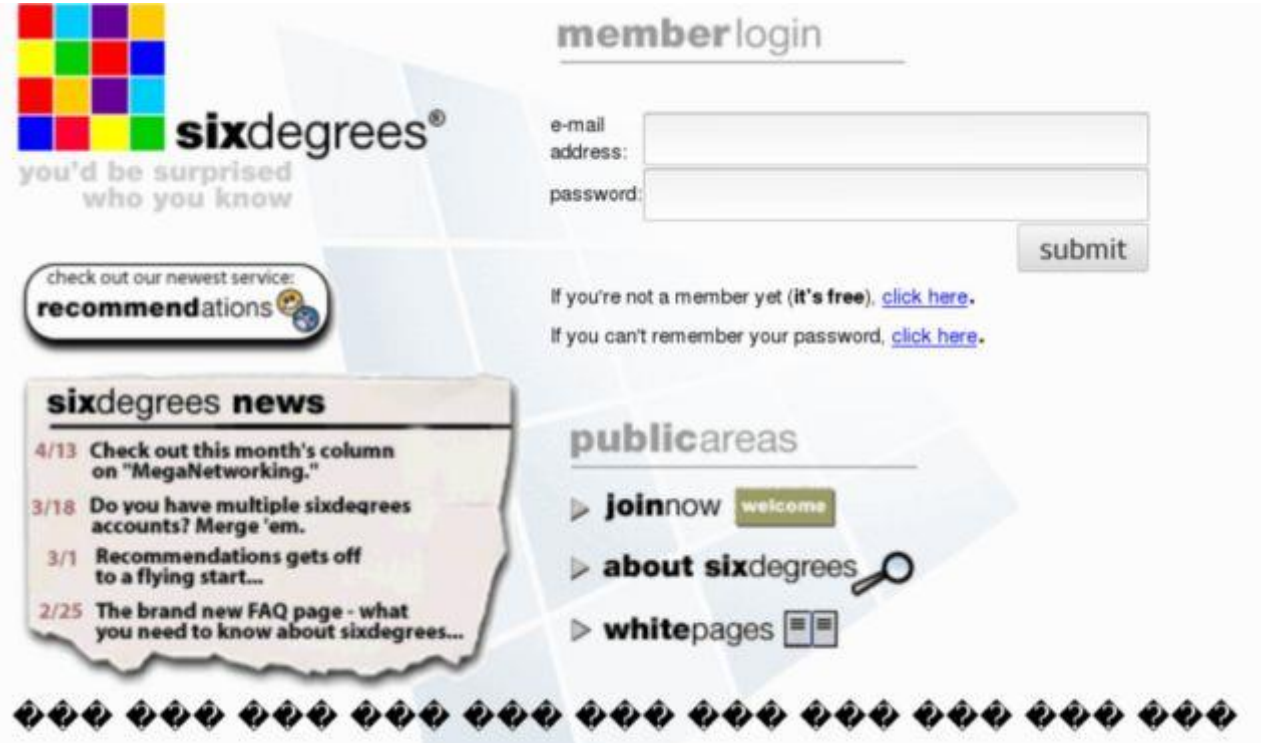

# **Ilustración 52. Plataforma primera red social**

Fuente: (Mundo, 2019)

#### 4.5.2 REDES SOCIALES EN LA ACTUALIDAD

Las redes sociales juegan un papel muy importante en la vida actual, son herramientas en línea basadas en la web que permiten a las personas descubrir y aprender nueva información, compartir ideas, interactuar con nuevas personas y organizaciones. Ha cambiado la forma en que las personas viven su vida hoy, ha facilitado mucho la comunicación. Permite el intercambio de contenido generado por el usuario como datos, imágenes y videos. Las plataformas de redes sociales pueden presentarse en diferentes formas, como blogs, foros de negocios, podcasts, microblogs, intercambio de fotos, revisión de productos / servicios, weblogs, etc.

"Estudios han demostrado que un buen número de personas pasan el 25% de su tiempo en plataformas de redes sociales" (Gascó, 2021), esto va más allá para mostrar cuán relevantes y populares se han vuelto las plataformas de redes sociales en los últimos tiempos. La importancia de las redes sociales se puede ver en varios campos, como los negocios, el entretenimiento, la comida, el estilo de vida, el bienestar y muchos otros.

## 4.5.3 EMPRESAS Y REDES SOCIALES

Si bien cualquier persona puede registrarse en las redes sociales, las plataformas de redes sociales se han convertido en una parte importante del marketing para todo tipo de empresas.

Naturalmente las redes sociales son un medio de corta capacidad de atención y se debe captar la atención ya que los usuarios se desplazan rápidamente a través de docenas de publicaciones a la vez. Los títulos y el texto de los anuncios son más difíciles de encajar en un tweet que llama la atención que en un anuncio de periódico tradicional.

#### 4.5.4 PUBLICIDAD EN REDES SOCIALES

El marketing en redes sociales comenzó con la publicación. Las empresas compartían su contenido en las redes sociales para generar tráfico a sus sitios web y, con suerte, ventas. Pero las redes sociales han madurado mucho más allá de ser solo un lugar para transmitir contenido. (Pérez, 2020)

#### FACEBOOK BUSINESS MANAGER

Facebook lanzó Business Manager para ayudar a las empresas a administrar y organizar sus páginas de Facebook y cuentas de publicidad sin estar atadas solo a una cuenta personal individual .Facebook Business Manager es una herramienta gratuita desarrollada por Facebook para permitir que las empresas y agencias administren de forma segura las páginas, cuentas publicitarias, catálogos y píxeles de su empresa en un solo lugar, sin compartir información de inicio de sesión o conectarse con sus compañeros de trabajo en Facebook. (Facebook 2021)

El administrador comercial es una solución integral para administrar todas tus actividades de marketing y publicidad en Facebook. Está diseñado para empresas de todos los tamaños, te permite crear anuncios, administrar varios activos, como páginas de Facebook y perfiles de Instagram, y compartir fácilmente esos activos con tu equipo y socios externos. (Facebook, 2021)

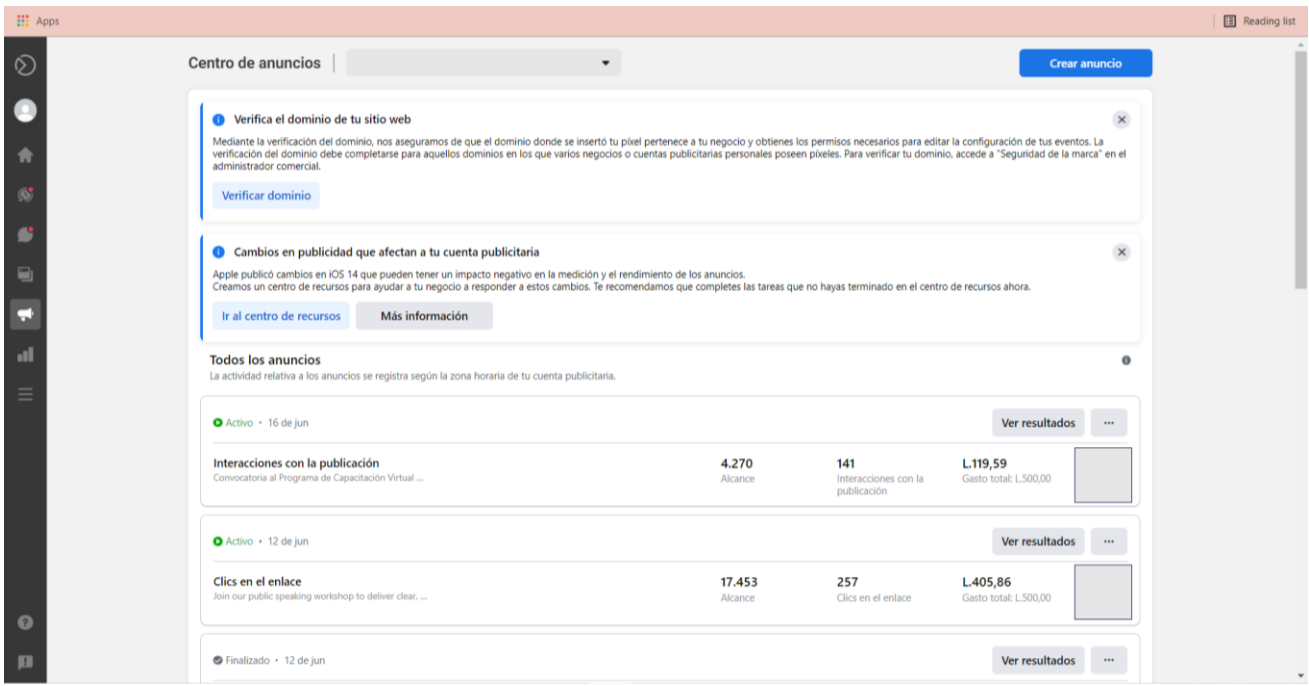

# **Ilustración 53. Plataforma Facebook Business Manager**

Fuente: (Facebook, 2021)

# **4.6 INVESTIGACIÓN CONTEXTUAL**

Fundación PROLANSATE surgió luego de la disolución de la Asociación Hondureña de Ecología (AHE); capítulo de Tela en 1991 y pasa a constituirse en una nueva organización llamada Fundación para la Protección de Lancetilla, Punta Sal y Texiguat, PROLANSATE. Se forma una junta directiva provisional. En 1993 se promueve la creación del Patronato Regional de la Bahía de Tela; este ente para la participación comunitaria aglutina 44 comunidades del municipio de Tela. En 1994 se logra la categoría de Parque Nacional a Punta Sal, dentro del Sistema Nacional de Áreas Protegidas de Honduras (SINAPH) nombrándole según el decreto número 154-94 Parque Nacional Punta Sal.

A partir de 1994 PROLANSATE es se afilió a la Red Ecologista Hondureña para el Desarrollo Sostenible, (REHDES organización que surge como un mecanismo de integración, coordinación, planificación, gestión e incidencia política de las ONG´s de la costa norte de Honduras. La Fundación PROLANSATE es el organismo encargado de investigaciones y/o estudios dentro del Parque Nacional Jeannette Kawas, Parque Nacional Punta Izopo y el Refugio de Vida Silvestre Texiguat, los mismos que han servido para generar conocimiento científico, popular y educativo.

PROLANSATE surge con el fin primordial de apoyar y unir esfuerzo para el co-manejo de tres áreas protegidas ubicadas en el ámbito territorial de la Bahía de Tela, tanto en su parte alta como baja, estas son: Parque Nacional Jeannette Kawas (PNJK), Parque Nacional Punta Izopo (PNPI) y Refugio de Vida Silvestre Texiguat (RVST). En 2012 se otorga Dominio Pleno sobre la zona núcleo del parque Nacional Blanca Jeannette Kawas.

Su misión es contribuir a la sostenibilidad de los recursos naturales mediante la administración de áreas protegidas. Apoyar el mejoramiento de la calidad de vida de las comunidades rurales y urbanas de la Bahía de Tela a través del fomento de la educación, el emprendimiento, la participación comunitaria, el turismo ecológico y la promoción de la preservación del patrimonio cultural de los habitantes en el área de influencia.

56

Su visión Ser una organización ambientalista sostenible, eficiente, respetada y de prestigio. Respaldada por la comunidad local, nacional e internacional, gracias a través de la conducta y la acción de su personal, que promueve activamente la protección, conservación y mejoramiento de los recursos naturales mediante la presencia institucional, la aplicación de las normas ambientales y la participación ciudadana.

Fundación PROLANSATE cuenta con cuatro valores institucionales que son:

# 1.Compromiso

Con la obligación contraída por todos los miembros que integran la Fundación.

## 2.Honestidad

En la conducta personal y laboral, especialmente en la administración de los bienes en custodia, para mantener transparencia, credibilidad y sostenibilidad.

## 3.Confianza

En el funcionamiento de la Fundación, y su capacidad para cumplir con la visión, misión y objetivos.

#### 4.Lealtad

Que se refleja en el cumplimiento de las leyes, normas y procedimientos vigentes, y la fidelidad de los involucrados para con la Fundación.

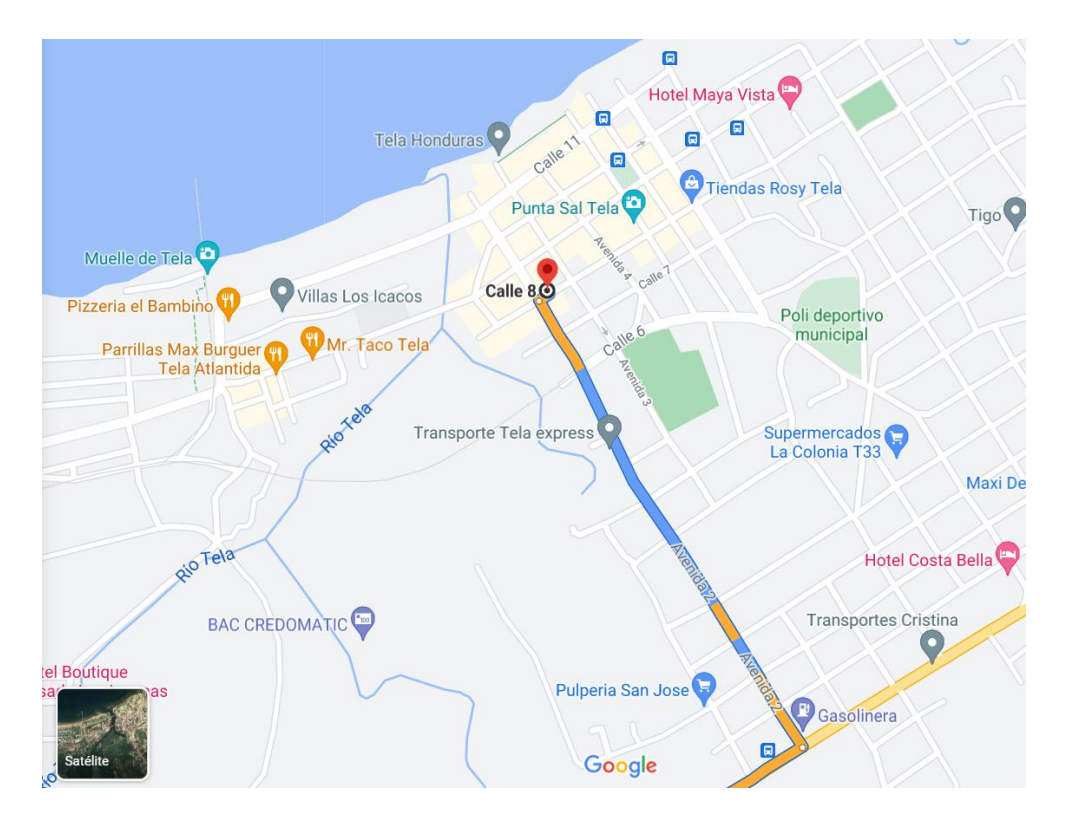

Barrio El Centro 31301 Tela, [Honduras](https://www.google.com/maps/dir/?api=1&destination=15.781456431203%2C-87.452663607175&fbclid=IwAR09fnC841oFIw6MoAtGuiCddgyhnKa1P-yIW3SKkUIXYhzuz5p2B8rU58I)

# **Ilustración 54. Ubicación Fundación PROLANSATE**

Fuente: (Fundación PROLANSATE, 2021)
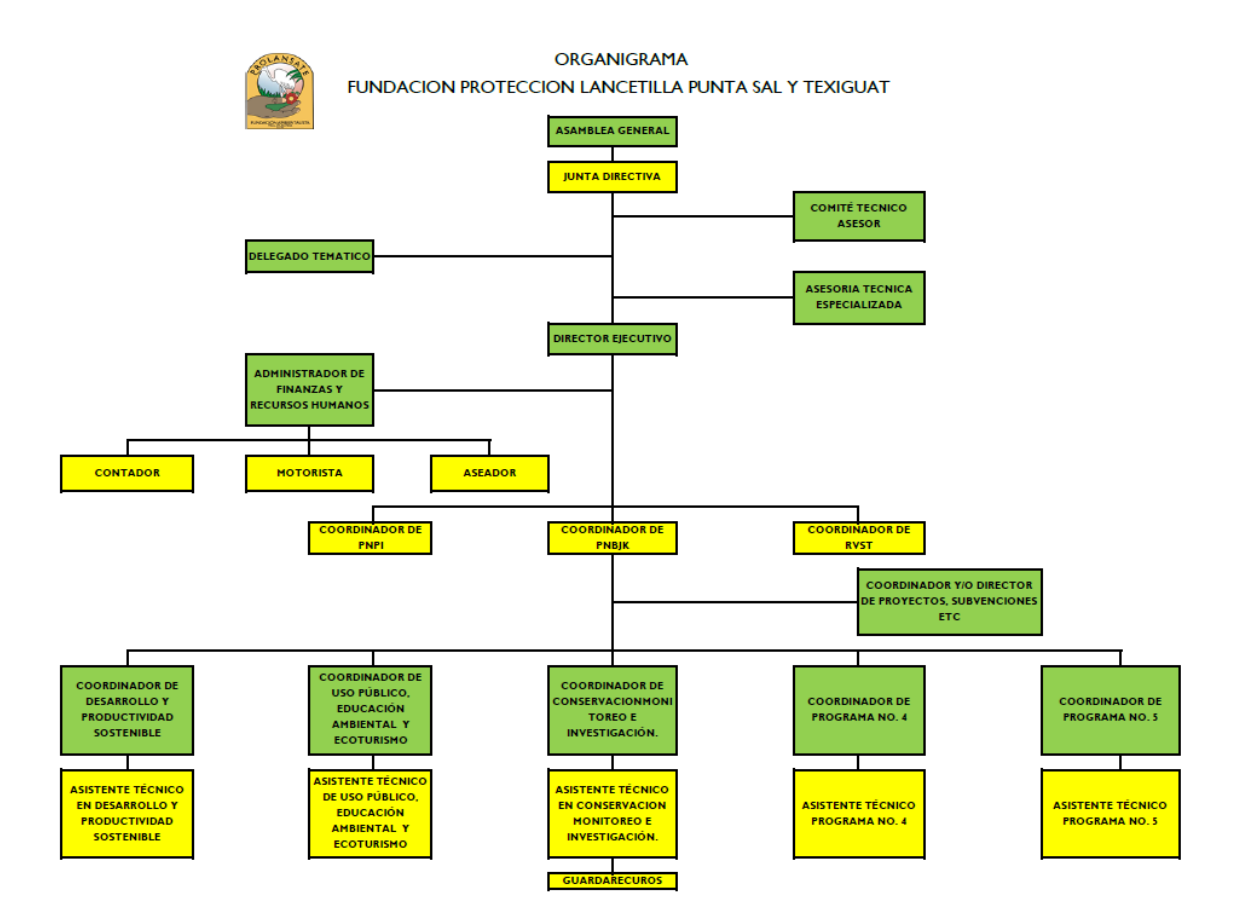

### **Ilustración 55. Organigrama Fundación PROLANSATE**

Fuente: (Fundación PROLANSATE, 2021)

# **V. METODOLOGÍA**

#### **5.1 TÉCNICAS E INSTRUMENTOS APLICADOS**

Los instrumentos que se utilizaron principalmente fueron los programas de Microsoft Office y la suite de Adobe de para que de esta forma se puedan lograr resultados eficaces y de calidad para el proyecto de graduación y así mismo para el informe de proyecto de graduación.

Para la creación del Manual de Identidad corporativa y posts para redes sociales se utilizaron los siguientes programas:

- Adobe Ilustrador
- Adobe Photoshop

En cuanto al diseño de la página web se tomaron en cuenta los siguientes programas:

- WordPress
- Wix
- Figma
- Adobe XD

Para la creación de la capacitación sobre redes sociales se utilizó:

- Word
- PowerPoint

Y por último para recolección de información, creación del informe del Proyecto de Graduación y de la presentación final se utilizaron los siguientes medios:

- Google
- Fundación PROLANSATE
- Biblioteca Virtual del CRAI

#### **5.2 FUENTES DE INFORMACIÓN**

Existen tres tipos de fuentes de información, las fuentes primarias, secundarias y terciarias las tres son necesarias a la hora de elaborar un proyecto de graduación. Las fuentes primarias son las que contienen información real y que nunca ha sido divulgada. Las secundarias son las que incluyen información primaria pero sintetizada y reorganizada, estas facilitan el acceso a las fuentes primarias y a sus contenidos. Las fuentes terciarias son las guías físicas o virtuales que incluyen información de las fuentes secundarias.

Para crear este informe se utilizaron fuentes Primarias y secundarias. Dentro de la fuente primaria se tiene la asesoría directa de Juan Carlos Medina Y Nelbin Bustamante que trabajan en el área administrativa de la Fundación ya que ellos no cuentan con área de mercadeo, ellos brindan toda la información necesaria de PROLANSATE Y como fuentes secundarias se tienen los documentos proporcionados por la Fundación.

# **5.3 CRONOLOGÍA DE TRABAJO**

#### **TABLA 1.CRONOLOGÍA DE AVANCES DE PROYECTO SEMANA 1 (19-24 DE ABRIL)**

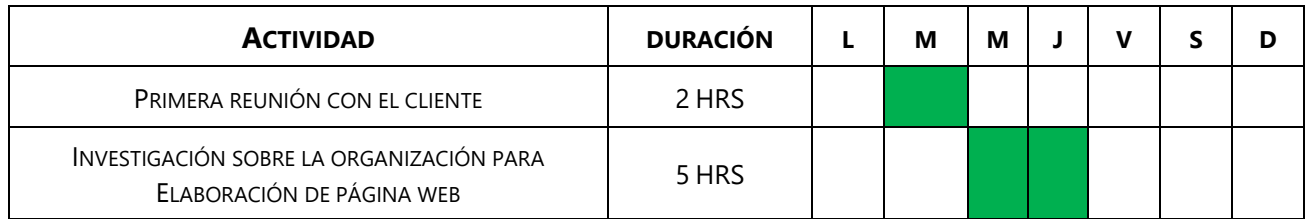

Fuente: (Karla Paz, 2021)

#### **TABLA 2. CRONOLOGÍA DE AVANCES DE PROYECTO SEMANA 2 (25 DE ABRIL-1 DE MAYO)**

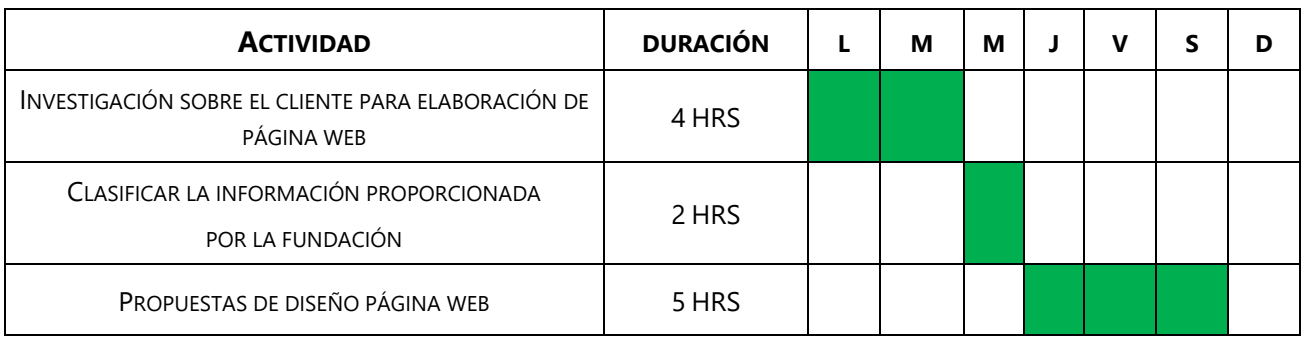

Fuente: (Karla Paz, 2021)

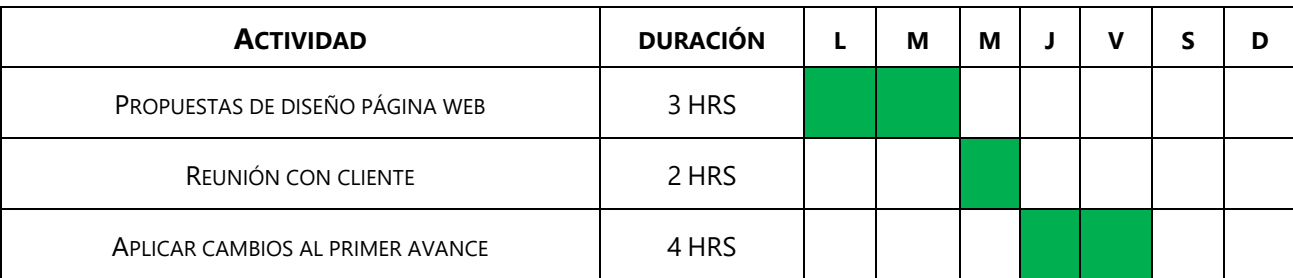

# **TABLA 3. CRONOLOGÍA DE AVANCES DE PROYECTO SEMANA 3 (02-08 DE MAYO)**

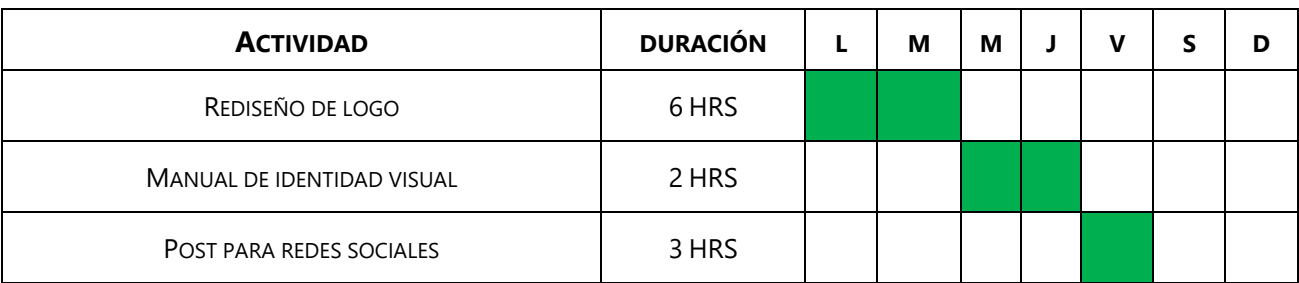

## **TABLA 4. CRONOLOGÍA DE AVANCES DE PROYECTO SEMANA 4 (9 -15 DE MAYO)**

Fuente: (Karla Paz, 2021)

## **TABLA 5. CRONOLOGÍA DE AVANCES DE PROYECTO SEMANA 5 (16 - 22 DE MAYO)**

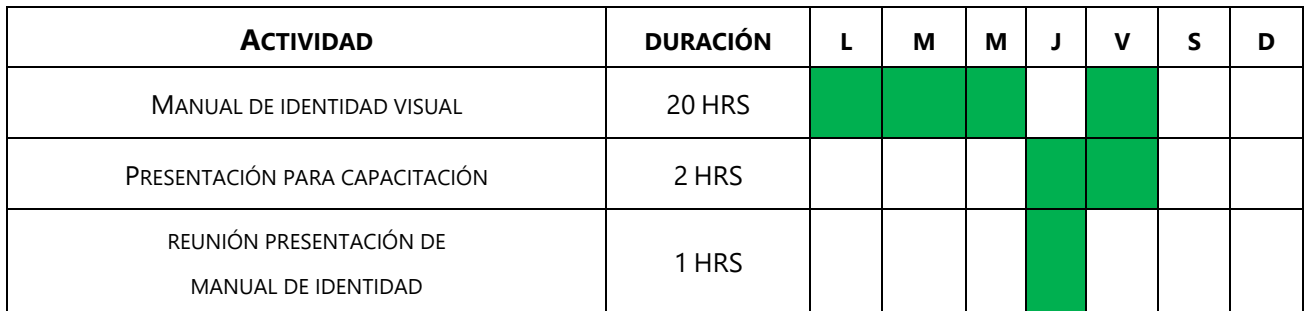

Fuente: (Karla Paz, 2021)

## **TABLA 6. CRONOLOGÍA DE AVANCES DE PROYECTO SEMANA 6 (23-29 DE MAYO)**

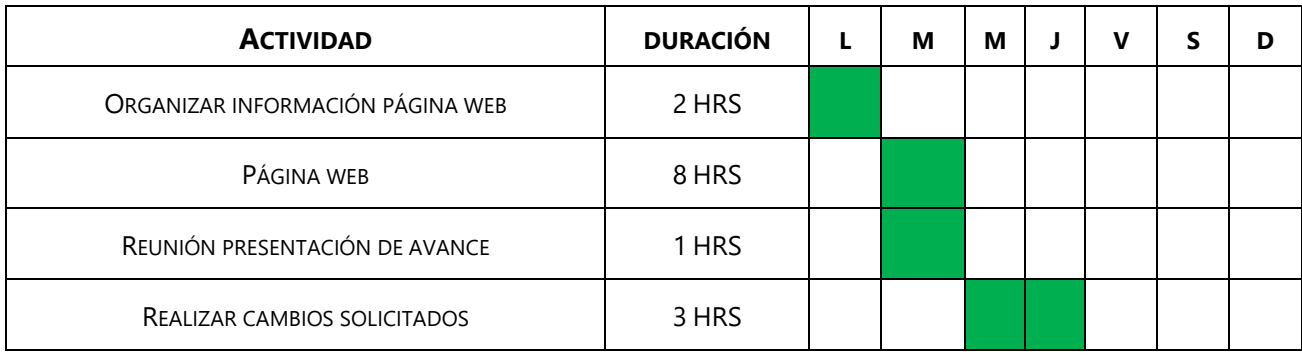

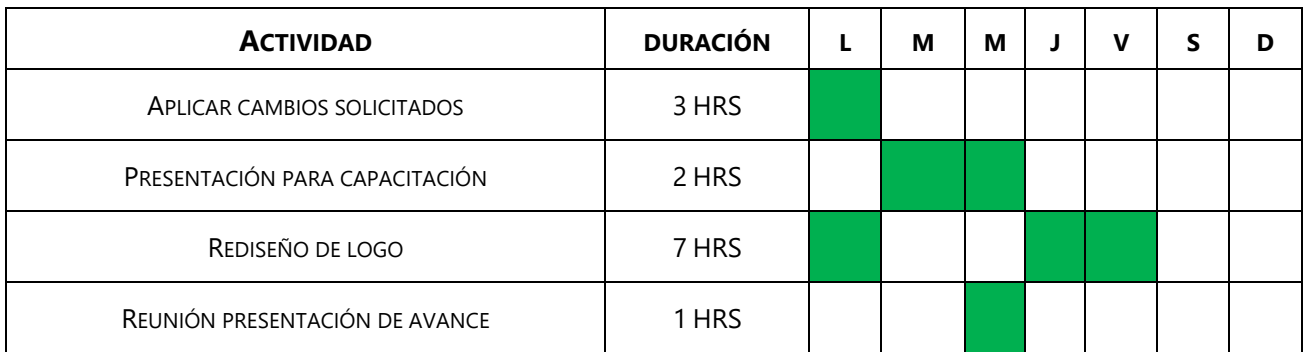

## **TABLA 7. CRONOLOGÍA DE AVANCES DE PROYECTO SEMANA 7 (30 DE MAYO-5 DE JUNIO)**

Fuente: (Karla Paz, 2021)

#### **TABLA 8. CRONOLOGÍA DE AVANCES DE PROYECTO SEMANA 8 (6-12 DE JUNIO)**

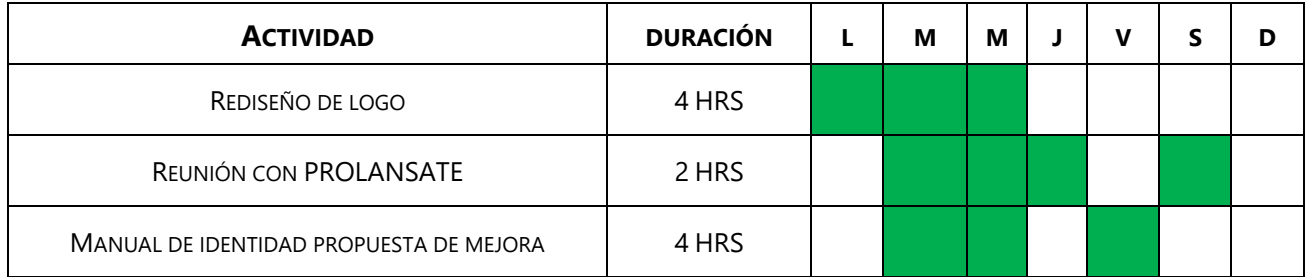

Fuente: (Karla Paz, 2021)

### **TABLA 9. CRONOLOGÍA DE AVANCES DE PROYECTO SEMANA 9 (13-19 DE JUNIO)**

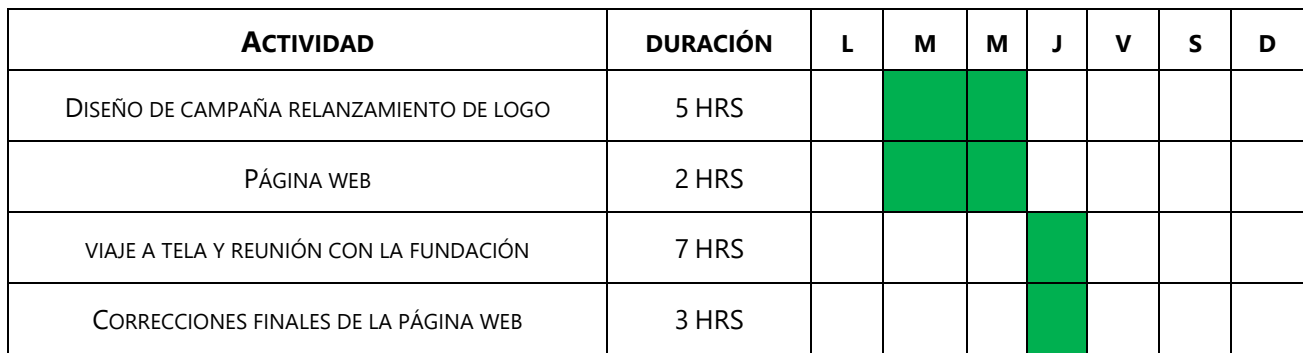

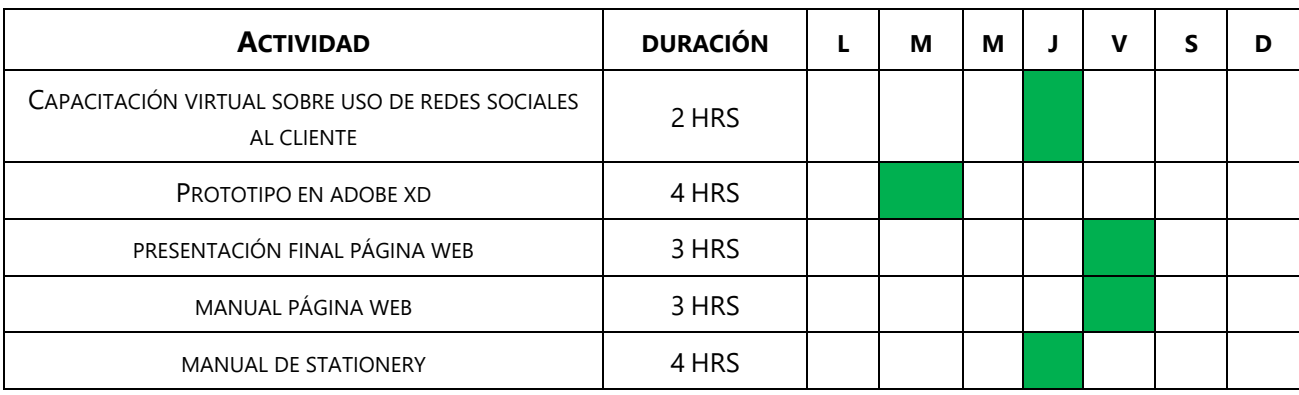

# **TABLA 10. CRONOLOGÍA DE AVANCES DE PROYECTO SEMANA 10 (20-26 DE JUNIO)**

#### **VI. DESCRIPCIÓN DEL TRABAJO DESARROLLADO**

En este capítulo se mencionarán con más detalle las actividades y trabajos que se realizaron para llevar adelante el Proyecto de Graduación en apoyo a Fundación PROLANSATE en una estructura de semana a semana.

#### **6.1 SEMANA 01**

Tanto en la Práctica Profesional como en el Proyecto de Graduación la primera semana es fundamental, ya que es aquí donde se define en totalidad el proyecto. El día martes 21 de abril el estudiante tuvo la primera reunión con Nelbin Bustamante (Director Ejecutivo), Juan Carlos Medina (Administrador Financiero) y Karla (Practicante de biología) de Fundación PROLANSATE dicha reunión consistió en presentarse y también dar a conocer cuáles son los requerimientos por parte de la fundación a lo que ellos respondieron que su prioridad es la creación de una página web pero que también deseaban una capacitación por parte del estudiante sobre cómo utilizar sobre que herramientas utilizar para poder crear artes para redes sociales, esto debido a que ellos desean elaborar contenido para sus medios de comunicación pero no tienen el conocimiento necesario. Cuando el estudiante consultó que secciones desearían que se encuentren en la página web la fundación respondió página de inicio, áreas protegidas, programas y galería de fotografías.

Después de la reunión el estudiante procedió a investigar un poco más sobre la fundación en redes sociales e internet, la información que se pudo recopilar es que ellos cuentan con una página web que fue creada en 2001, en redes sociales lo que se encontró fue que cuentan con dos páginas en Facebook y en Instagram no lo utilizan tan seguido debido a la falta de conocimiento sobre como elaborar artes para redes y que no cuentan con una persona que solo se concentre en dicha asignación. Como primer problema encontrado se notó la falta de identidad corporativa.

66

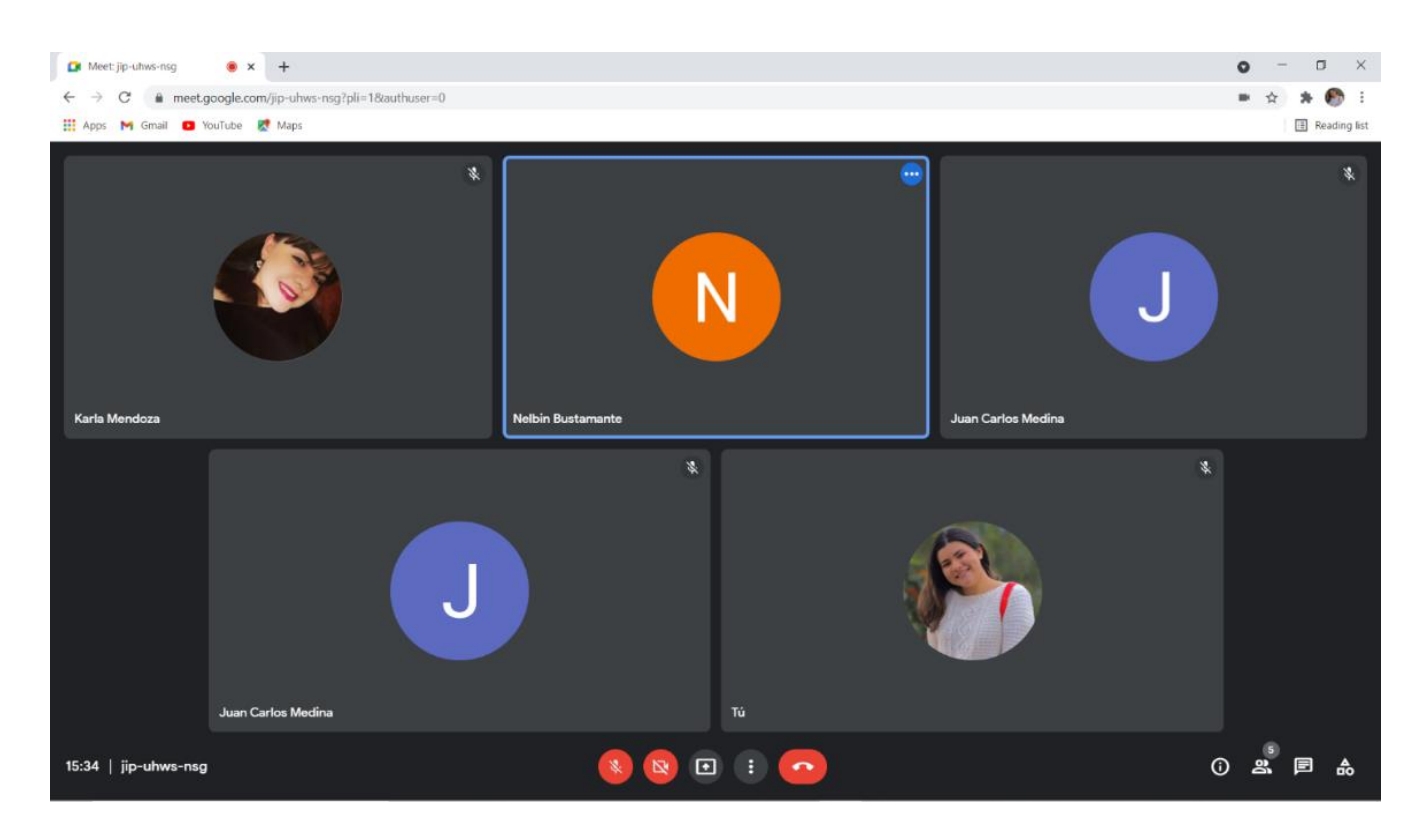

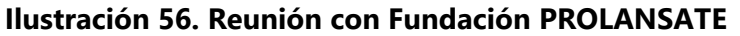

Fuente: Elaboración Propia, 2021

## **6.2 SEMANA 02**

En la segunda semana se continuó con la investigación sobre la Fundación PROLANSATE buscando imágenes sobre las diferentes áreas protegidas a cargo de la Fundación que son Parque Blanca Jeannette Kawas, Punta Sal y Refugio de vida silvestre Texiguat ya que se contaba con poca información del Parque Jeannette Kawas y de Punta Sal el estudiante pudo encontrar imágenes pero de Texiguat no se encontró información, a parte de la información que se encuentra en Internet el cliente también proporcionó un documento titulado Plan Estratégico Fundación PROLANSATE quinquenio 2013-2018, el cual consta de 20 páginas en las que se detalla cuál es la historia, misión, visión, valores, programas por los que se compone la fundación y costos de aplicación de dichos programas de la fundación una vez leído y analizado el documento el estudiante procedió a separar la información que se incluiría en el diseño, los datos relevantes que el estudiante obtuvo de este documento fueron la misión, visión e información sobre lo que realiza la fundación aparte de dicha información el cliente proporcionó al estudiante el logo de la

fundación en formato JPG y una carpeta con imágenes para ser tomadas en cuenta para incluirlas en la el diseño sobre las actividades que realiza la fundación como ser monitoreos, educación ambiental, recolección de basura, especies que se pueden encontrar en los parques etc. quedó pendiente la información sobre las áreas protegidas, a lo que el estudiante procedió a solicitar información sobre las tres áreas protegidas pero no se logró obtener durante esa semana. Una vez comprendido lo que la fundación deseaba transmitir el estudiante procedió a trabajar en bocetos y propuestas de línea gráfica las cuales se crearon dos y de esta forma lograr entender cuál es el estilo gráfico que el cliente desea en su diseño.

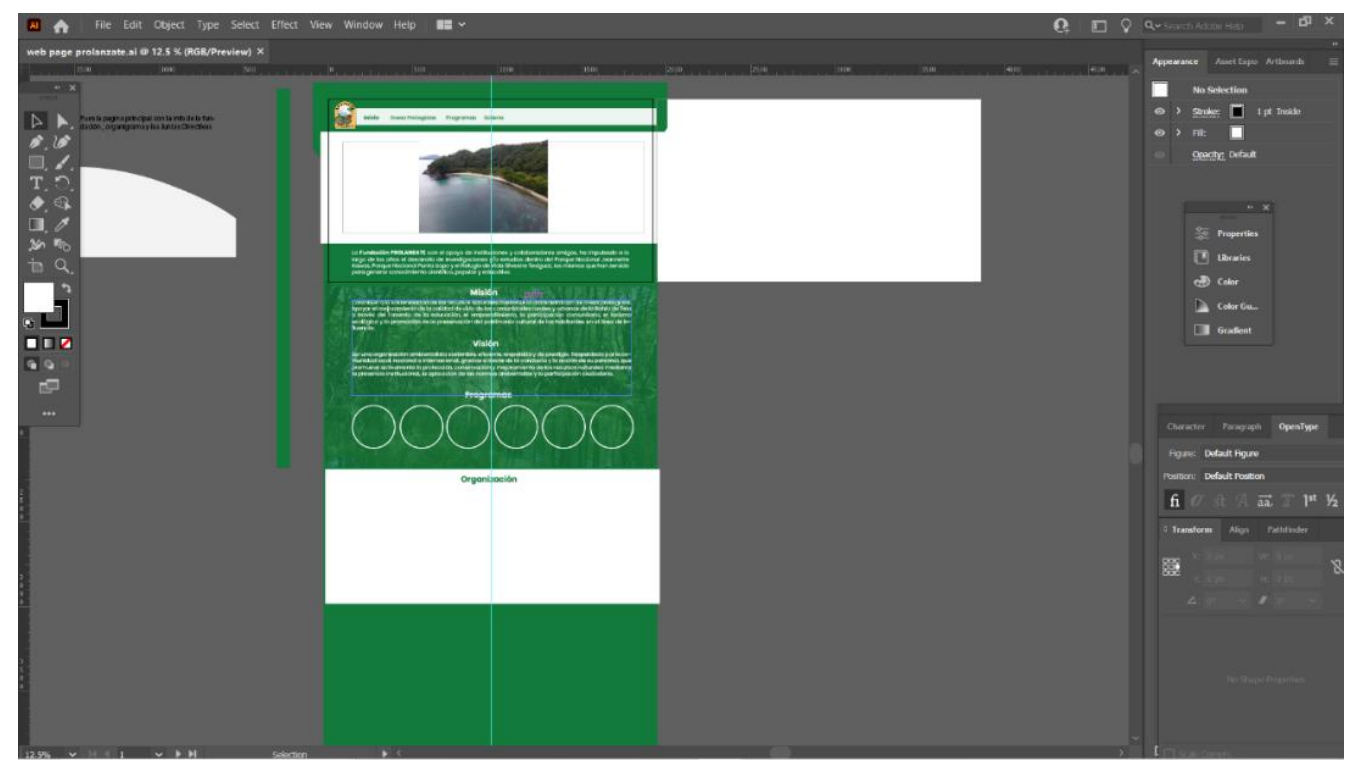

**Ilustración 57. Diseño página web**

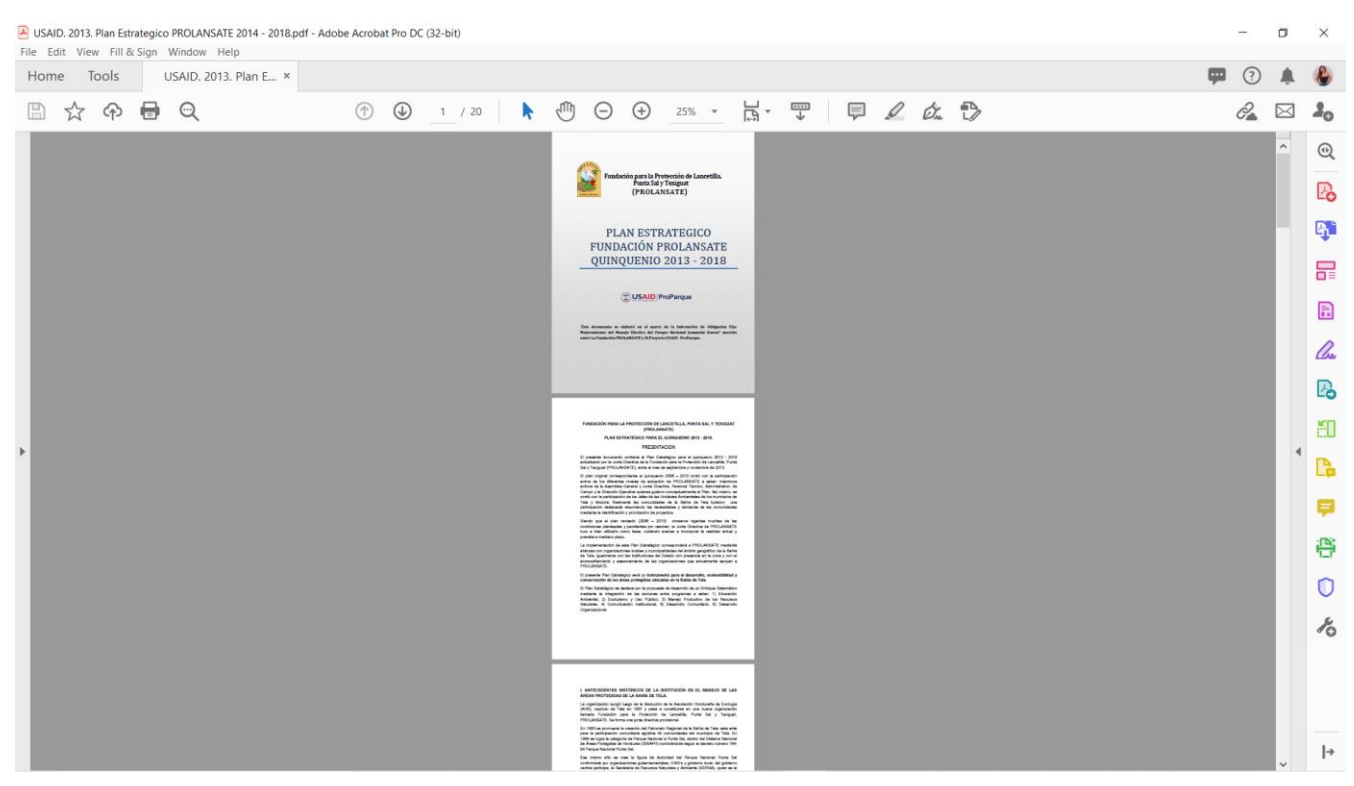

**Ilustración 58. Documento acerca de la Fundación**

Fuente: Fundación PROLANSATE, 2021

#### **6.3 SEMANA 03**

Al inicio de la semana tres el cliente compartió la información sobre las áreas protegidas solicitada por el estudiante durante semana dos de esta forma el estudiante inició de nuevo el proceso de analizar la información proporcionada para luego agregarla al diseño, durante el transcurso de semana tres el estudiante solicitó una reunión con el cliente a lo que la fundación respondió muy amablemente y calendarizó la reunión para el día miércoles dicha reunión se solicitó con el propósito de obtener retroalimentación sobre las primeras propuestas realizadas por el estudiante durante semana dos y tres. El día miércoles se presentó el avance inicial en el que se hicieron varias sugerencias por parte del cliente tales como que se agreguen otros segmentos como ser sección de noticias sobre lo que suben a redes sociales, conteo navideño de aves, hazte miembro y voluntariado por lo que el estudiante procedió a solicitar la información para poder clasificarla y luego continuar con la elaboración del diseño esta vez se plasmaron fechas de entrega para tener una respuesta más pronta sobre la información requerida durante la reunión

el estudiante también informó al cliente que para tener un mejor provecho de la página web se requeriría de un programador web ya que los diseñadores gráficos son los encargados de crear el diseño pero no realizar la programación, a pesar de lo mencionado anteriormente el estudiante también comentó que existían plataformas gratuitas y de paga en las que se pueden crear páginas como Wix o Figma solo que probablemente no se tendrían todas las funciones deseadas por ellos a lo que el cliente respondió que sería mejor hacerlo con un programador ya que ellos no poseen los recursos para invertir en algún programa y no hay persona encargada de dicha área, por lo que el estudiante le sugirió que se presente el proyecto a vinculación, en lo que resta de la semana el estudiante procedió a trabajar en algunos de los cambios solicitados por el cliente ya que siempre quedaba información pendiente dado a las nuevas sugerencias de segmentos dadas en la reunión del día miércoles.

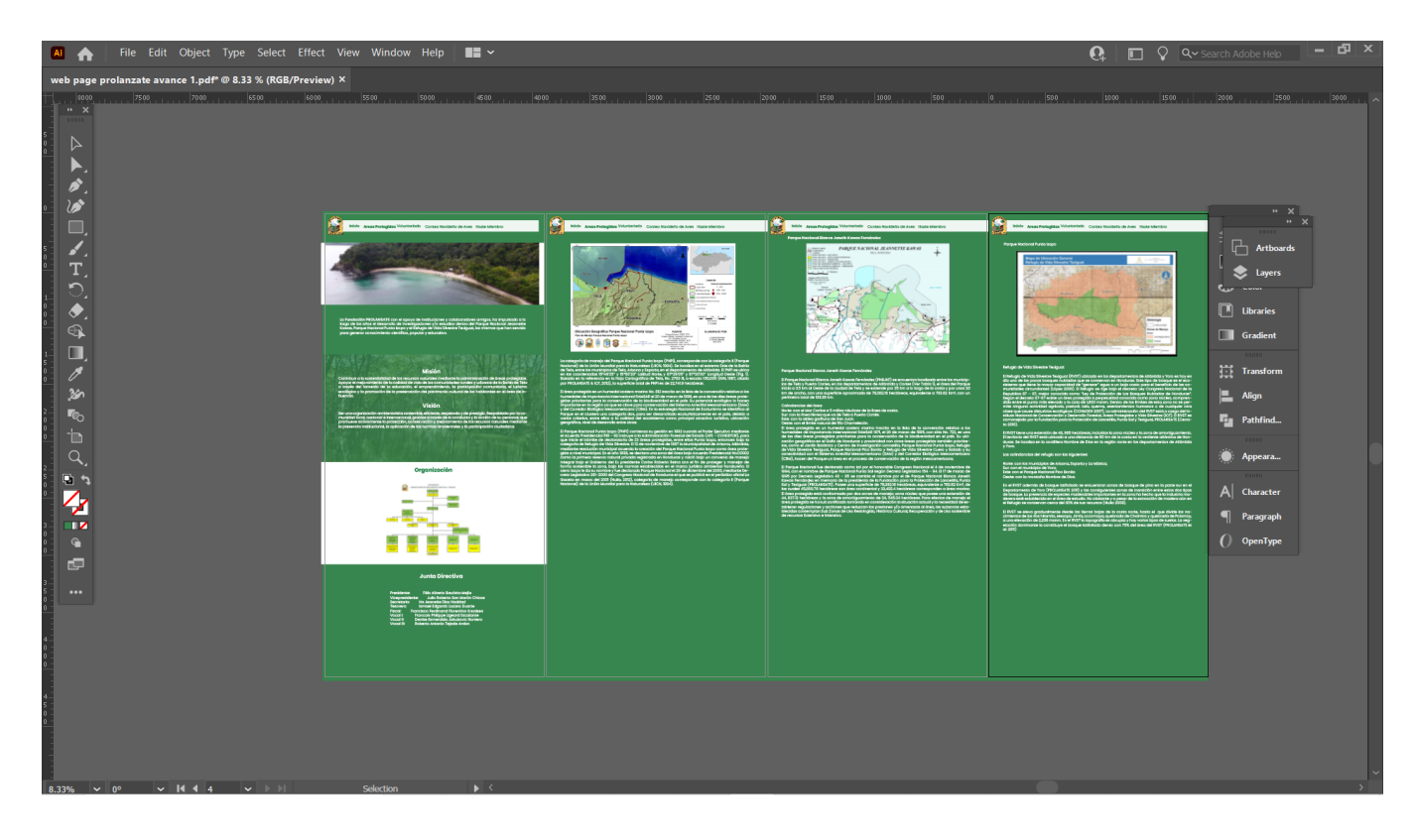

#### **Ilustración 59. Primer avance**

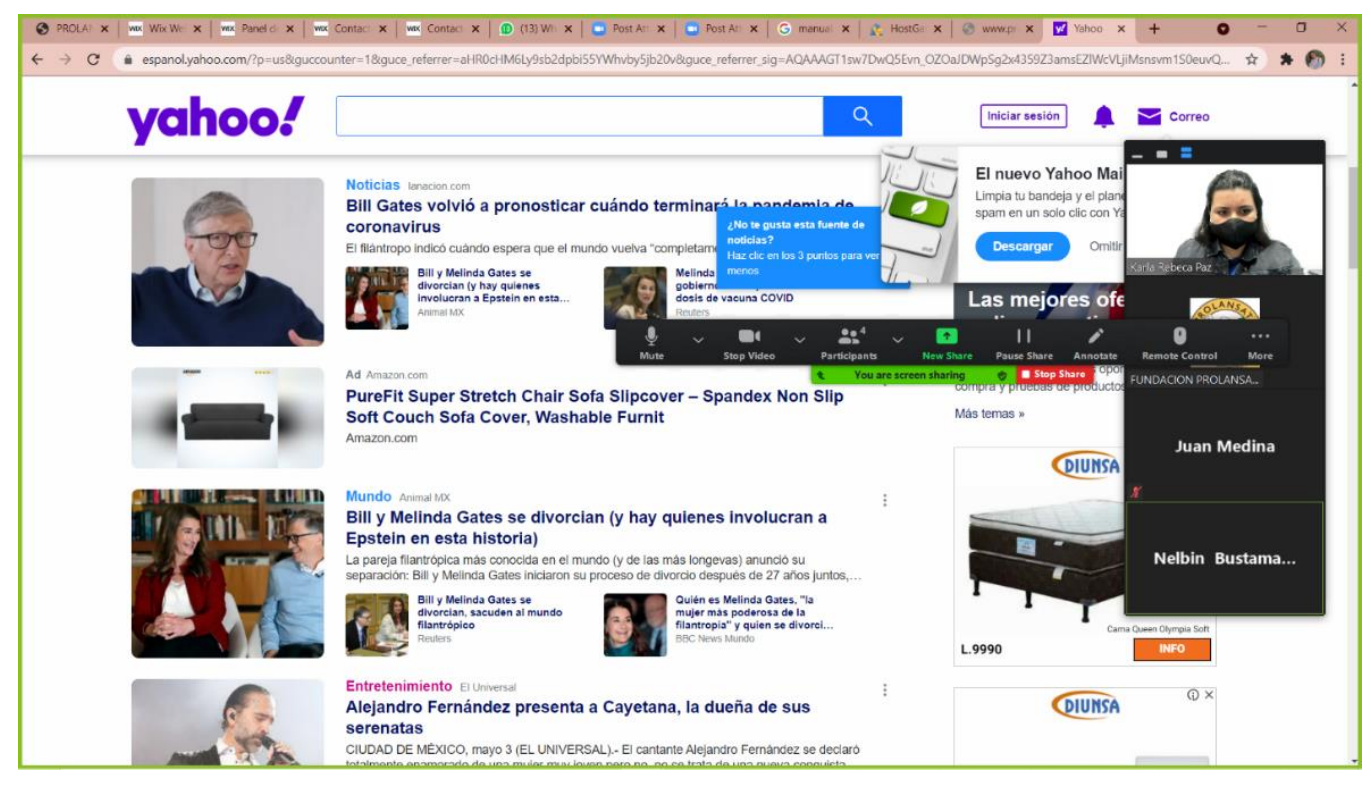

**Ilustración 60. Reunión entrega primer avance** 

Fuente: Elaboración Propia, 2021

## **6.4 SEMANA 04**

Para la semana cuatro el estudiante trabajó en lo que es la renovación del logo con el objetivo de simplificarlo a la vista siempre tratando de mantener los mismos elementos gráficos que se encuentran en el logo actual ya que el logo que el cliente utiliza es bastante cargado y contiene colores no tan agradables a la vista por lo que el estudiante decidió presentar el rediseño de logotipo como primera propuesta de mejora junto con su manual corporativo explicando su significado y correctas aplicaciones por si se decide utilizar el rediseño, ya que se requiere de aprobación de la junta directiva y dicha junta solo se reúne una vez al año. La razón por la que el estudiante decidió iniciar con otro trabajo sin haber culminado el anterior se debe a que al cliente le costó recopilar alguna información necesaria para continuar con el diseño de la página web, para que no hubieran atrasos el estudiante procedió a avanzar con los otros trabajos que se realizarían según el plan de trabajo realizado durante semana dos, así mismo se inició con la creación del manual de identidad visual tomando en cuenta el logo que la fundación utiliza

actualmente para que de esta forma el cliente conozca cuales son los colores recomendados a utilizar, tipografías y versiones del logo y así se apliquen en cada medio de comunicación digital o físico que utilizan, este fue uno de los mayores retos ya que al tener un logo bastante saturado realizar la gama monocromática se hizo un poco difícil por los diferentes elementos que contiene. Durante semana cuatro el estudiante también inició con lo que es el diseño de posts para redes sociales con el plan de utilizarlos en la capacitación solicitada por la fundación y de esta forma lograr que el cliente logre entender que se deben de utilizar los colores corporativos, tipografías al finalizarlos el estudiante compartió con el cliente los cinco diseños realizados y fueron aceptados sin solicitar cambios.

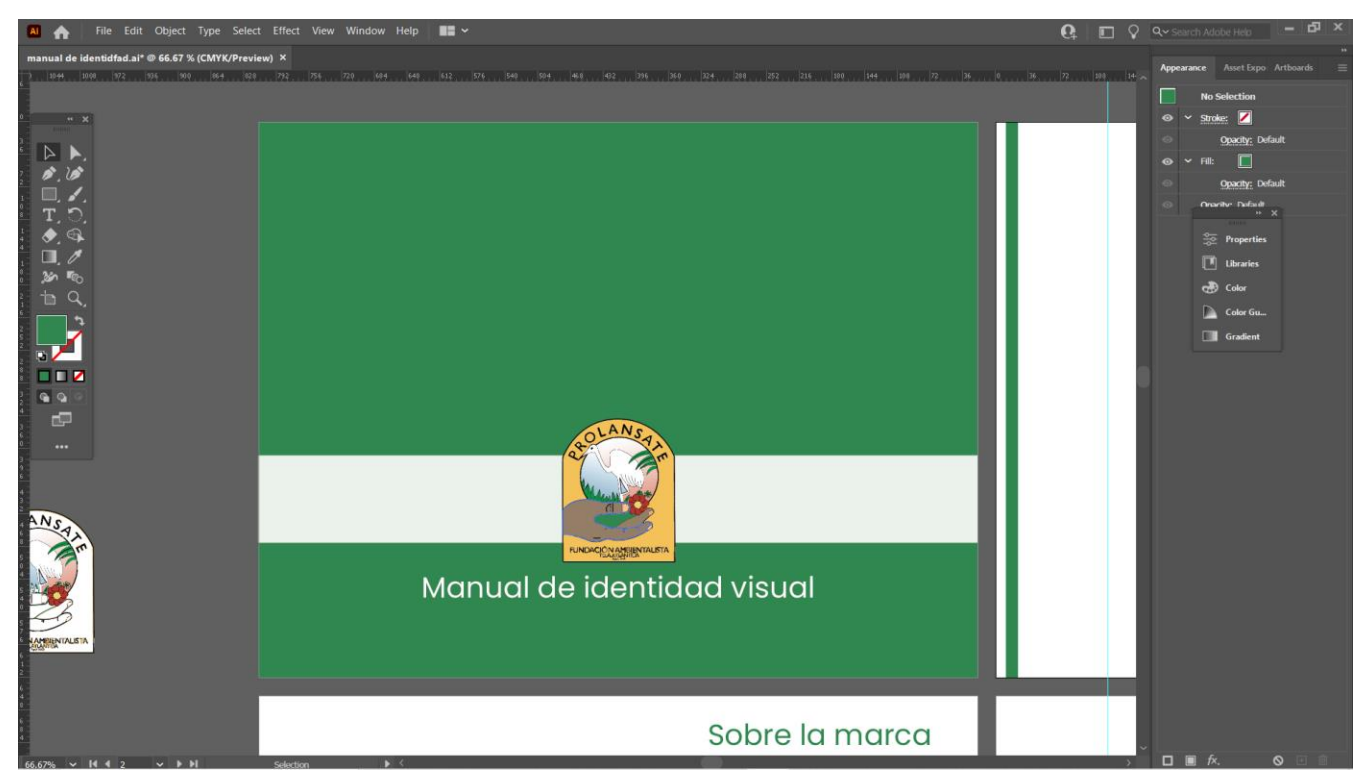

**Ilustración 61. Manual de identidad visual**

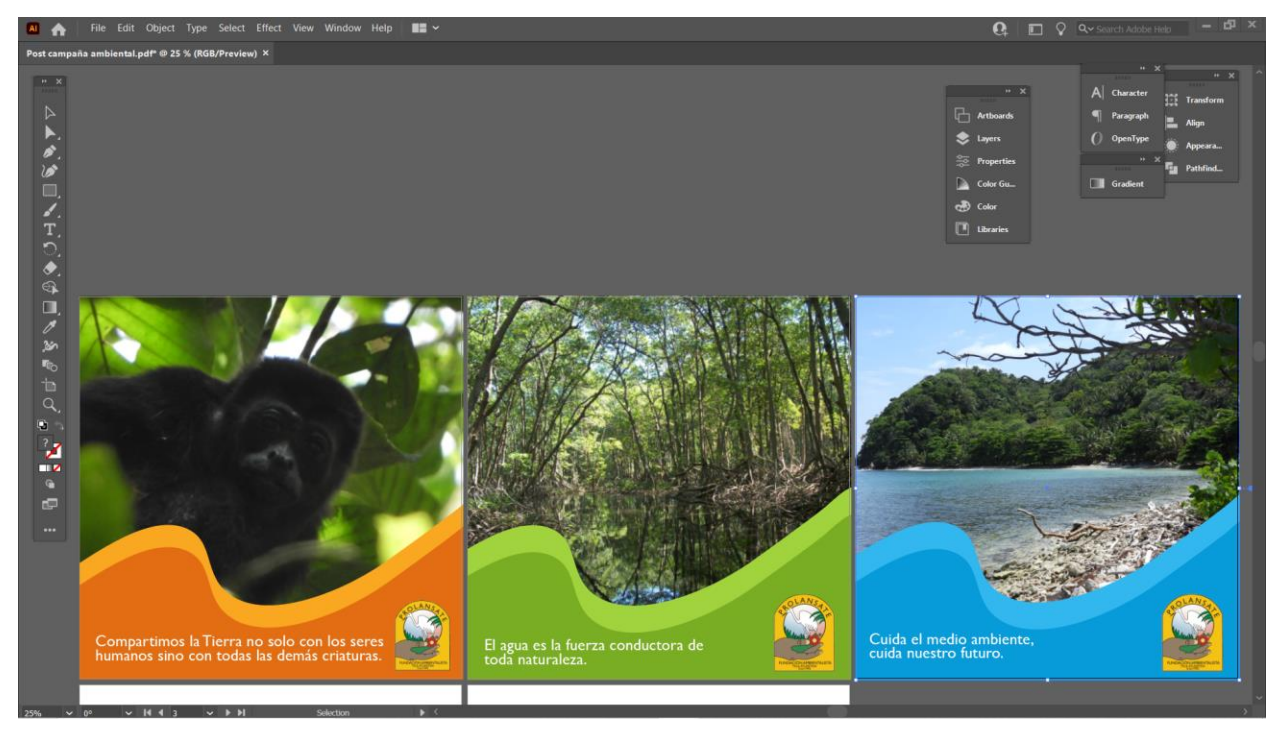

**Ilustración 62. Post para redes sociales**

Fuente: Elaboración Propia, 2021

### **6.5 SEMANA 05**

Durante la semana 5 el estudiante continuó con la elaboración del manual de identidad y el día martes agendó una reunión con el cliente para el día jueves con el propósito de realizar la presentación de dicho material al comentar el estudiante el motivo de la reunión el cliente mencionó que contaba con un documento similar pero que siempre sería bueno actualizarlo ya que fue elaborado en 2014 y tenían algunas sugerencias de mejora por lo que el cliente procedió a compartir el documento con el estudiante para que de esta forma el estudiante lo tome como base para la actualización del manual de identidad. El cliente compartió el documento con el estudiante el mismo día que la reunión fue solicitada, la información proporcionada por el cliente consistió en un plan de comunicación e imagen que contaba con algunas sugerencias de cambios en el logo y las tipografías y colores que deben utilizarse, al recibir el material el estudiante logró identificar que el logo que se utiliza actualmente cuenta con un leve cambio en la tonalidad por lo que lo corrigió y compartió de nuevo con el cliente, durante esta semana el estudiante investigó sobre los temas para dar en la capacitación de redes sociales solicitada por parte del cliente ya

que el objetivo de ellos es que cuando el estudiante termine su período de proyecto de graduación mejorar sus capacidades en cuanto a la producción de artes y así mismo tener algo de conocimiento en el área de diseño, para la elección de los temas el estudiante consultó con los miembros de la fundación sobre qué temas les interesaría aprender, propuso otros también y consultó con ellos si les parecían a lo que ellos se mostraron bastante interesados por los temas propuestos. Los temas seleccionados para la capacitación de redes sociales fueron: Importancia de la identidad corporativa, colores, tipografías lo que transmitimos tipos de público y su contenido, Canva y otros recursos gratis, Business Manager y como pautar segmentado en redes sociales.

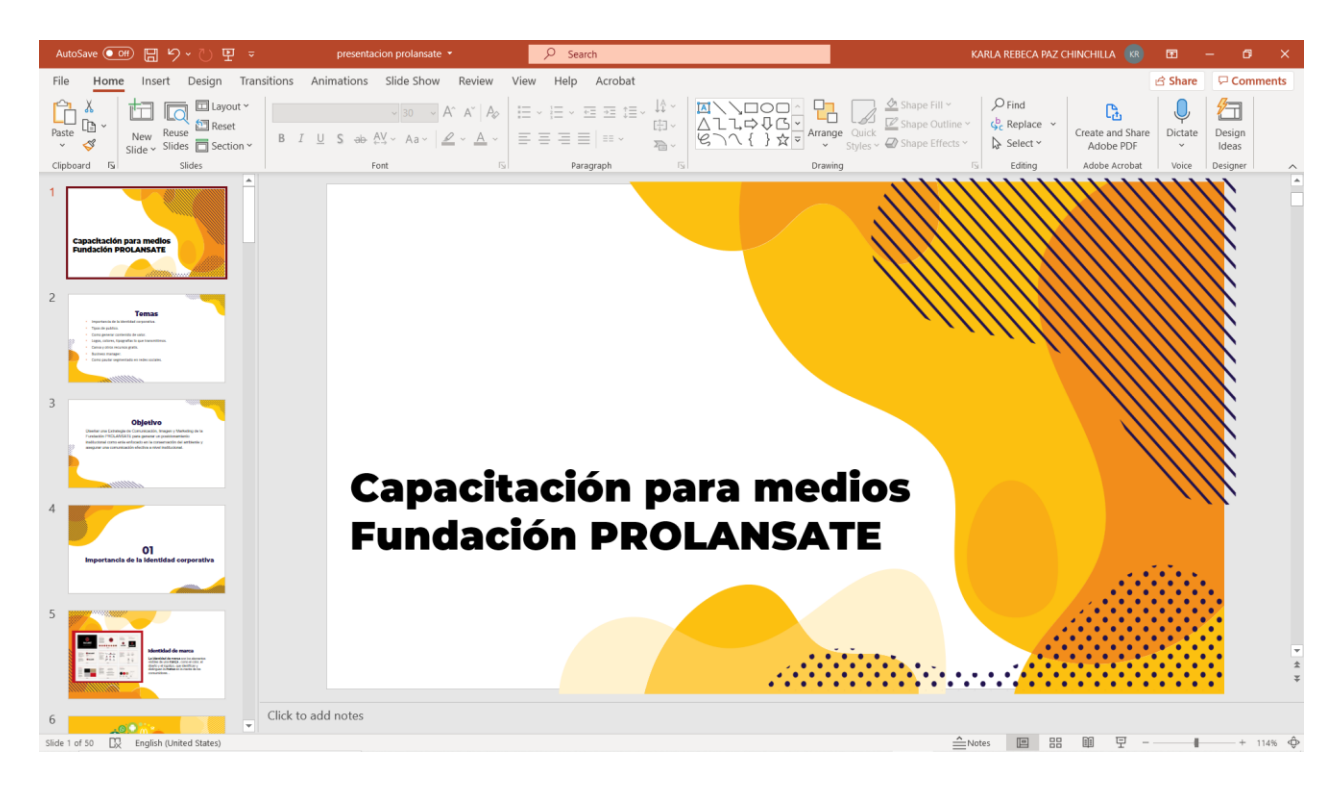

**Ilustración 63. Capacitación para medios PROLANSATE**

Fuente: Elaboración Propia, 2021

Luego de tener los temas aprobados y que el cliente mostrara su interés el estudiante procedió a indagar sobre cada tema en específico. El día jueves siempre se mantuvo la reunión con el cliente, solo se realizaron los cambios que se sugerían en el documento compartido el día martes y el material fue aceptado sin cambios debido a que ya era información aprobada. Durante la reunión el estudiante aprovechó la oportunidad para solicitar una reunión el día martes de semana seis con el propósito de clarificar algunas dudas con la información que quedaba pendiente a compartir por parte de la Fundación.

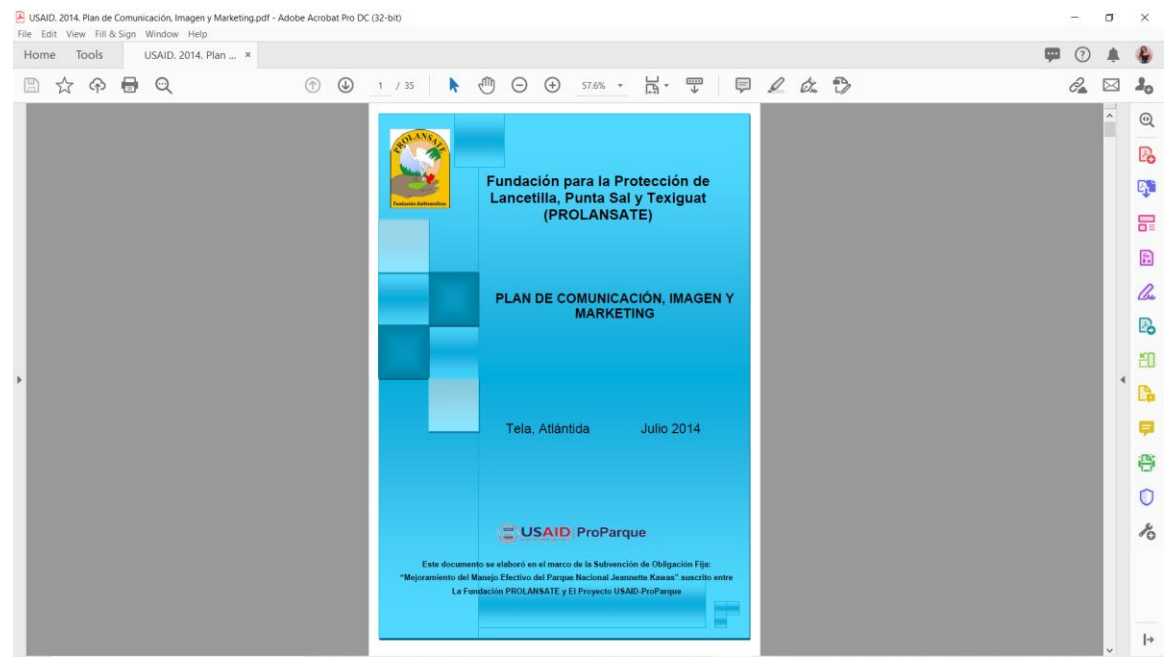

**Ilustración 64. Plan de comunicación, imagen y marketing**

Fuente: Fundación PROLANSATE, 2021

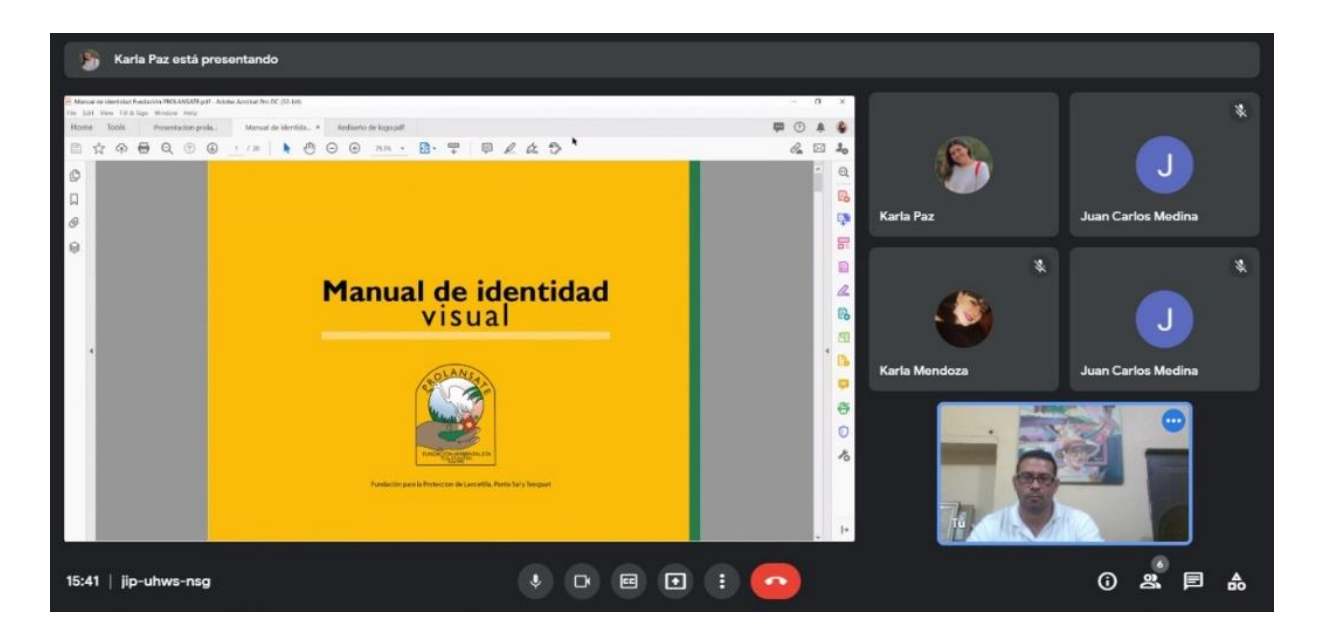

**Ilustración 65. Presentación Manual de identidad visual**

#### **6.6 SEMANA 06**

En la sexta semana el estudiante continuó con la elaboración del diseño de la página web, ya que el día lunes se le compartió la información solicitada durante semana cuatro, los documentos compartidos por el cliente fueron los siguientes: un archivo de Excel con una tabla sobre cómo hacerse miembro ya que existen tres tipos de miembros y es necesaria la aprobación de la junta directiva para poder llegar a formar parte de la fundación, un documento en Word con la información requerida para ser voluntario ya que existen diferencias entre las ser miembro o voluntario de la Fundación, una vez el cliente compartió con el estudiante los datos que se requerían el estudiante agregó las nuevas secciones solicitadas por el cliente como ser: Hazte miembro, conteo navideño de aves y voluntariado, el estudiante decidió vectorizar los mapas de cada región y con el propósito de lograr que tuvieran la misma línea gráfica, luego el día martes se procedió a compartir lo logrado anteriormente con el cliente para obtener su visto bueno a lo que se obtuvieron varios cambios como ser agregar más información sobre la Fundación en la página de inicio y crear una nueva sección para la junta directiva ya que en la sección de inicio de la página web estaba información sobre la junta directiva por lo que el estudiante procedió a reorganizar las secciones de la página web debido a que cada vez se hacían más y se contaba con poco espacio.

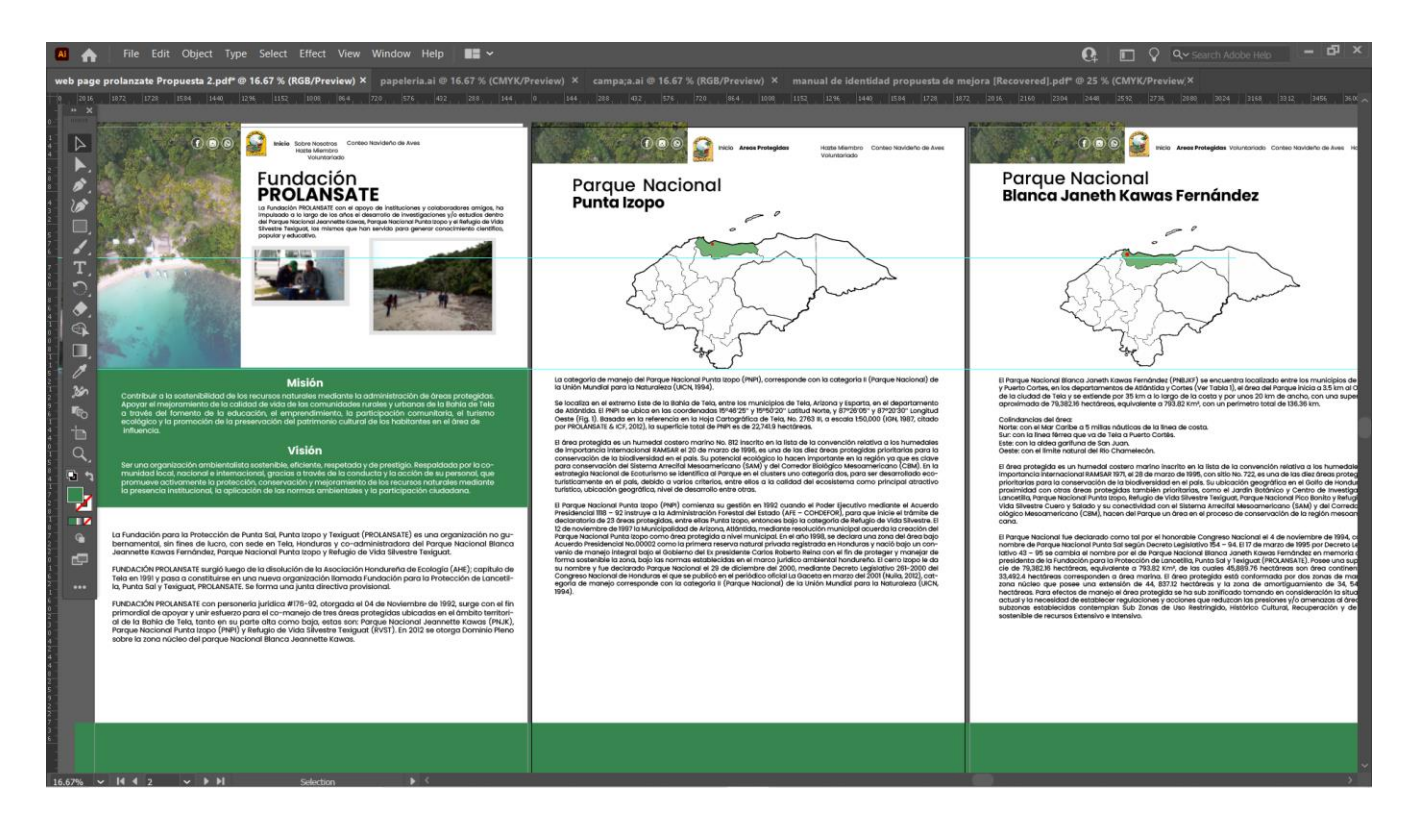

**Ilustración 66. Página web semana 6**

Fuente: Elaboración Propia, 2021

## **6.7 SEMANA 07**

En la semana siete, luego al hacer las modificaciones durante semana seis el estudiante identificó que hacían falta más imágenes por ello le solicitó el día lunes a la fundación que le compartiera las imágenes que tuviera disponibles ya que hacían falta para la sección de miembros, y sobre el conteo navideño de aves el cliente compartió las imágenes requeridas durante el mismo día por lo que se procedió a agregarla. Luego se organizó una otra reunión para ser presentado el nuevo avance el miércoles al igual que en avances anteriores hubo nuevas sugerencias como ser que se agregue el mapa de la zona protegida pero que siempre se mantenga el de Honduras. Durante el transcurso de la semana el estudiante también trabajó en la presentación que se daría al cliente sobre cómo utilizar las diferentes redes sociales y crear contenido, se profundizó más en cada tema asimismo sobre el uso de dichas herramientas con el propósito de brindar opciones gratuitas pero efectivas para la elaboración de contenido para redes sociales algunas de las plataformas digitales sobre las que se investigó fueron Canva, Bg Remover y Wepik. Durante la presentación del avance siempre hubieron nuevos cambios a solicitarse pero era necesaria información e imágenes por parte del cliente por lo que el estudiante decidió continuar con sus otros proyectos pendientes en este caso la elaboración del rediseño del logo por parte de la fundación Prolansate ya que como fue mencionado anteriormente al ser un logo muy cargado fue algo difícil tratar de simplificarlo de esta forma se llegó a realizar diferentes propuestas de rediseño para el cliente pero el estudiante solo presento tres durante la reunión que se calendarizó para el día martes de semana ocho.

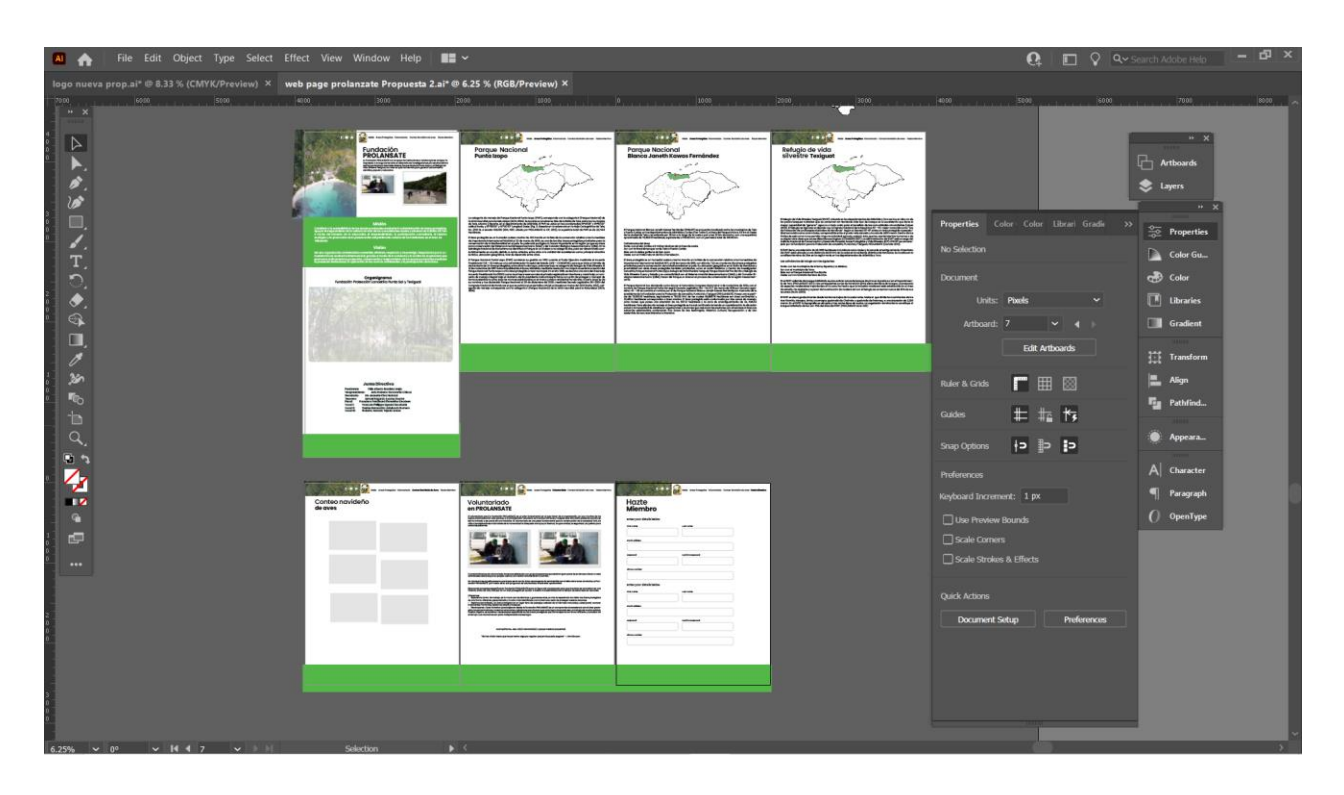

**Ilustración 67. Página web semana 7**

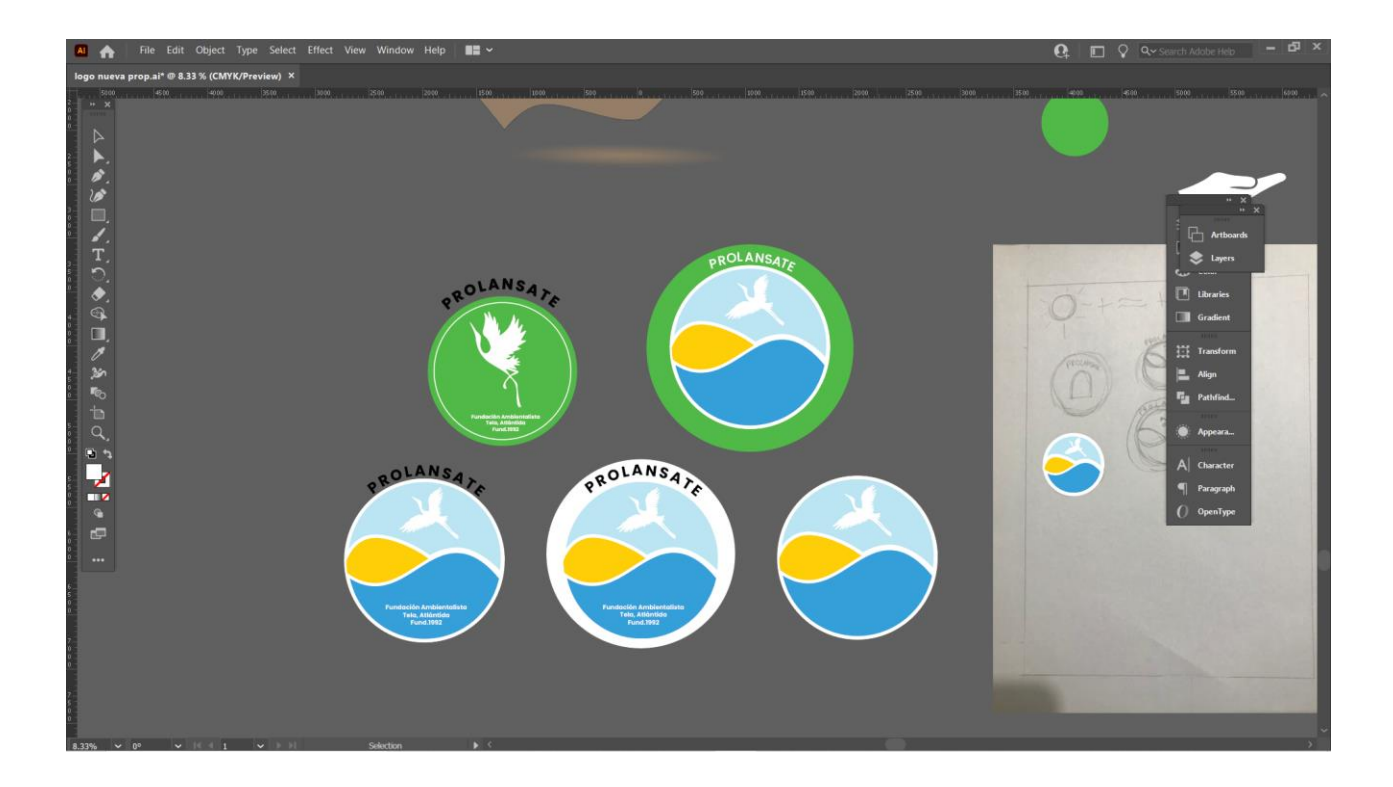

#### **Ilustración 68. Rediseño de logo**

Fuente: Elaboración Propia, 2021

#### **6.8 SEMANA 08**

Al inicio de semana el estudiante realizó los cambios posibles solicitados por el cliente durante semana siete ya que otros dependían de la información proporcionada por el cliente. Mientras transcurría semana ocho se continuó trabajando en el rediseño del logo agregando los últimos detalles y el manual de identidad que forma parte de las propuestas de mejora y se tuvo una reunión con PROLANSATE para en la que el estudiante le presentó 3 propuestas de diseño de logotipos para luego proceder a hacer el manual y que de esta forma la fundación sepa cómo aplicar la nueva propuesta de logo. El estudiante organizó una reunión con el cliente y le presentó las tres propuestas para rediseño de logo la propuesta que quedó fue la segunda pero el cliente comentó que no se tendría una respuesta segura ya que la decisión final depende de la junta directiva y esta se reúne una vez al año pero que ellos harían la propuesta. Pare la reunión de propuesta de logotip se realizó una presentación en la que se icluyo la explicación sobre como debe de ser un logotipo y los tipos de logo que hay luego se proecedió a realizar la presentación de las tres propuestas finales y consultó algunas dudas que tenía con respecto a la página web a lo que el cliente respodió que se trataría el tema de mejor manera si se realizara de forma presencial por lo que se agendó una reunión para el día jueves de la siguiente semana y de esta forma concluyo la reunión. Tan pronto el logo fue aprobado el estudiante inició con la elaboración del manual de identidad siempre se incluyó información sobre la fundación luego se explicó la gama cromática, versiones, tiografía, usos incorrectos, papelería y aplicaciones de el logo para ser utilizadas por si el cliente más adelante decide realizar el cambio.

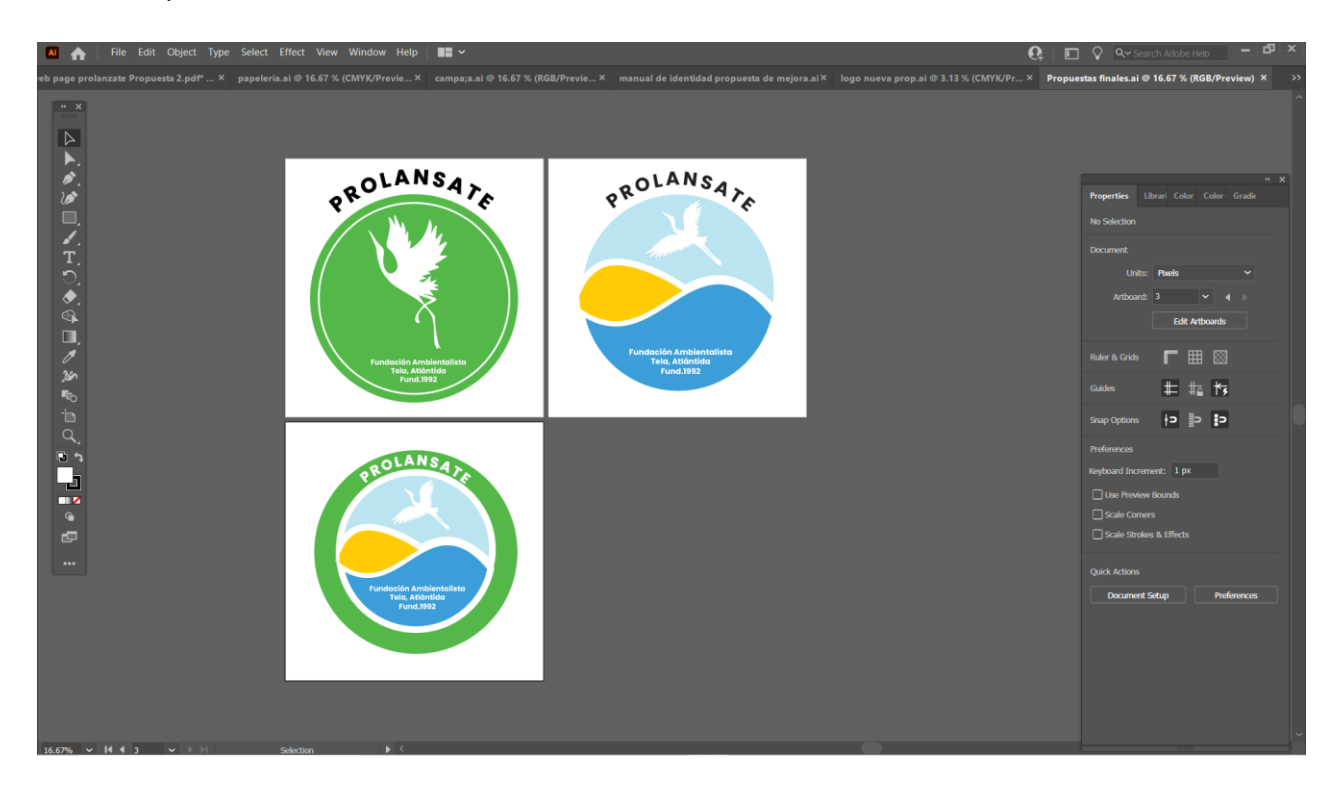

**Ilustración 69. Propuesta de logos**

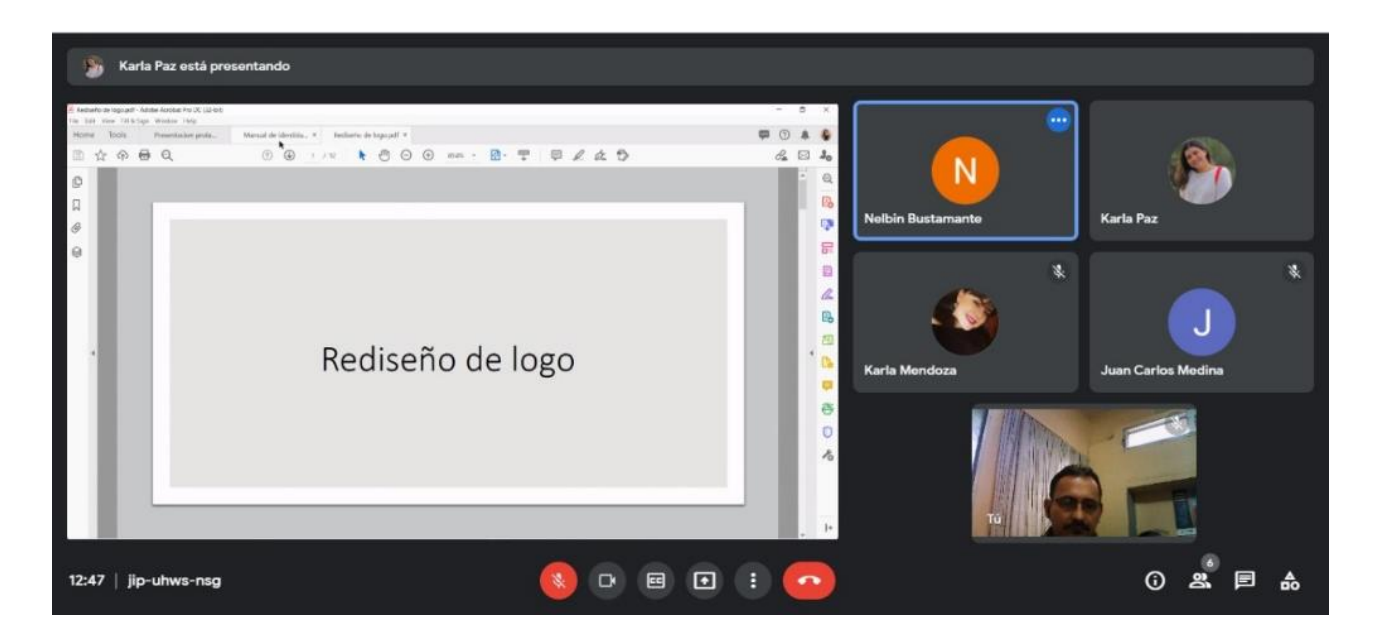

## **Ilustración 70. Presentación rediseño de logo**

Fuente: Elaboración Propia, 2021

| $\mathbf{Q}$   $\mathbf{Q}$   $\mathbf{Q}$   $\mathbf{Q}$ > Search Adobe Help   $\mathbf{Q}$   $\mathbf{H}$   $\mathbf{X}$  <br>File Edit Object Type Select Effect View Window Help     V<br>AI.<br>$\bullet$ |                                                                                                    |                                                                                                    |                                                                                                    |                                                                                                    |                                                                                                    |                                                                                                    |
|----------------------------------------------------------------------------------------------------|----------------------------------------------------------------------------------------------------|----------------------------------------------------------------------------------------------------|----------------------------------------------------------------------------------------------------|----------------------------------------------------------------------------------------------------|----------------------------------------------------------------------------------------------------|----------------------------------------------------------------------------------------------------|
| manual de identidad propuesta de mejora.ai @ 25 % (CMYK/Preview) × Propuestas finales.ai @ 12.5 % (RGB/Preview) × logo nueva prop.ai @ 3.13 % (CMYK/Preview) ×                                                 |                                                                                                    |                                                                                                    |                                                                                                    |                                                                                                    |                                                                                                    |                                                                                                    |
| 1728<br>$n - 20$                                                                                                    | , 1932 , 1908 , 1964 , 720 , 1976 , 1982 , 288 , 1944 , 10 , 1944 , 288 , 1926 , 1926 , 1920 , 1949 , 1932 , 1932 , 1932 , 1932 , 1932 , 1932 , 1932 , 1932 , 1932 , 1932 , 1932 , 1932 , 1932 , 1932 , 1932 , 1932 , 1932 , 1<br>1584 1440<br>1296<br>Introducción                                                                                                    |                                                                                                    |                                                                                                    |                                                                                                    |                                                                                                    |                                                                                                    |
| $\triangleright$<br>▶.<br>s.<br><b>S</b><br>▣<br>Z.<br>Ū.<br>$\overline{ }$<br>◆<br>$\bigcirc$<br>$\Box$<br>Ø<br>35<br><b>FO</b><br>'n<br>$\alpha$<br>国内<br>國<br>┳<br>$\bullet$                                | Manual de identidad<br>visual<br><b>PROLANSATE</b>                                                                                                    |                                                                                                    | MATERN TO BE DEATH A<br>Sidne La Empresa<br>Sciencia Brazilia<br>Salindra<br>Balkula<br>Salindra<br>Grand Caracteri<br>Salingwin<br>Salindra<br>Salindra<br>Salindra<br>Grand Esger<br>Carindra Esger<br>WATERAL CORPORATIVO<br>Matata Corporation<br>Tarparlia<br>Carrier Corporation<br>Tarparlia Corporation<br>Tarparlia de Pomoration<br>Saltra<br>Saltra<br>Pappar<br>Matat<br><b>Grand Ave Board</b><br>Carta de Recorro                                                                                                    | $\frac{\pi}{24}$<br>Firma Disciplinia<br>Carolina Pola<br>Filippina POP<br>Filippina<br>Calardar Video<br>Video<br>Video<br>$\frac{15}{36}$                                                                                                    | INTEODUCCIÓN<br>La identidad corporativa es lo que le pennite a una marca ser reconocida por los clien.<br>tes, La mierra está conformada por el nombre y la imagen de la empresa. Cada imager<br>se alabora de acuerdo al gueto dal amprendedor, cus principales velores empresariates<br>y al sactor al cuid se dedica.<br>La idantidad visual as la construcción da varios alamentos gráficos y visuales para co-<br>muricar al concepto de una marca, sus valores y al posicionamiario en al marcado<br>hacia sa política: Algunos de estos elementos de marca son nombre, logo, emperave<br>dal producto y más.<br>$\mathbf{1}$                                                                                                    | SORRELA FUNDACIÓN<br>La Pundación para la Froncoiste da Punta Sal. Punta topos y Tex<br>liguat (IntoLANSATII) es una erganización no gubarramental)<br>an finas delucro, consede en Tale, Honduras y co-administrado-<br>ra del Farque Nacional Manca (eannette Kawar Fernández)<br><b>PROLANSATA</b><br>Parque Nacional Dunta teopo y Befugio de Vida Silvestre Taxigu<br>FUNDADON PROLAMÁNTE aurgid luego da la disalución da la<br>Asiatura (m. 1946)<br>Andrés de Toriología (M. 1946)<br>Andrés de Toriología (m. 1946)<br>Andrés de Toriología (m. 1946)<br>Andrés de Toriología (m. 1946)<br>Andrés de Contextual (<br>das ubicadas en el ambito también de la Bahra de Tela, también<br>su parte els como baja, estas son: Parque Necional Jeannette<br>Hanna (Hinda), Parque Necional Menta Izapo (Philippio de Vila)<br>Vila Silvestre Tenguer (DVM) en 201<br>sobre la zona nociac dal parque Nacional Blanca Jeannette<br>$\overline{2}$ |
|                                                                                                    | SOBRE LA MARCA<br>Es importante con cost al concepto<br>al Aspelhouds dansk malmental<br>Anda sinopaldar k Hartichel compos<br>Anda al carro fax diversiona que le<br>visión ser una enganisación ambientalista sestenible, eficiente, nes-<br>vontro se una migranaria establecia provincia establecia (establecia)<br>patentale provincia e través de la conducta y la acción de su per-<br>sonti, que province activamente la protecta y la acción de su per-<br>sonti, que provinc<br>tucional, la aplicación de las rermas ambientales y la participación.<br>ciudadana.<br>HSCH Ser una organización ambientalista scatenible, eficiente, ne-<br>Patient of a president a travel and in committed local materials<br>and patient prices a travel de la condicta y la acción de su perfection<br>primer de la condicta y la acción de su perfection de la condicta y la acción<br>de su p<br>tucional la aslicación da las normas ambientales y la participación<br>dutatana.<br>æ<br>$\overline{3}$ |                                                                                                    | <b>DETFCULA</b><br>Ca refiliulia agusta a la compressión de la<br>$\begin{tabular}{l c c c c c} \hline \textbf{G}(\mathbf{x},t) & \textbf{M}(\mathbf{x},t) & \textbf{M}(\mathbf{x},t) & \textbf{M}(\mathbf{x},t) & \textbf{M}(\mathbf{x},t) & \textbf{M}(\mathbf{x},t) & \textbf{M}(\mathbf{x},t) & \textbf{M}(\mathbf{x},t) & \textbf{M}(\mathbf{x},t) & \textbf{M}(\mathbf{x},t) & \textbf{M}(\mathbf{x},t) & \textbf{M}(\mathbf{x},t) & \textbf{M}(\mathbf{x},t) & \textbf{M}(\mathbf{x},t) & \textbf$<br>Sh eda caso sa torne la situra de la | 4                                                                                                    | ESCALA Y ESTIMOTURA<br>Gilles de tempelose establece como a<br>Sous de protectión que nodes a la<br>manos y avia, que viva alamanias<br>sistempos arrivalizados.<br>Seziosuna Importanzia queste utiliza<br>Se addition un terrado minima de<br>reproducción para - mariamer (ex<br>proportional y indicado de la marca<br>extrema az Matilentera<br>St au nithing representation as white<br>5                                                                                                    | RGB CMYK<br>GAMA CEIOMÁTICA<br>٠<br><b>SAUSWART CREWRITER</b><br>seiner innischen<br>$\begin{tabular}{l c c c c c c c} \hline \textbf{supp} \textbf{w} & \textbf{a} & \textbf{b} & \textbf{b} & \textbf{c} & \textbf{c} & \textbf{c} & \textbf{c} & \textbf{c} & \textbf{c} & \textbf{c} & \textbf{c} & \textbf{c} & \textbf{c} & \textbf{c} & \textbf{c} & \textbf{c} & \textbf{c} & \textbf{c} & \textbf{c} & \textbf{c} & \textbf{c} & \textbf{c} & \textbf{c} & \textbf{c} & \textbf{c} & \textbf{c}$<br><b>INVERSE CRESTING</b><br><b>STERN CREATING</b><br>postage of the company<br>movement communication<br>accuracy Garmenteed<br>۰<br><b><i>SOUTHERN STARTIFICAL</i></b><br>۰<br><b>ATENNA SARATINAR</b><br>۰<br>actions chromosomer<br>more contents<br>-<br><b>SOURANT CHARGERERS</b><br>anciens as - Createstation<br>arizes transmise<br><b>Contact Constanting</b><br>6                                                              |
| $\blacksquare$<br>                                                                                                    | TIPOCSAFÍA<br>Para al material corporativo acomorgid<br>Montanovic como Spagnalla principal<br>persia comunidación máensa, esterna y<br>de autuntica.<br>Source tip complia code parts, streating the<br>last lastura para muy newelt para.<br>Imier ee adaptada ah cualquier ura.<br>25% V 14 4 15 V D D1                                                                                                    | MONTSERIANT LIGHT / LIGHT ITALIC<br>ABCENTING MALE ENGINEERING CAST ENTIRE ENGINEERING AND THE MAIL<br>ABCDERTGHOMAARKOPORETY/WWW.Tainminhyhtjinehuusunkummayd2210<br>RNMO _mi@/"j1x.c="1@#BKAAF <br>AECEETLAINAMOROETYMYNTEMentyljentampatamorfilik<br>18780 – CD/V La- "BRBLAN<br>18780 – CD/V La- "BRBLAN<br>18780 – HELV La- "BRBLAN"<br>PERMIT TRANSPACT CRASHIPLE TRAIN<br>NCERTAIN MODELLY WITH BUNDY BURNING TO A<br>1969 BL - 1977 - 1985 PLY 1000 Bundy (Enterpressional State)<br>1965 BL - 1977 - 1985 PLY 1000 Bundy (Enterpressional State)<br>1969 BL - 1977 - 1985 PLY<br>MONTERRAT BOLO: BOLO TAUT.<br>ARC ENTIMINAMENT PROTECTIVE CONTRAST (FORTHERM BUSINESS)<br>DARESSES - HON The HOMEST PROTECTIVE CONTRAST (FORTHERM)<br>ARC ENTIMINAMENT CONTRAST VIOLATION (FORTHERM)<br>porters  (COL) Services<br>MONTGERAT EXTRAERS A / EXTRAERS A PAUL<br>NGERIKAN MANGUNI WASANG PROPINSI KATALOG SA<br>AREKAN POLITY (PP) (PP)<br>AREKAN POLITY (PP) (PP)<br>POLITIC POLITY (PP) (PP) (PP)<br>$\overline{7}$<br><b>Selection</b> | <b>TIPOCRAFIA</b><br>Beauings come recognificationdata<br>phaseisma (gan fanty todas sus)<br>ladacones<br>Auf somme Monrisser van aan van Newy<br>de type parte secondeparte griterings<br>selegiter is southpular Frantastat class<br>$\mathbf{E}$                                                                                                    | $\label{eq:3} \begin{array}{ll} \texttt{O}\widehat{\texttt{W}}\widehat{\texttt{W}}\widehat{\texttt{W}}\widehat{\texttt{W}}\widehat{\texttt{W}}\widehat{\texttt{W}}&\texttt{h}\widehat{\texttt{W}}\widehat{\texttt{W}}\widehat{\texttt{W}}\widehat{\texttt{W}}\\ \texttt{A}\widehat{\texttt{E}}\widehat{\texttt{W}}\widehat{\texttt{W}}\widehat{\texttt{W}}\widehat{\texttt{W}}\widehat{\texttt{W}}\widehat{\texttt{W}}\widehat{\texttt{W}}\widehat{\texttt{W}}\widehat{\texttt{W}}\widehat{\texttt{W}}$<br>www.com/www.com/www.com/www.com/www.com/www.com/www.com/www.com/www.com/www.com/w<br>http://www.com/www.com/www.com/www.com/www.com/www.com/www.com/www.com/www.com/ww<br>EXTTL: 18451-010<br>DERIVATION 49-14039-1-020-2<br>AK DIRÜSTELMIŞTIRI (* 1980)<br>19. september - Herbert Harrison, amerikansk politikansk amerikansk politikansk<br>19. september - Herbert Harrison, amerikansk politikansk amerikansk politikansk<br>19. september - Herbert Harrison,<br><b>DERIVATION EDUCATION CONTINUES IN CASE</b><br>UNICOLOGICAL SUBSIDIO DE CONTRACTOR<br>NECESSION DE COMPANY VAN DE CONTRACTOR DE PRODUCTION<br>NECESSION DE COMPANY VAN DE CONTRACTOR DE COMPANY DE CONTRACTOR<br>NECESSION DE COMPANY VAN DE CONTRACTOR DE CONTRACTORES<br>NECESSION DE C<br>$\begin{array}{l} \text{OPE1} \text{SPE1} \oplus \text{O}(L) \\ \text{AEP1} \oplus \text{O}(L) \oplus \text{O}(L) \$<br>OPEN DING ECTIVARIA) – EUTORIOLO ITALI<br>AKCENTINO (MONTOPOLOGYMATI)<br>SENIOLOGY (MONTOPOLOGYMATI)<br>AKCENTINO (MONTOPOLOGYMATI)<br>BELUMBY (I.P. USERNAN)<br>BELUMBY (I.P. USERNAN)<br>$\mathbf{a}$ | GAMA COOMÉTICA<br>Schigslida Sene como fin establecer<br>Inscriptore eficialen abitados en el<br><b>TROLANSATA</b><br>lega así corea an bolomada de carro.<br>Aliante ráunt de la arqueasa quals<br><b>HEATER</b><br>Polarish da representar los colores de<br>Arthurdset de se (terminó continuar)<br>orixentar de se (terminó continuar)<br>de seu el mateixo de predesirementes<br>continuas, substituíd do seu representas<br>socialentes, substituíd do seu r<br>111444<br>$\frac{1}{2}$<br><b>STATISTICS</b><br><b>Change</b><br>Changeston<br>TIDOGGAFÍA<br>a terminally red month interested and deal<br>area. Apuda a crao al turo de la<br>ABCOEFOILLELMOOPQRETUVWXYEabodsEgN(kim/sp.grstuvwyz<br>1204087890<br>-_== ([[]]:"/?:'/@#SSA&*()<br>9 | VERGINIS MONDODOMEROUS<br>.<br>La provincia del momento del continuo del com<br>MOVIDADO DE SI VANDIMATORIO<br>E GANDINI APERIDI IM INFORMATORIO<br>EMVARIDI APERIDI<br>10                                                                                                    |

**Ilustración 71. Manual de identidad con el rediseño de logo**

#### **6.9 SEMANA 09**

Durante semana nueve se decidió trabajar en la segunda propuesta de mejora, como parte de ello el estudiante creó una campaña publicitaria para el rediseño del logo por si la fundación decide aplicarlo debido a que es de suma importancia para que este sea reconocido. Para el diseño de la campaña el estudiante utilizó los colores sugeridos por el manual de identidad del nuevo logo y utilizó de las fotografías proporcionadas por el cliente, promoviendo la misión, visión, ser miembro o voluntario y el rediseño del logo.

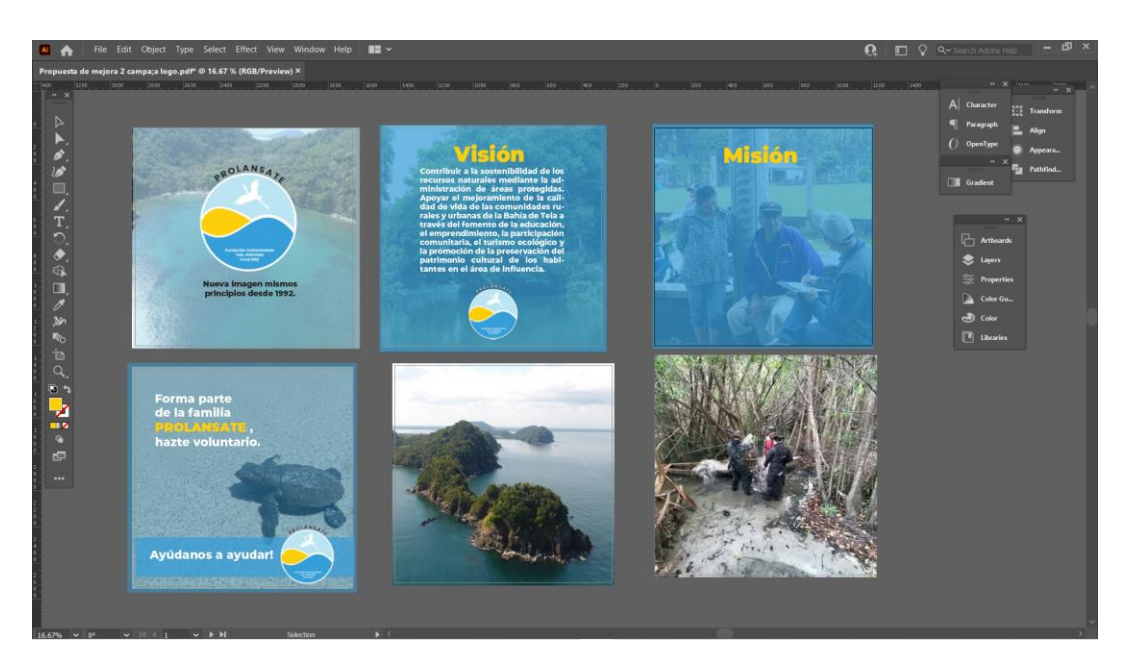

**Ilustración 72. Campaña rediseño de logo**

Fuente: Elaboración Propia, 2021

Se realizaron las últimas correcciones solicitadas sobre la página web el durante el transcurso de la semana ya que el día jueves el estudiante tendría una reunión con el cliente de manera presencial debido a esto el estudiante viajó a Tela para reunirse con el cliente ya que la fundación lo solicitó para lograr tener una mejor comunicación debido a que eran los últimos detalles de diseño en la reunión se procedió a realizar las correcciones finales de la página web como ser agregar lo localización mejor acertada en el mapa de cada área protegida, cambiar titular de junta directiva a junta directiva 2021, también se cambiaron las imagines de zoom del mapa por otras nuevas que la fundación solicitó, la presentación se realizó por medio de Google meets ya que de esta forma el cliente podría apreciar la pantalla del estudiante.

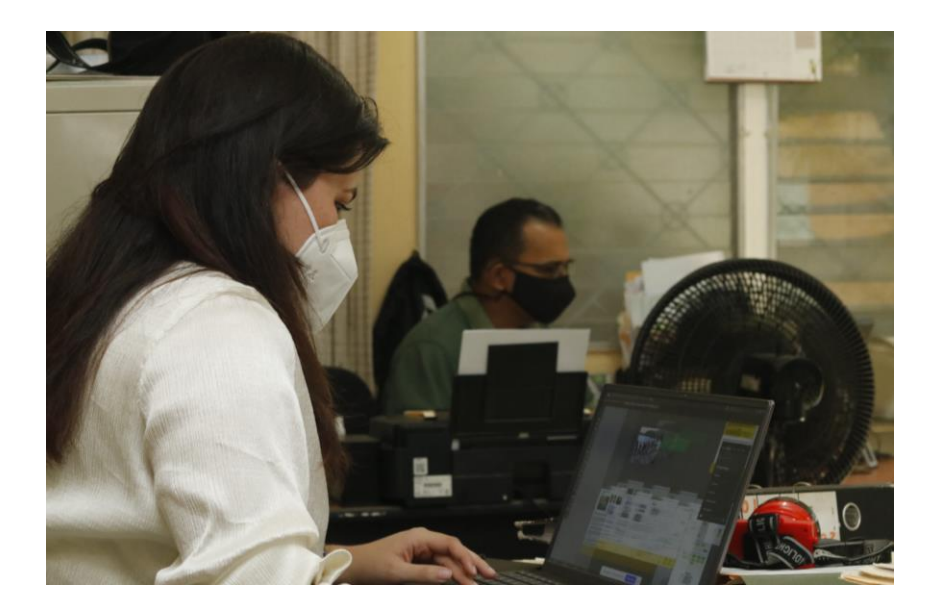

**Ilustración 73. Visita Fundación PROLANSATE por el estudiante durante presentación de** 

**avance**

Fuente: (Fundación PROLANSATE, 2021)

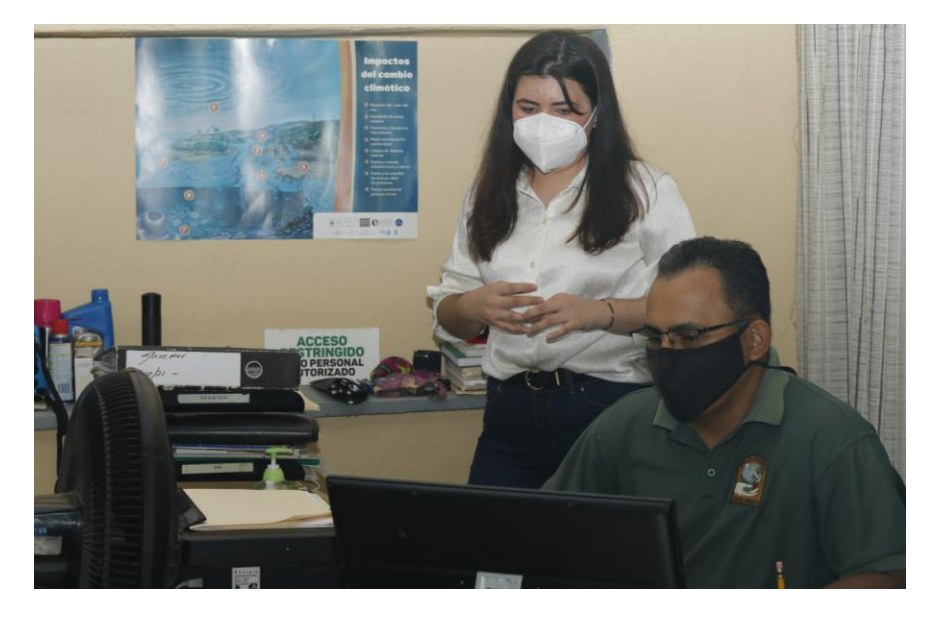

**Ilustración 74. Visita Fundación PROLANSATE por el estudiante solicitud de cambios**

Fuente: (Fundación PROLANSATE, 2021)

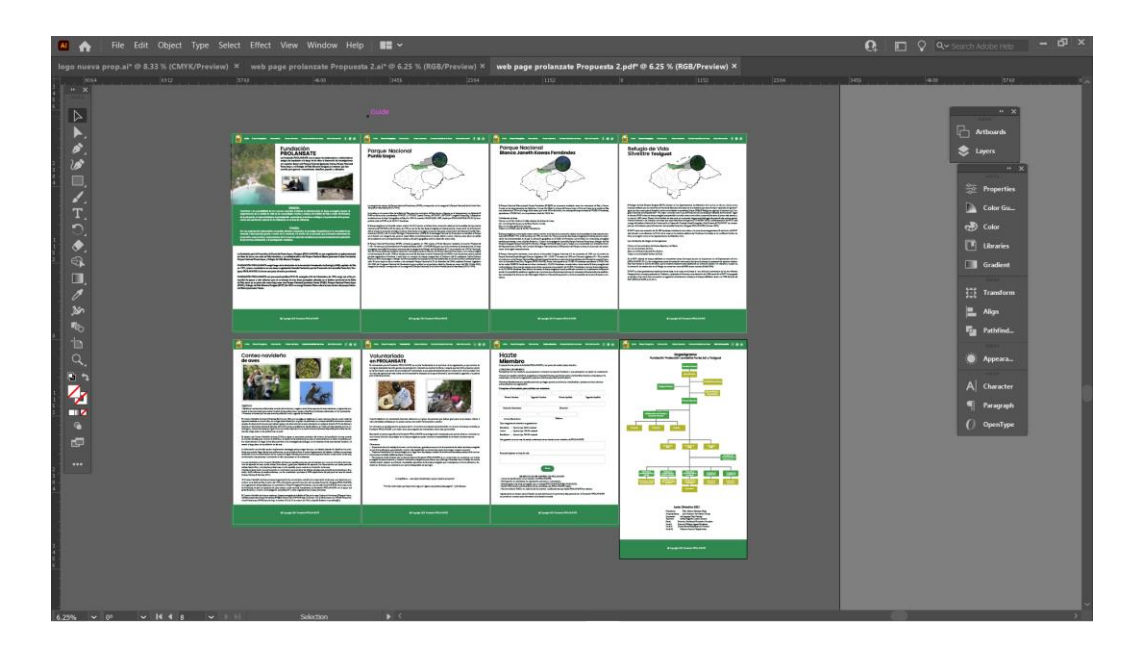

**Ilustración 75. Diseño de página web finalizado**

Fuente: Elaboración Propia, 2021

### **6.10 SEMANA 10**

Durante semana diez se requiere de mucha concentración por parte del estudiante ya que están en juego la mayor cantidad de puntos y está a pocos pasos de culminar su proyecto de graduación, en el transcurso de semana diez el estudiante organizó dos reuniones con la fundación una para lograr brindar la capacitación y otra para hacer entrega de la página web, verificar que el diseño fuera aceptado y que no tuviera más cambios. La capacitación virtual se llevó a cabo el día jueves el estudiante explicó la importancia del manual de identidad corporativa y porque es importante respetarlo, uso de las tipografías, colores y lo que se transmite con ellas, también se tocó el tema de plataformas gratis para la creación de contenido para redes se mostraron dos Canva y Wepik en las que el estudiante realizó un diseño en cada una, y se le mostró al cliente como se le cambiaban los colores para mantener siempre la misma línea cromática, a insertar imágenes y como jugar con los diferentes elementos y herramientas, luego el estudiante explicó acerca del Facebook Business Manager y como pautar segmentado a lo que la practicante de la fundación respondió que si conocía sobre la herramienta pero no sobre la compra de pauta segmentada, los miembros de la fundación se mostraron alegres sobre los temas que el estudiante compartió y comentaron que serían de mucha utilidad en el futuro solo que requerían algo de práctica por parte de ellos.

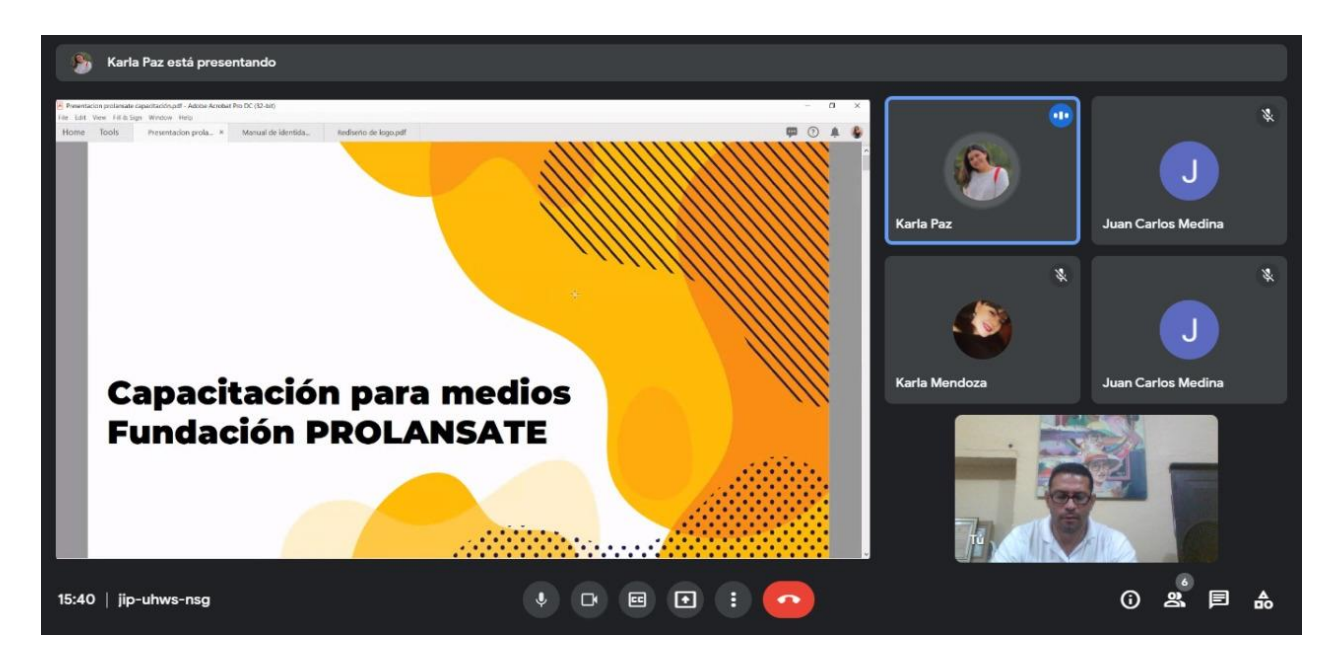

#### **Ilustración 76.Capacitación para medios**

Fuente: Elaboración Propia, 2021

Para la presentación final de la página web que se llevó a aco el día viernes el estudiante realizó el prototipo en Adobe XD y les compartió el link para que de esta forma el cliente logre explorar la página y compruebe si es amigable o no la interface de usuario, no hubo cambios esta vez.

Luego de que el diseño fuera aceptado por segunda vez el estudiante procedió a realizar el manual para la elaboración de la página web para que el programador pueda crear la página web y tenga la información necesaria.

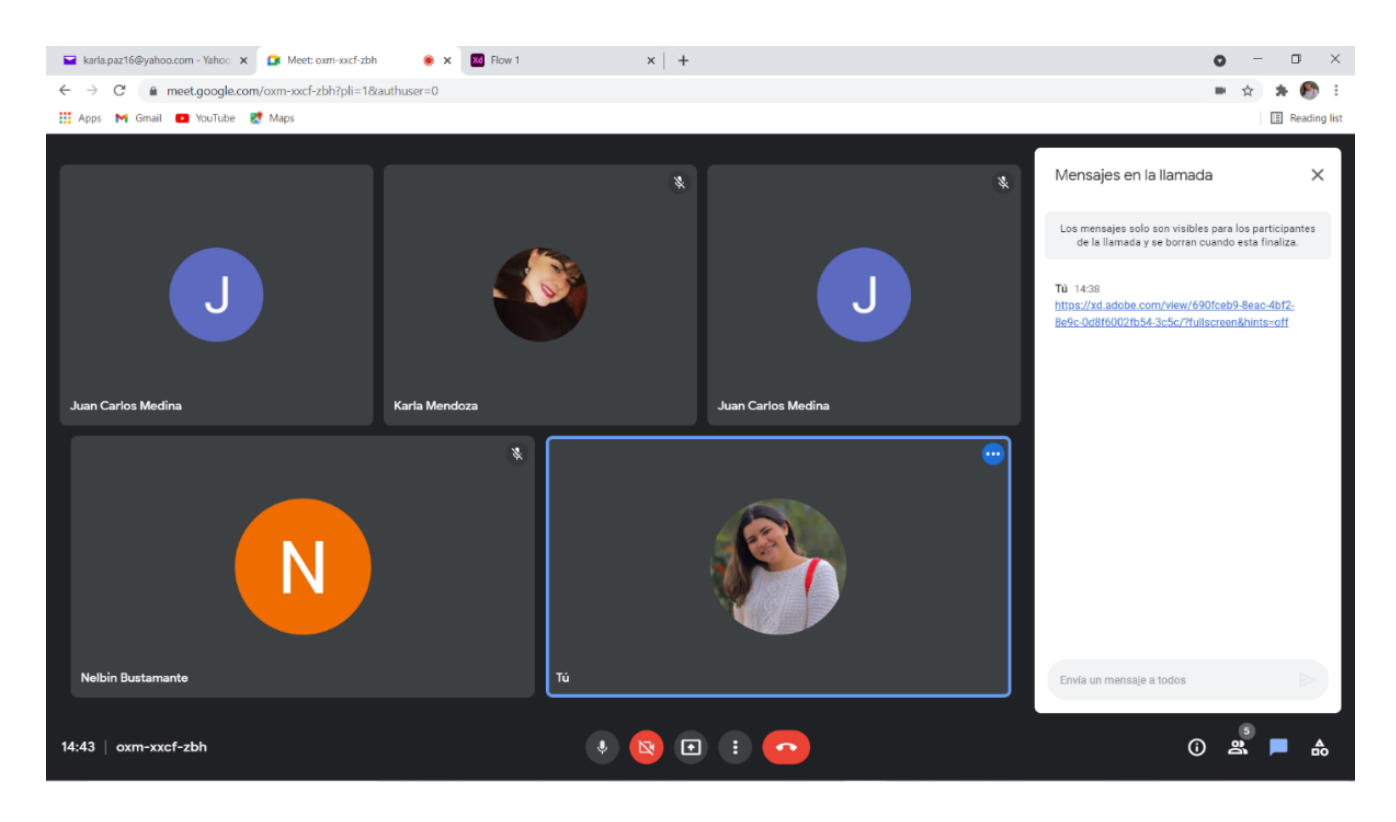

#### **Ilustración 77. Presentación prototipo página web**

Fuente: Elaboración Propia, 2021

Durante la reunión también se presentó el manual de stationery que forma parte de las propuestas de mejora esta decisión se tomó debido el cliente a que no cuenta con ningún material físico que refuerce su imagen corporativa solo con papel membretado y el diseño que se utiliza es un tanto redundante debido a que se lleva el logo que trae el nombre de la Fundación y aparte de eso el nombre va al lado del logo y por lo que el estudiante al ver la necesidad decidió presentar la propuesta a la que se le solicitaron tres cambios que el estudiante aplicó en el mismo momento.

## **VII. PROPUESTAS DE MEJORA**

Tanto en Práctica Profesional como en Proyecto de Graduación los estudiantes deben de crear propuestas de mejora, esto con el propósito de identificar un área en la que se puede obtener un mejor resultado si se aplican dichas propuestas proporcionando a la fundación o empresa en la que se realizó la practica o proyecto mejores alternativas para problemas en el área de diseño identificados por el estudiante.

### **7.1 REDISEÑO DE LOGO Y MANUAL DE MARCA**

Como propuesta de mejora se tiene la renovación del logotipo ya que el diseño con el que se cuenta actualmente es bastante saturado y los colores que lleva no son lo suficientemente llamativos y como fue mencionado anteriormente un logotipo debe de ser legible, escalable, reproducible y distinguible, en el rediseño se trató de mantener los elementos característicos del logotipo anterior solo que se simplificaron. Se le hicieron tres propuestas de rediseño a la fundación en las tres el principal objetivo fue representar la naturaleza, el agua, el cielo y el sol ya que son elementos que se identificaron en el logo anterior. Al presentar las tres propuestas la fundación eligió una con la que se procedió a continuar con la elaboración del manual de marca para que la fundación pueda entender cuáles son las aplicaciones correctas.

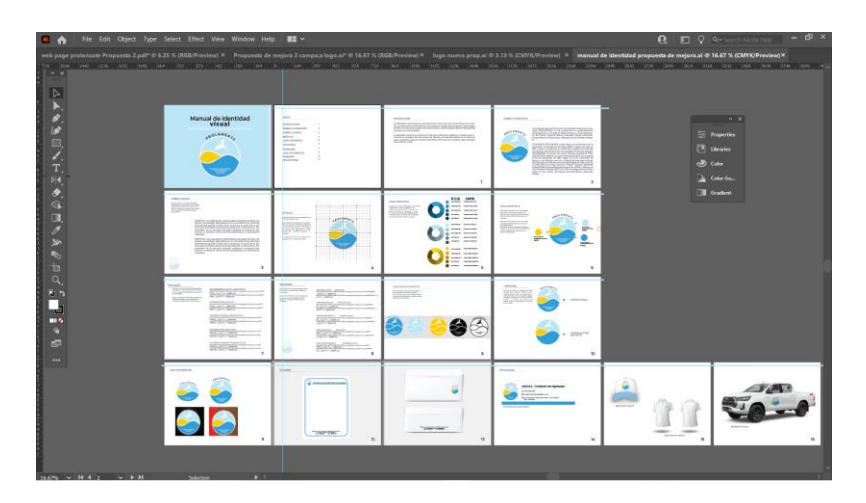

**Ilustración 78. Manual de marca**

### **7.2 CAMPAÑA DE RELANZAMIENTO DE LOGO**

Al contar con una nueva imagen es importante que dicha imagen sea reconocida y una buena forma de lograrlo es realizando una campaña de relanzamiento de logotipo ya que las personas deben conocer sobre el nuevo cambio que ocurrió en la fundación y tener en mente que siempre es la misma fundación. Dicha campaña se dividirá en nueve posts en los que se tendrán 2 tipos de contenido, contenido sobre el logo e información general sobre la fundación, también como hacerse miembro o voluntario y siempre haciendo relucir el cambio de logo.

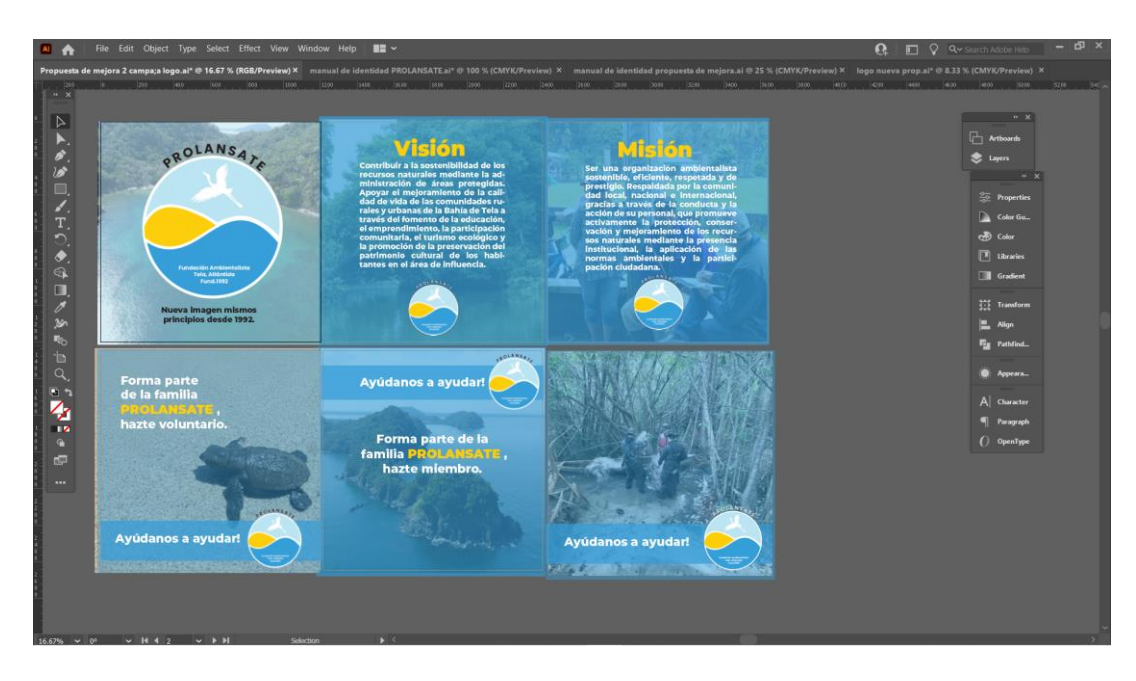

**Ilustración 79. Creación de Campaña rediseño de logo**

### **7.3 MANUAL DE STATIONERY**

Como tercera propuesta de mejora se tiene el manual de stationery ya que el estudiante observó que el cliente carecía de dichos elementos como ser firma de correo electrónico, papel membretado, sobres, folder al mencionar la idea el cliente se mostró con mucha alegría y sugirió que se agregaran tarjetas de presentación a dicho material. La creación de estos elementos ayudara a el fortalecimiento de la imagen corporativa de Fundación PROLANSATE.

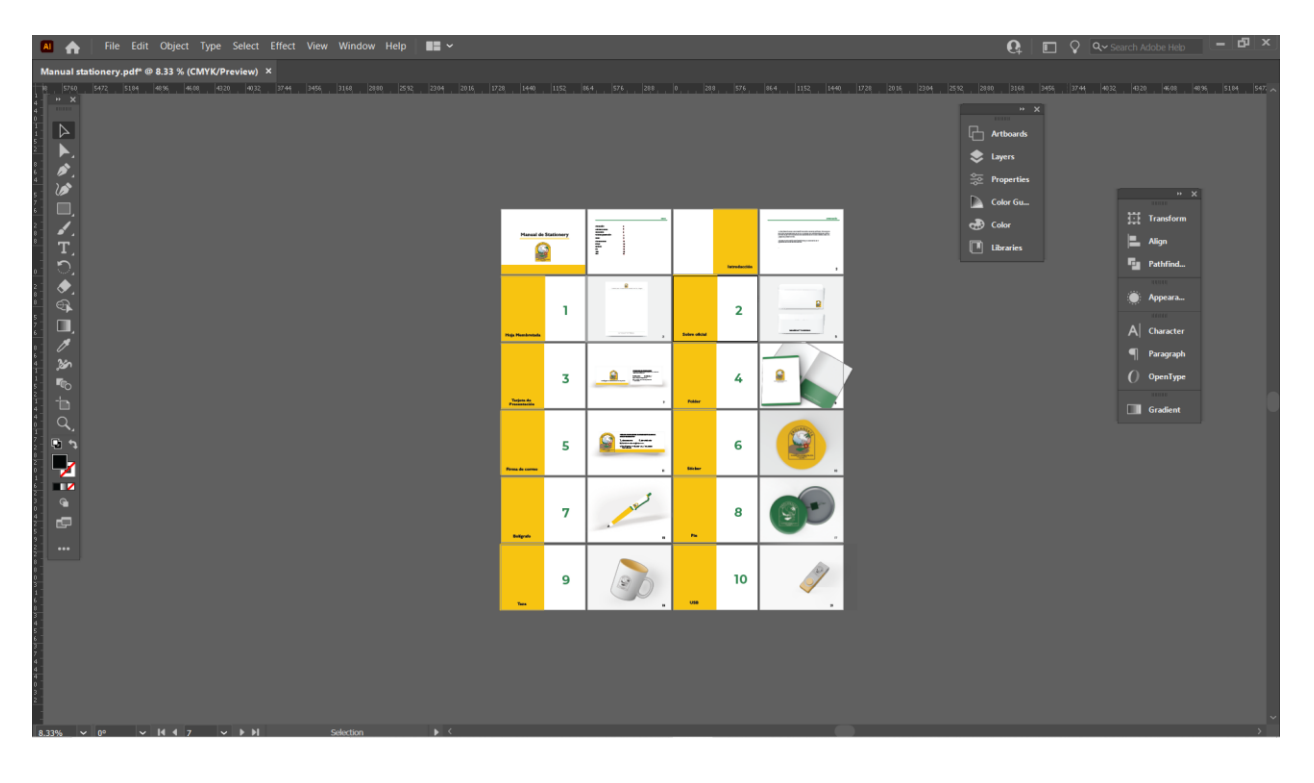

#### **Ilustración 80. Manual stationery**

### **VIII. CONCLUSIONES**

Las conclusiones son las respuestas finales que son encontradas a partir de los objetivos planteados para la ejecución del proyecto de graduación, las preguntas establecidas en el enunciado y en la definición del problema. Seguidamente se presentarán las conclusiones obtenidas en el proyecto de graduación realizado y la influencia que estas tuvieron en el estudiante.

- Se crea un manual de identidad corporativa como parte del plan de acción, permitiendo a la fundación el fortalecimiento del marketing digital, diseño de sitio web y creación de contenido para redes sociales.
- Para lograr que la Fundación PROLANSATE se posicione ante el público nacional e internacional de manera exitosa se crea el manual de identidad corporativa ya que de esta forma obtendrá mayor visibilidad ante el público al mantener una sola línea gráfica con sus colores corporativos.
- La solicitud primordial de Fundación PROLANSATE fue el diseño de un sitio web, para crear un sitio web se requieren dos personas un programador web y un diseñador, la primera fase que sería el diseño ya se encuentra lista, ahora depende de la fundación continuar con la fase dos.
- Se capacita a los miembros de Fundación Prolansate sobre la creación de contenido, donde se les explicó la importancia de seguir el manual de identidad y también herramientas a utilizar para la creación de dicho material.

# **IX. APLICABILIDAD**

Esta sección explica lo viable que es el proyecto de graduación al momento de aplicarlo en la vida real o en la situación para el cual fue desarrollado.

El proyecto de graduación correspondiente a Fundación PROLANSATE es de carácter vinculativo. Las asignaciones y tareas dentro del periodo del proyecto, las versiones monocromáticas del logo, firmas de correo electrónico, papel membretado y otros fueron implementados. Sin embargo, existen otros trabajos que se deben de llevar primero a aprobación ante la junta directiva y dicha junta solo se reúne una vez al año, el diseño del sitio web para fundación PROLANSATE se entregó en tiempo y forma, pero la creación de dicho sitio es otra parte que depende de la Fundación ya que se requiere de un programador para que pueda ser aplicado.

#### **9.1 COSTOS**

Debido a la naturaleza que tienen muchas organizaciones no gubernamentales, PROLANSATE es una institución sin fines de lucro que opera en base a donativos, dejando así un presupuesto limitado para la ejecución de dichos materiales representativos de la organización ya que se utilizan para la compra de recursos de investigación o mantenimiento para cuidar las áreas protegidas a su cargo.

Seguidamente se muestra la tabla con el costo individual de los trabajos realizados por el estudiante durante el periodo de proyecto de graduación. Se realizaron diferentes cotizaciones para obtener el costo aproximado de cada actividad con el fin de identificar el ahorro PROLANSATE obtuvo por medio del trabajo del estudiante de UNITEC.

El costo total se basa del precio del diseño (artes y archivos editables) seguido por el precio de elaboración que comprende de la fabricación o impresión de los artes creados en las asignaciones de proyecto.

Estos precios enlistados en la tabla de costos se obtuvieron por medio de un FreeLancer y una agencia Publicitaria: siendo el FreeLancer Salvador Chinchilla, la agencia klik, y el programador web Conary Hernández.

91

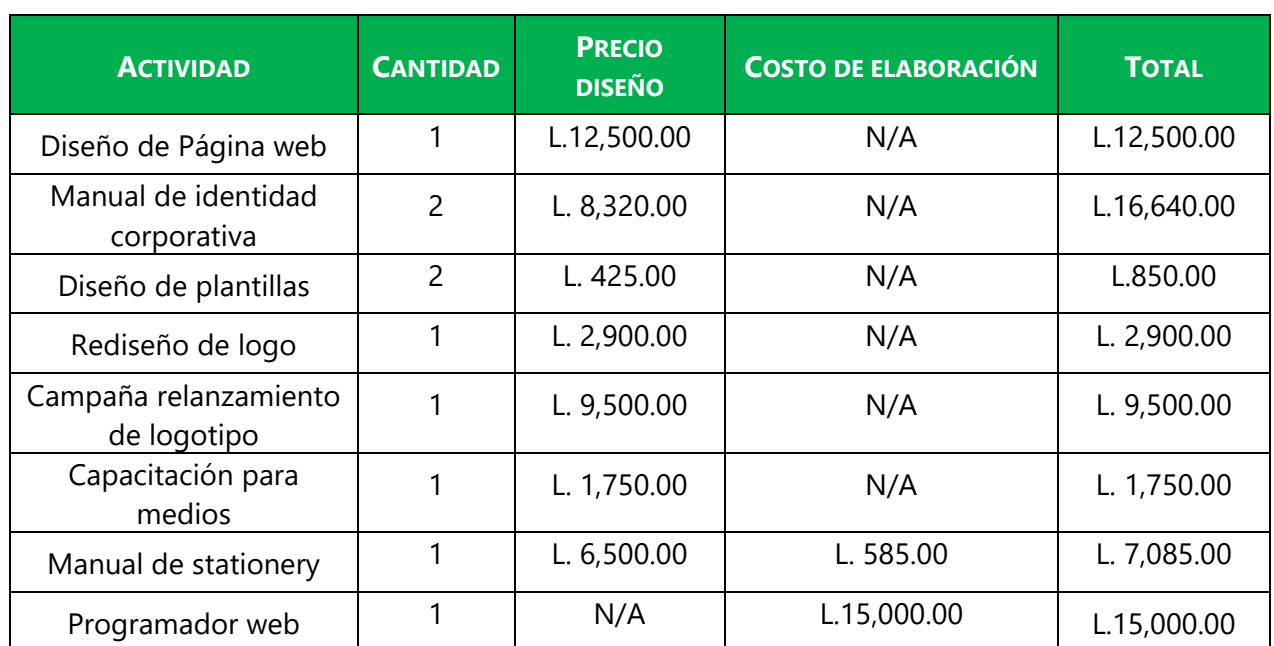

# **TABLA 11. COSTOS Y PRECIOS**

**Total** L. 66,225.00

Fuente: (Klik, Salvador Chinchilla, Conary Hernández, Imprex, Paper Depot, Croma, 2020)

# **X. RECOMENDACIONES**

El principal objetivo de las recomendaciones es plantear sugerencias para ser tomadas a futuro y de esta forma mejorar la manera en que se desarrolla la ejecución del proyecto de graduación.

### **10.1 RECOMENDACIONES PARA FUNDACIÓN PROLANSATE**

Para Fundación PROLANSATE se recomienda lo siguiente:

- Tener una mejor comunicación con el estudiante para que de esta forma se puedan lograr los mejores resultados de manera eficiente.
- Entregar la información requerida en el momento que es solicitada debido a que esto causa retrasos en el proceso de diseño.
- Recordar respetar la identidad corporativa, ya que es de suma importancia para que el público objetivo logre identificarse con la marca.
- Crear una relación directa con los superiores y el diseñador para la toma de decisiones importantes, de esta forma se acorta el tiempo de espera de aprobación en los trabajos realizados.

#### **10.2 RECOMENDACIONES A LA UNIVERSIDAD**

Las recomendaciones para la Universidad Tecnológica Centroamericana son en base a la preparación profesional al alumno:

- Que los docentes animen al alumno a explorar cuanto es lo que en realidad cuesta su trabajo y así lograr identifica nuestro valor como diseñadores gráficos.
- Considerar que la asociación de diseño gráfico imparta talleres sobre el uso de softwares gratuitos esto debido a que muchas organizaciones no cuentan con el presupuesto suficiente para las licencias de la suite de Adobe.
- Realizar actividades para que los a los estudiantes logren ver el potencial que cada uno tiene y de esta forma motivarlos a que valoren cada trabajo que realizan.

#### **10.3 RECOMENDACIONES A LOS ALUMNOS**

Se les recomienda a los alumnos de la Escuela de Arte & Diseño lo siguiente:

- Crear una agenda para poder organizar su tiempo de manera efectiva e ir avanzando conforme a los esperado desde el inicio del proyecto de graduación.
- Se le recomienda a el estudiante tener seguridad al momento de presentar sus trabajos ya que esto es lo que el cliente percibe y de ello depende su decisión final.
- Es importante que el alumno desee aprender más allá de lo que solo le es requerido ya que de esta forma aprendemos para la vida y no solo para el momento.
- Poner de su parte al momento de comunicarse con el cliente ya que son personas con agendas ocupadas y puede que se les olviden algunas cosas.
### **BIBLIOGRAFÍA**

- Adaptame. (2017). Obtenido de https://adaptame.com/la-importancia-del-manual-de-identidadcorporativa/
- Apple-history. (s.f.). Obtenido de https://apple-history.com/plus
- Artedinamico. (2004). Obtenido de https://artedinamico.com/portal/sitio/articulos\_mo\_comentarios.php?it=2053&categoria=7
- Blog.interdominios. (2008). Obtenido de https://blog.interdominios.com/wpcontent/2008/dise%c3%b1o-web.jpg
- Brandemia. (2017). Obtenido de https://brandemia.org/nike-la-historia-del-logo-mas-famosodel-mundo
- Company, t. L. (s.f.). *The logo company*. Obtenido de https://thelogocompany.net/psychology-ofcolor-in-logo-design/
- Comunicacion. (2017). *Comunicacion*. Obtenido de https://www.mncomunicacion.com/en/blog-2/the-importance-of-non-verbal-communication-at-work-and-in-professional-relationships
- Creativosonline. (2020). Obtenido de https://www.creativosonline.org/diseno-grafico-estiloescandinavo-inspirate-para-tus-proximos-proyectos.html
- Crehana. (20 de abril de 2021). Obtenido de https://www.crehana.com/blog/disenografico/como-hacer-un-boceto/
- Curiouskeeda. (2019). *Curiouskeeda*. Obtenido de https://www.curiouskeeda.com/business/12 things-indian-ads-have-taught-us/
- Cutup.es. (junio de 2017). *Cutup.es*. Obtenido de http://cutup.es/2017/06/07/diseno-suizo-elestilo-internacional/
- Derungs, s. (1991). Afp / getty images.
- Desarrollonic. (2020). *Desarrollonic*. Obtenido de https://desarrollonic.com/socialmediamarketing/
- *Design q&a* (1972). [película].
- Eames, c. (1972). Design q&a. (m. Amic, entrevistador)
- Esdelatino. (2019). Obtenido de https://www.esdelatino.com/que-es-la-publicidad-comparativaexamples/
- *Esneca*. (19 de junio de 2019). Obtenido de https://www.esneca.com/blog/que-es-disenografico/
- Facebook. (2021). *Facebook for buissness*. Obtenido de https://www.facebook.com/business/tools/business-manager
- Figueroa, j. (25 de octubre de 2019). *La prensa,hn*. Obtenido de https://www.laprensa.hn/honduras/1329705-410/diario-la-prensa-once-lustros-inmortalizandohistoria-honduras-mundo
- Fonseca, s. (2002). Diseño de campañas persusivas. Monterrey: pearson education.
- Fonseca, s. (2004). Comunicación oral. En s. Fonseca, *comunicación oral.* Pearson.
- Fussel, g. (27 de mayo de 2019). *Evanto*. Obtenido de https://design.tutsplus.com/es/articles/abrief-history-of-type--cms-30372
- Gabriel, l. (3 de julio de 2019). Obtenido de rockcontent: https://rockcontent.com/es/blog/identidad-corporativa/
- Google. (2017). Obtenido de https://google-developer-training.github.io/android-developerfundamentals-course-concepts-v2/unit-2-user-experience/lesson-4-user-interaction/4-2-cinput-controls/4-2-c-input-controls.html
- Herrera, c. (s.f.). Obtenido de https://carlos-herrera.com/diseno-de-marca-e-identidadcorporativa/
- Herreraz, m. D. (2002). *Diseño de campañas persuasivas.* México: pearson educación.
- Huffpost. (2013). Obtenido de https://www.huffpost.com/entry/psychology-color-designinfographic\_b\_2516608
- Idital. (2019). Obtenido de https://idital.com/cms/#:~:text=cms%20son%20las%20siglas%20de,necesidad%20de%20conoci mientos%20t%c3%a9cnicos%20especializados.
- Inc. (25 de enero de 2021). *Corporate image*. Obtenido de https://www.inc.com/encyclopedia/corporate-image.html
- Interactive, j. (2021). *Techopedia*. Obtenido de https://www.techopedia.com/definition/6547/color-palette
- John. (2017). *Digitalstudio*. Obtenido de https://www.digitalstudio.pe/blog/elementos-denavegacion-web/
- Kotler, p. (2010). *Fundamentos del marketing.* México: pearson education.
- Lamonalista. (22 de octubre de 2020). Obtenido de https://lamonalista.com/circulo-cromatico/
- Llasera, j. (19 de octubre de 2020). *Imborrable*. Obtenido de https://imborrable.com/blog/logosuso-y-tipos/
- *Logaster*. (9 de enero de 2020). Obtenido de https://www.logaster.com.es/blog/createminimalist-simple-logo/
- *Logos-marcas*. (3 de abril de 202p). Obtenido de https://logos-marcas.com/netflix-logo/
- Mastermarketing-valencia. (2017). *Mastermarketing-valencia*. Obtenido de fuente: https://www.mastermarketing-valencia.com/ventas-y-gestion-comercial/blog/importanciapublico-objetivo/
- Mundo, b. N. (8 de junio de 2019). *Bbc.com*. Obtenido de https://www.bbc.com/mundo/noticias-48558989
- Neetwork. (2018). Obtenido de https://neetwork.com/que-es-un-manual-de-marca/manual-deidentidad/
- Nix, e. (4 de agosto de 2016). *History*. Obtenido de history.com: https://www.history.com/news/the-worlds-first-web-site
- Oquist, n. (20 de julio de 2018). *Rcpmarketing*. Obtenido de https://rcpmarketing.com/colormatching-system-pms-cmyk-rgb-hex/
- Pantone. (2018). Obtenido de https://www.pantone.com/eu/es/
- Quintana, c. (12 de diciembre de 2020). Obtenido de oberlo: https://www.oberlo.es/blog/imagen-corporativa
- Revistane. (jun de 2020). Obtenido de https://www.revistaneo.com/articles/2020/10/01/comohacer-un-manual-de-identidad-para-tu-negocio
- Rockcontent. (21 de jun de 2019). *Rockcontent*. Obtenido de https://rockcontent.com/es/blog/diseno-web/
- Significados.com. (2019). *Significados.com*. Obtenido de significados.com: https://www.significados.com/logotipo/
- Sordo, a. I. (31 de mayo de 2021). *Hubspot*. Obtenido de hubspot. Recuperado de: https://blog.hubspot.es/marketing/imagen-corporativa
- Tentulogo. (2018). Obtenido de fuente: https://tentulogo.com/historia-de-la-tipografia-barrococlasicismo/
- Thimothy, s. (31 de octubre de 2016). *Forbes.com*. Obtenido de forbes: https://www.forbes.com/sites/forbesagencycouncil/2016/10/31/why-brand-image-mattersmore-than-you-think/?sh=4990129510b8
- Todomktblog. (2017). *Todomktblog*. Obtenido de https://www.todomktblog.com/2013/05/comparativa.html
- Tubikstudio. (2018). *Blog.tubikstudio*. Obtenido de https://blog.tubikstudio.com/moderngraphic-design-directions-and-purpose/
- Urrutia, e. (2021). *Estebanurrutia.com*. Obtenido de estebanurrutia.com: https://estebanurrutia.com/disenar-un-buen-logotipo/
- Venngage. (7 de octubre de 2020). *Venngage*. Obtenido de venngage: https://es.venngage.com/blog/colores-de-marca/
- Vidal, d. (21 de octubre de 2020). *Bovinolawgroup*. Obtenido de https://www.bovinolawgroup.com/es/author/joebovino/
- Webdesigner. (jul de 2016). *Experienciaenchina*. Obtenido de https://1stwebdesigner.com/graphic-design-examples/
- Websitemagazine. (2006). Obtenido de https://www.websitemagazine.com/
- Woko.agency. (2019). *Woko.agency*. Obtenido de https://woko.agency/diccionario/brand-omarca/
- Zimmerman, y. (1998). Del diseño. En y. Zimmerman, *del diseño.* Barcelona: editorial gustavo gili.

### **ANEXOS**

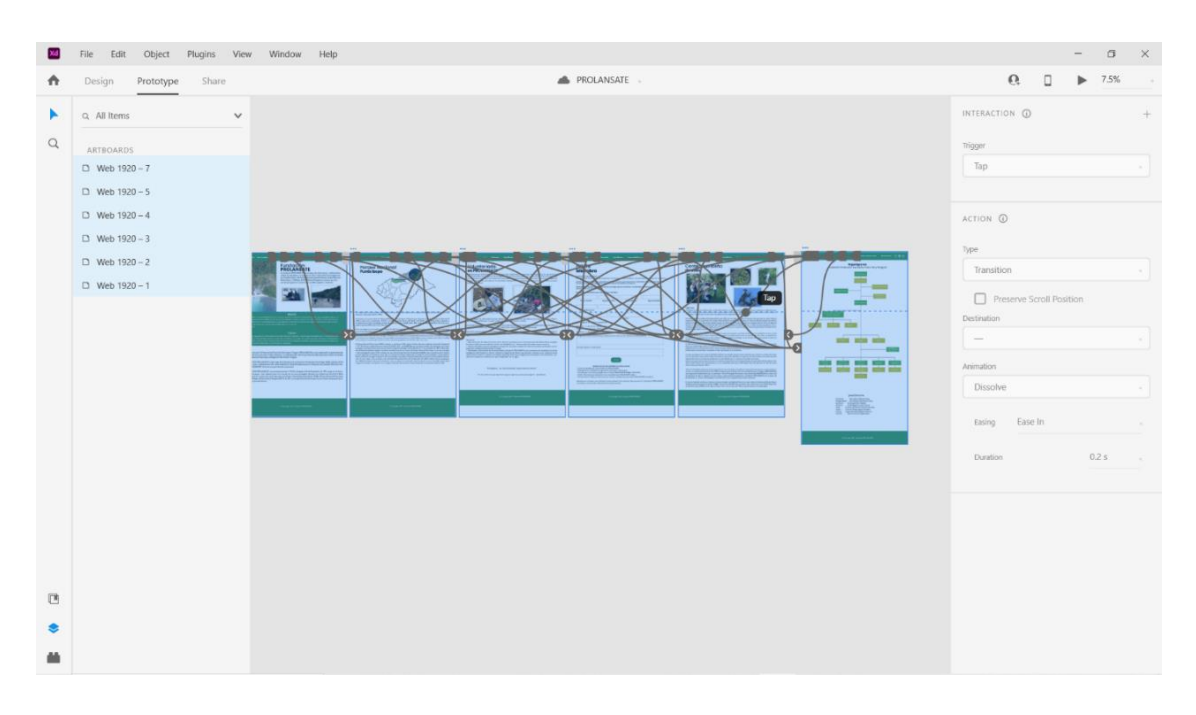

**Ilustración 81. Prototipo realizado en Adobe XD**

Fuente: Elaboración Propia, 2021

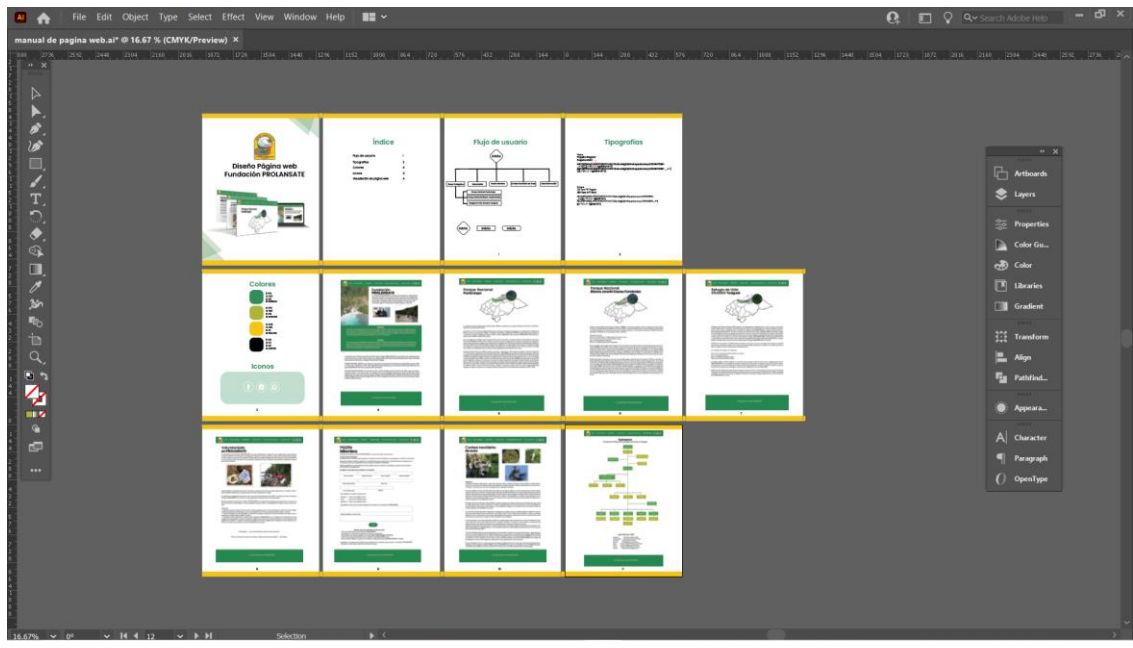

**Ilustración 82. Manual de página web**

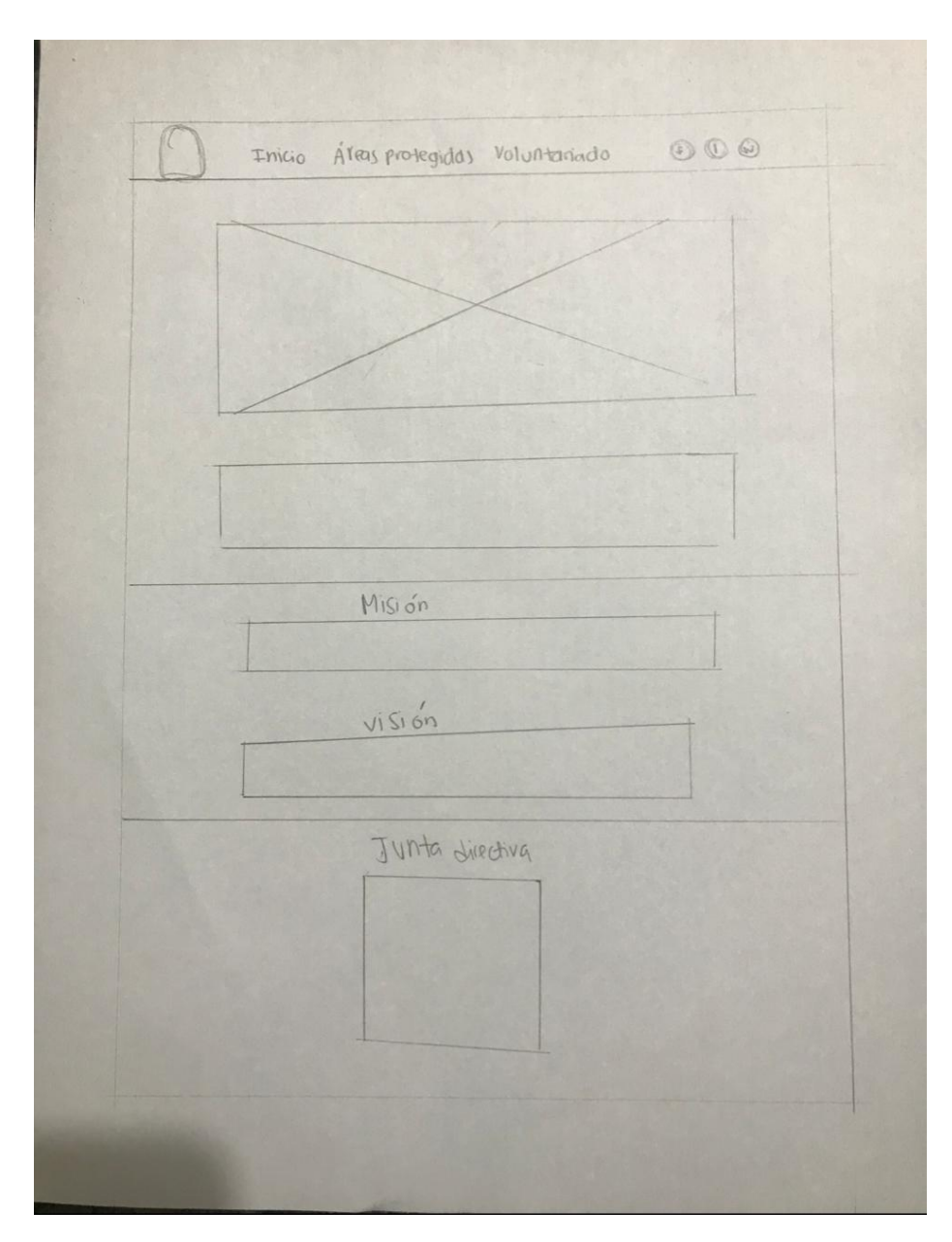

**Ilustración 83. Boceto página web**

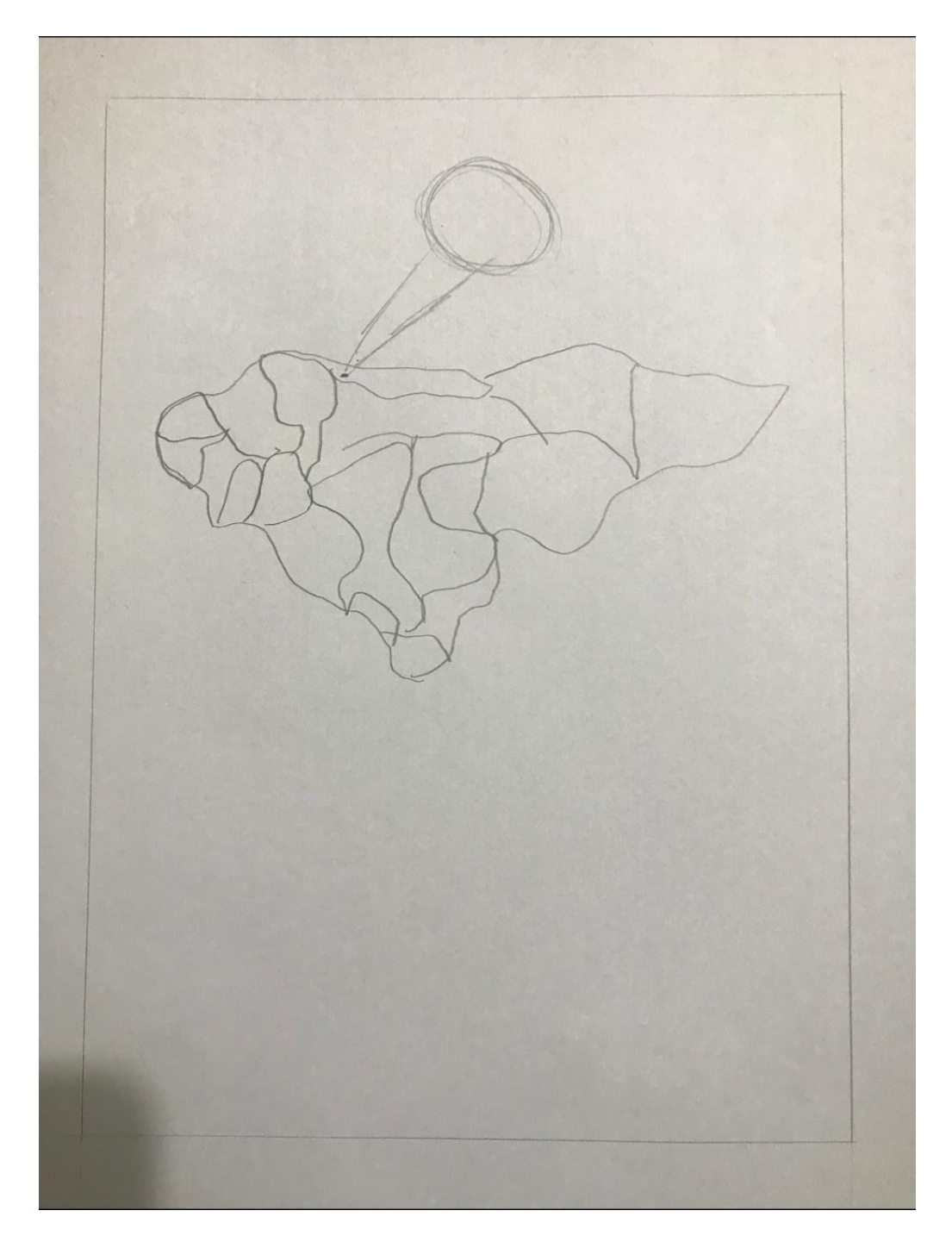

**Ilustración 84. Boceto ilustración para página web**

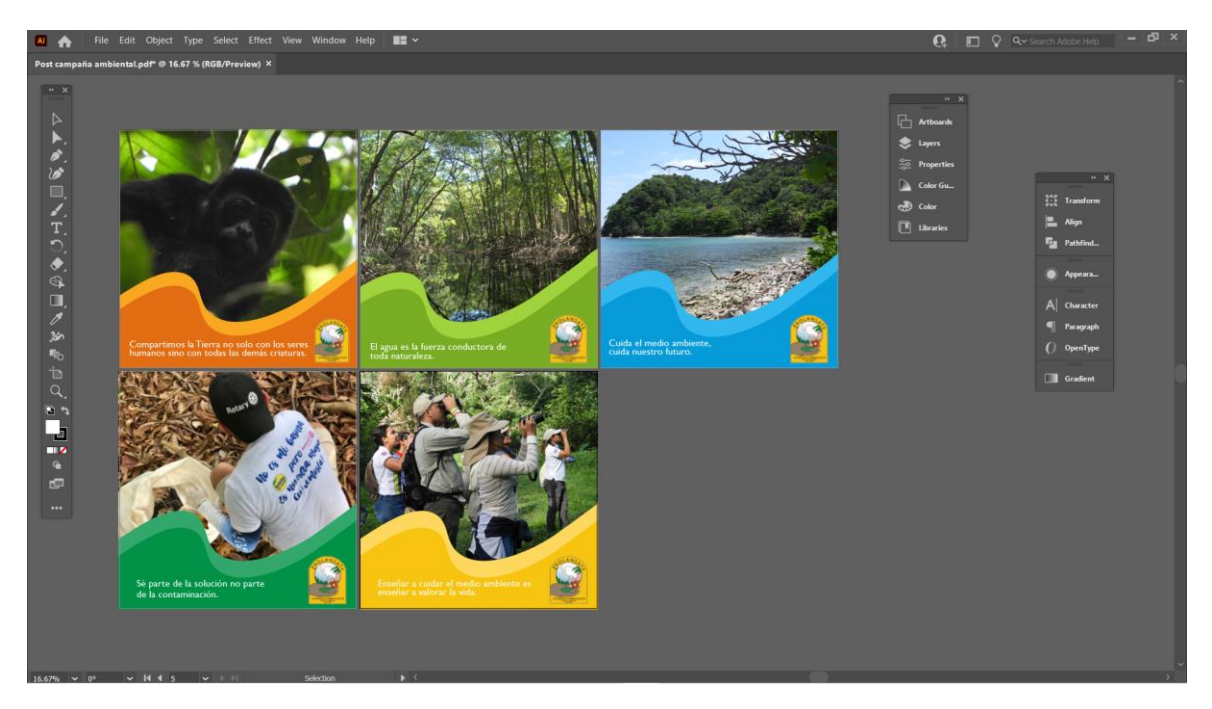

**Ilustración 85. Manual de identidad Visual finalizado**

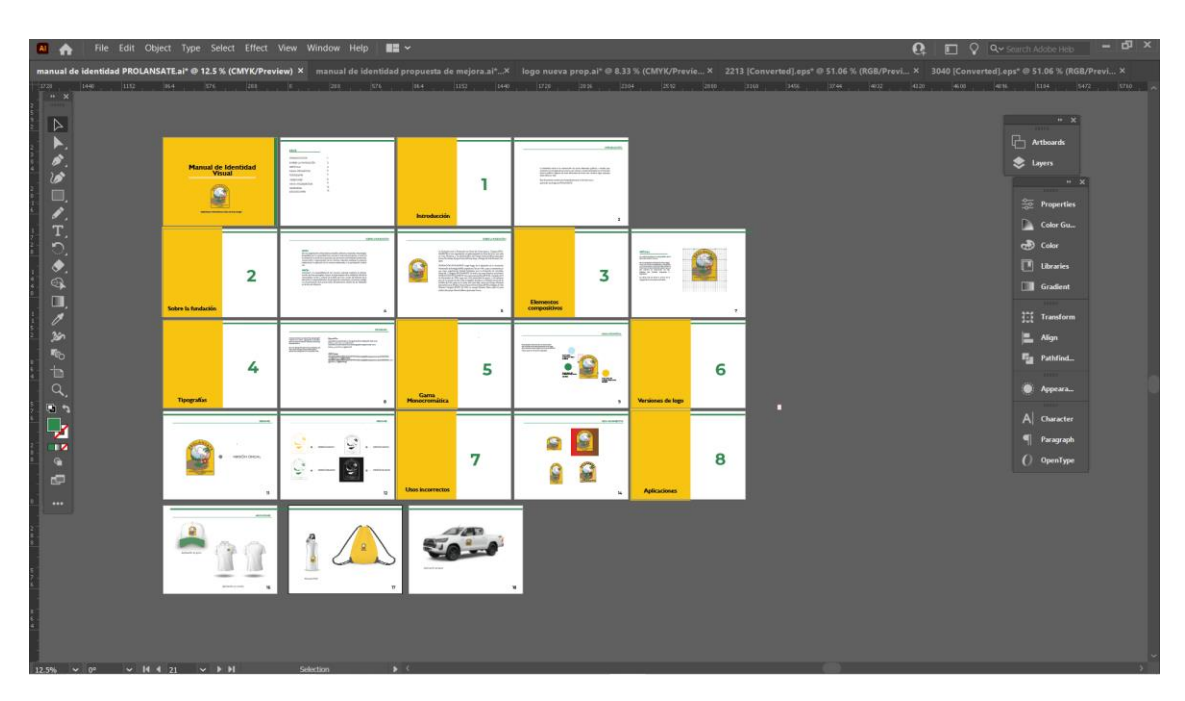

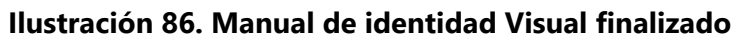

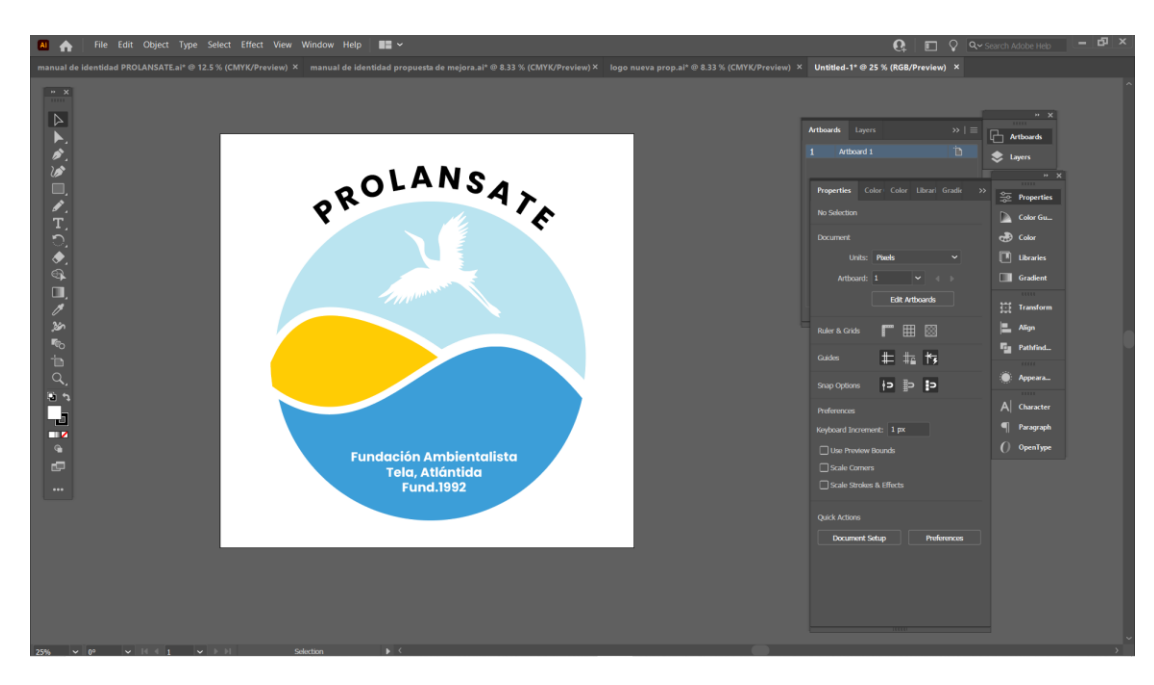

**Ilustración 87. Logo para propuesta de mejora**

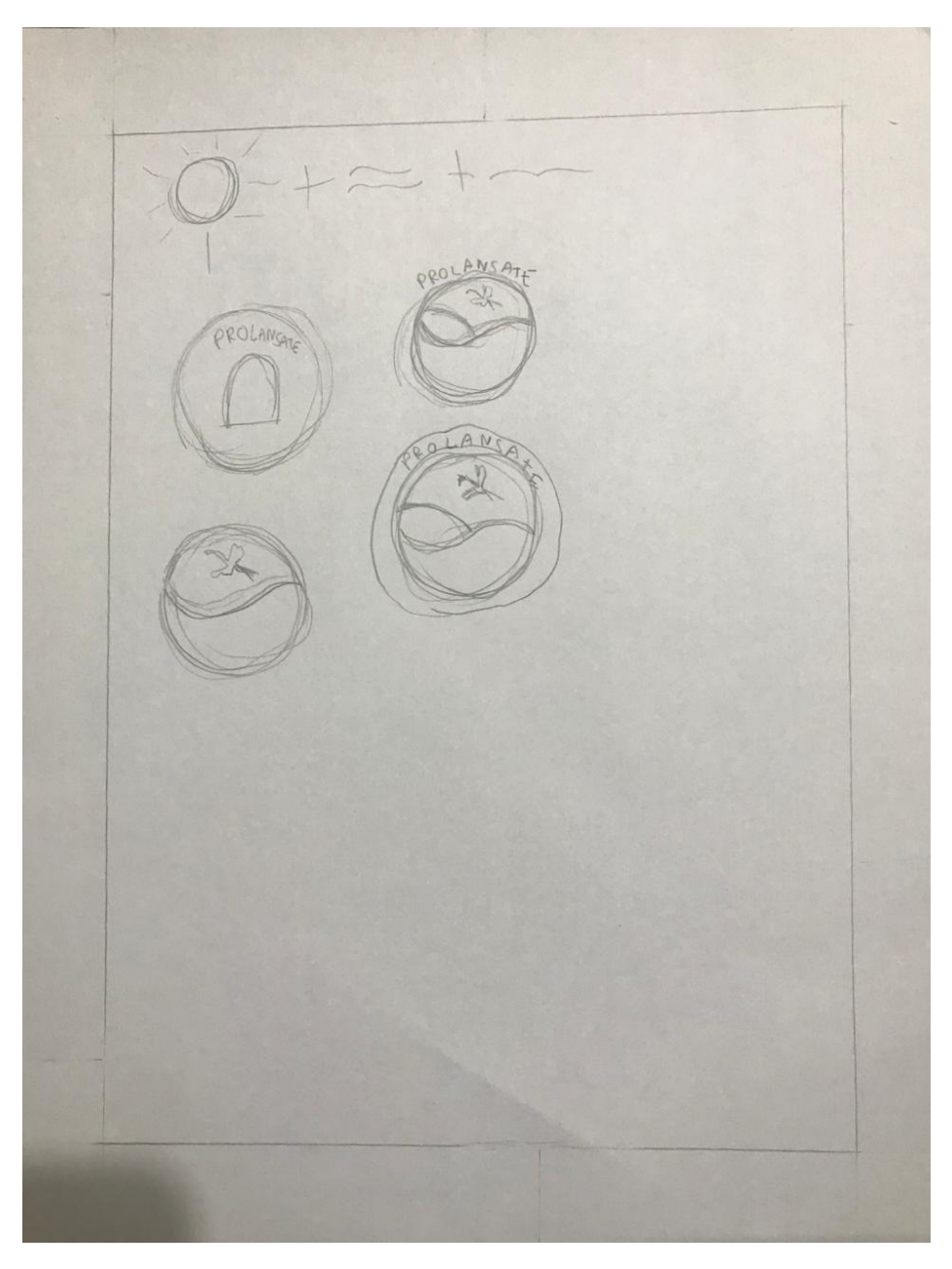

**Ilustración 88. Boceto rediseño de logo**

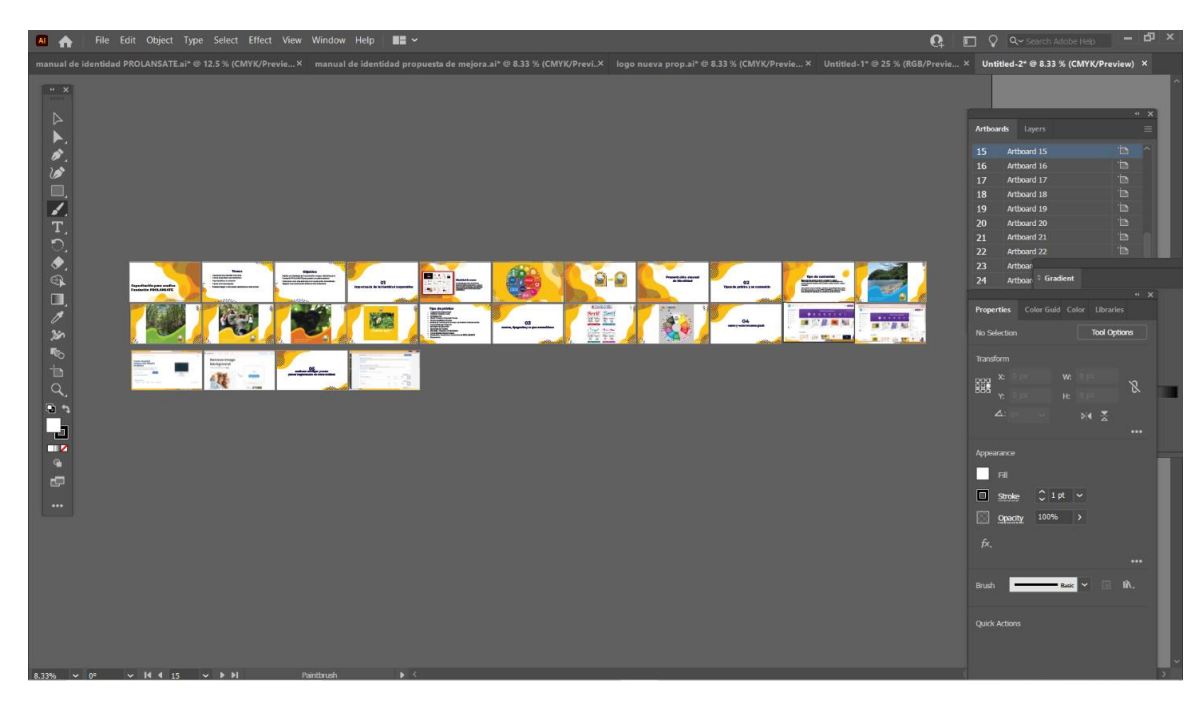

**Ilustración 89. Capacitación de medios**

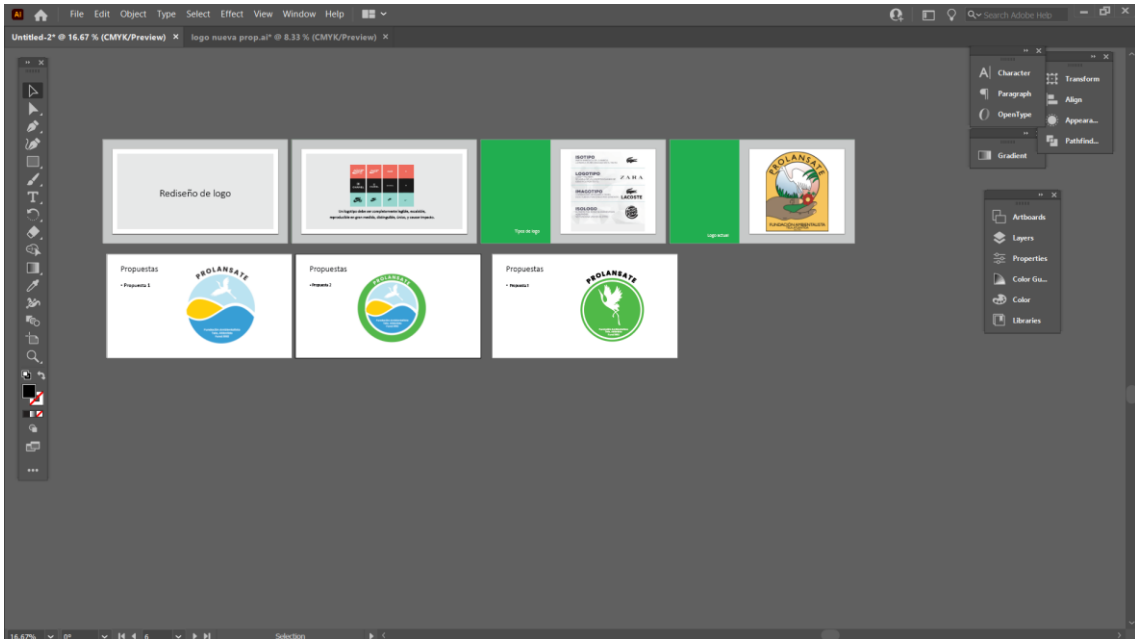

**Ilustración 90. Presentación propuestas de logo**

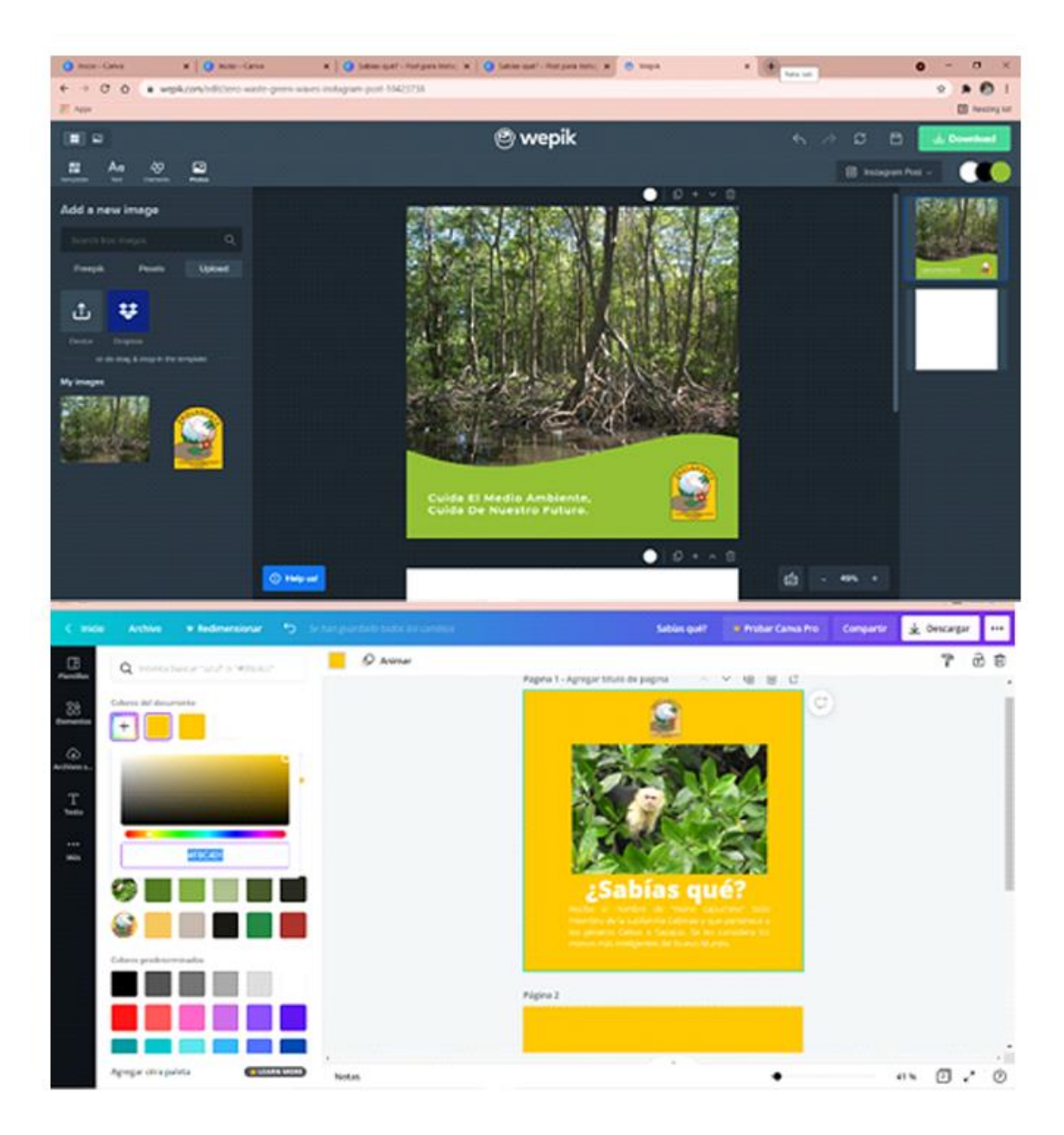

## **Ilustración 91. Plataformas utilizadas durante la capacitación**

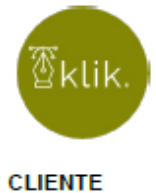

#### **COTIZACIÓN**

Fecha: 25/06/2021

Karla Paz

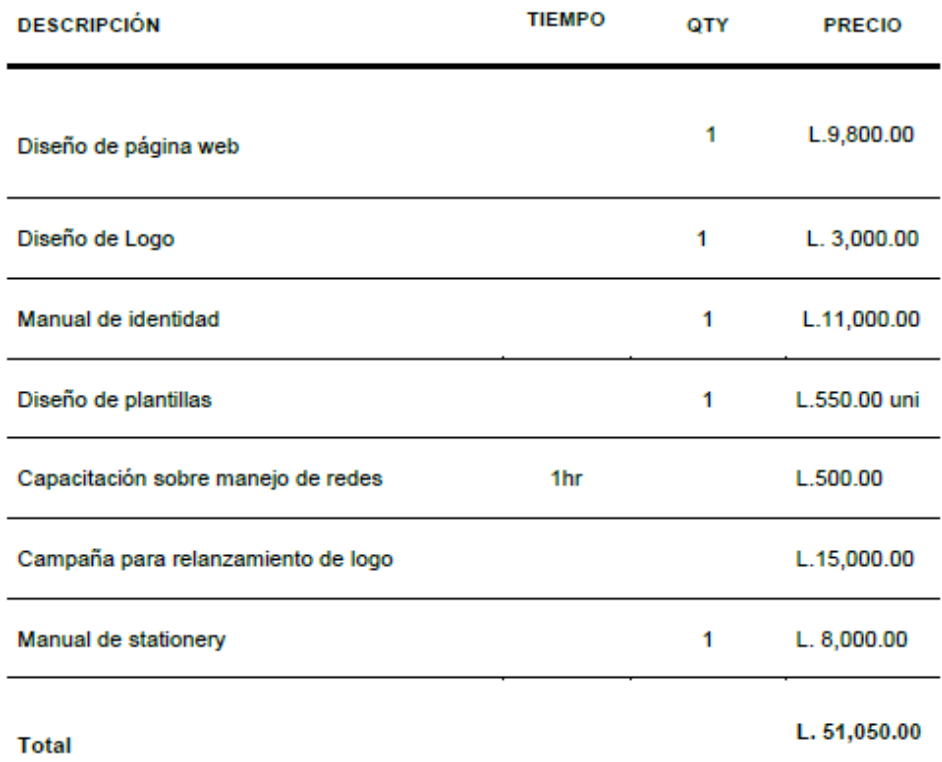

www.klikhonduras.com

+504 9831-2120 | klik.honduras@gmail.com

## **Ilustración 92. Cotización agencia de publicidad**

Fuente: (Klik, 2021)

#### **TÉRMINOS**

- 1. Nuestra forma de pago en Klik, es un 50% del total al principio del proyecto y el otro 50% al finalizar nuestros servicios.
- 2. Se suma un costo extra de 25 lps. si el cliente no tiene cuenta BAC.
- 3. Depositar a: Valeria Carolina Castillo Villalvir cta. bac 744136311

Cotización valida por 30 días o sujeta a cambio

www.klikhonduras.com

+504 9831-2120 | klik.honduras@gmail.com

### **Ilustración 93. Cotización agencia de publicidad**

Fuente: (Klik, 2021)

# CHINCHILLA

- Diseñador Gráfico -

# COTIZACIÓN

|                                                | proyecto                                    | tamaño                          | observaciones                                                                                     | tiempo                         | valor          | cant | total          |
|------------------------------------------------|---------------------------------------------|---------------------------------|---------------------------------------------------------------------------------------------------|--------------------------------|----------------|------|----------------|
| ı                                              | Diseño de<br>página web.                    | N/A                             | Pestañas de Inicio.<br>áreas protegidas,<br>voluntariado,<br>conteo de aves.<br>hacerse miernbro. | 3 sem                          | Lps.<br>15,120 | 1    | Lps.<br>15,120 |
| $\overline{2}$                                 | Rediseño de<br>logo.                        | N/A                             |                                                                                                   | 7 dias                         | Lps.<br>2,800  | ٦    | Lps.<br>2,800  |
| 3                                              | Manual de<br>Identidad.                     | <b>N/A</b>                      |                                                                                                   | 12 dias                        | Lps<br>8.640   | ٦    | Lps.<br>8,640  |
| 4                                              | Manual de<br>Stationery.                    | <b>N/A</b>                      |                                                                                                   | 10 dias                        | Lps.<br>5,000  | ٦    | Lps.<br>5,000  |
| 5 <sub>1</sub>                                 | <b>Diseño</b><br>de Plantillas              | 1200px<br>$\mathbf x$<br>1200px | Utilizar colores<br>corporativos y<br>logotipo.                                                   | 7 dias                         | Lps.<br>300    | 5    | Lps.<br>1500   |
| $6\overline{6}$                                | Campaña de<br>relanzamiento<br>de logotipo. | 1200px<br>x<br>1200px           | Artes para 2<br>semanas.<br>Publicación día<br>de por medio.<br>6 artes.                          | 10 dias                        | Lps<br>500     | 6    | Lps.<br>3,000  |
| 7                                              | Capacitación                                | <b>N/A</b>                      | Charla sobre<br>manejo de redes<br>sociales.                                                      | 3 horas                        | Lps.<br>2,000  | ī    | Lps.<br>2,000  |
|                                                |                                             |                                 |                                                                                                   |                                |                |      |                |
|                                                |                                             |                                 | TOTAL<br>Lps. 38,060                                                                              |                                |                |      |                |
| Cliente: Karla Rebeca Paz<br>Fecha: 22/06/2021 |                                             |                                 |                                                                                                   | Substif                        |                |      |                |
| <b>@SCAINCAILLA.ART</b>                        |                                             |                                 | 9849-0381                                                                                         | SALVADORCAINCAILLAO3@GMAIL.COM |                |      |                |

**Ilustración 94. Cotización freelancer**

Fuente: (Salvador Chinchilla, 2021)

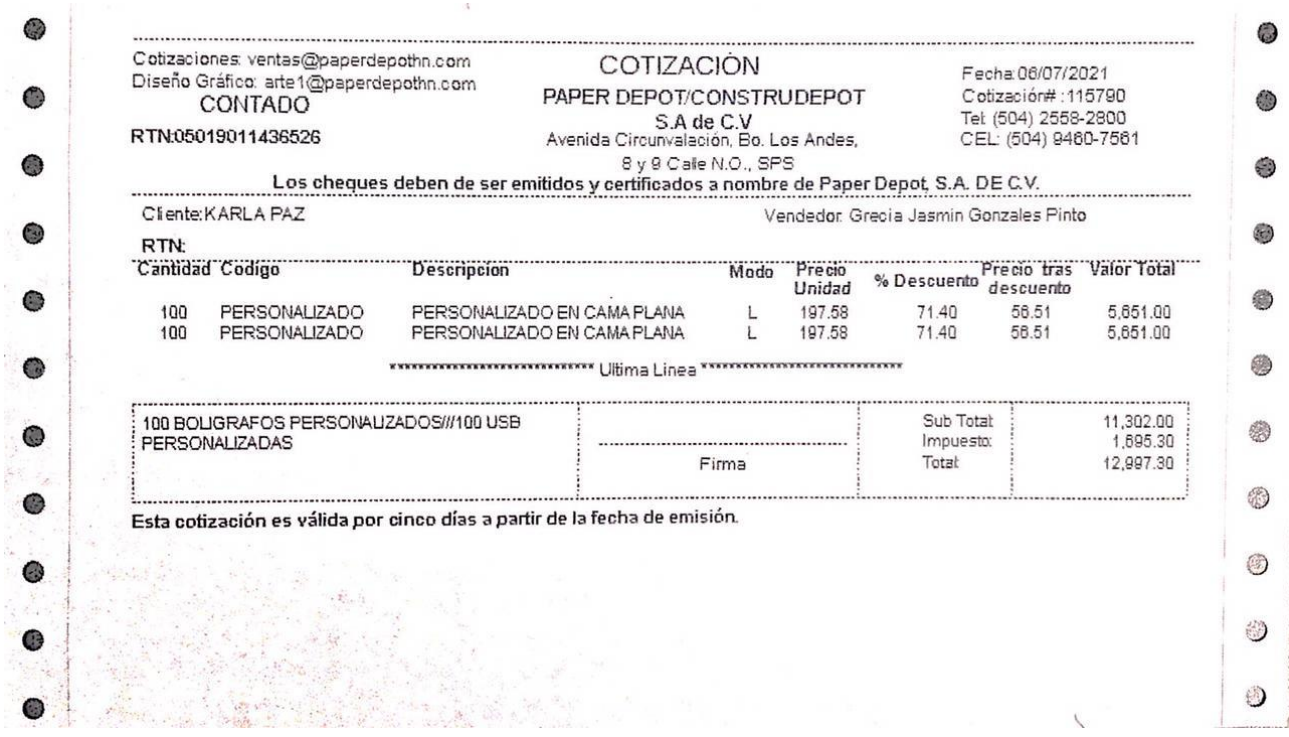

# **Ilustración 95. Cotización Bolígrafos y USB**

Fuente: (Paper Depot, 2021)

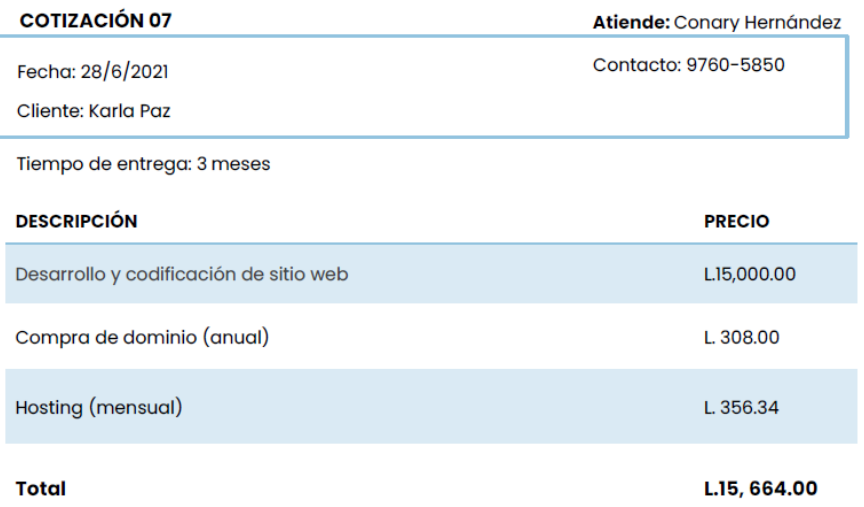

## **Ilustración 96. Cotización programador web**

 $CD$   $AN$ 

Fuente: (Conary Hernández, 2021)

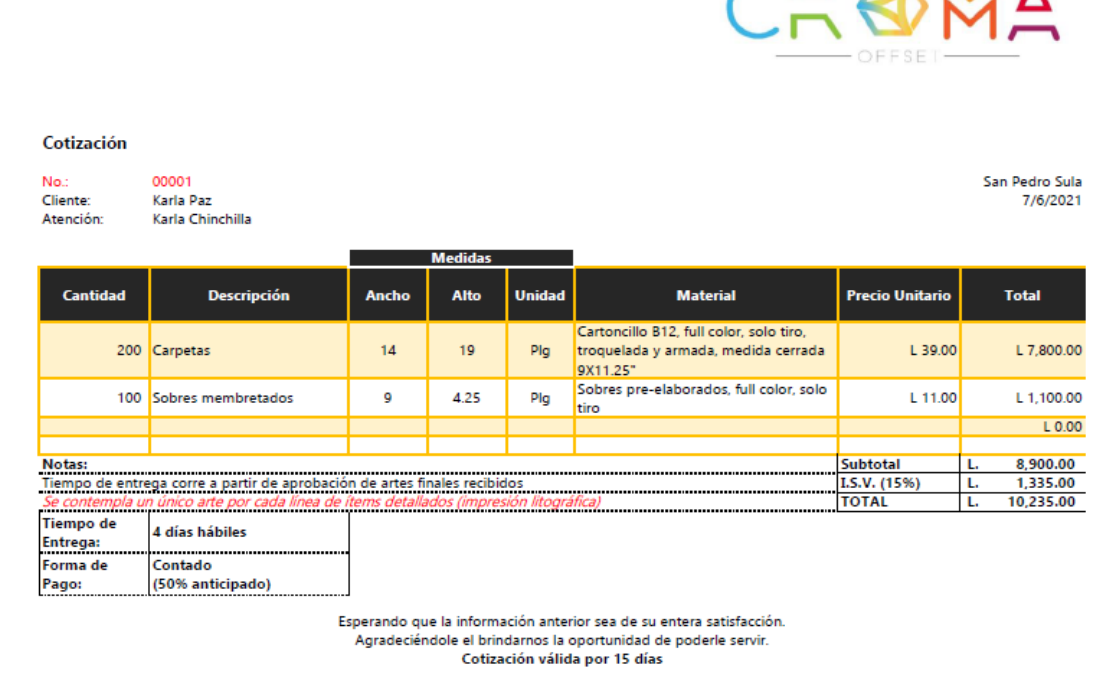

## **Ilustración 97. Cotización folder y sobre membretado**

Fuente: (Croma, 2021)

# COTIZACION 14 (72)

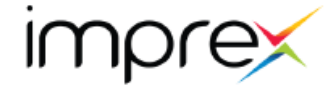

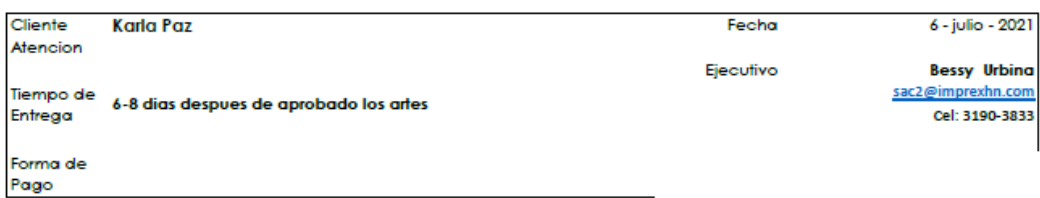

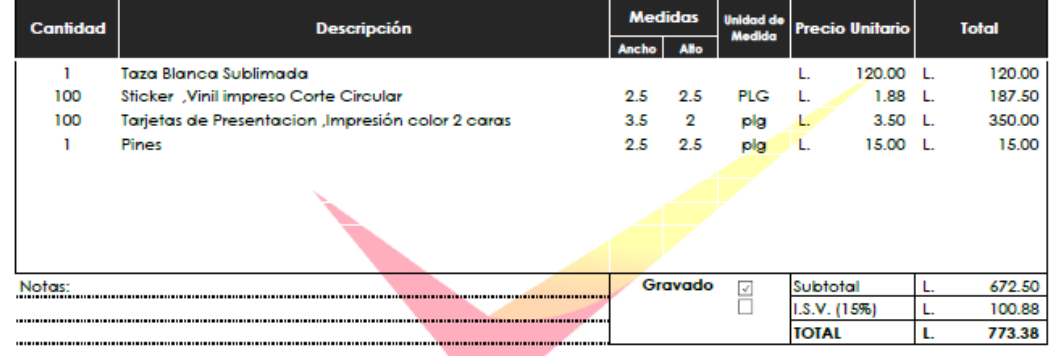

Esperando que la información anterior sea de su entera satisfacción. Agradeciéndole el brindarnos la oportunidad de poderle servir.<br>Colización valida por 15 <mark>días</mark>

 $SPS. +5042544-1919$  | TGU. +504 2217-1919 **Owww.imprexhn.com** 

**Marine Strategie** 

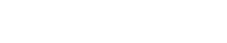

◑◙

### **Ilustración 98. Cotización stickers, tarjeta de presentación, taza y pin**

Fuente: (Imprex, 2021)